# **INXMAIL** Professional

# Developer Guide for C#

Inxmail Professional API 1.20.6

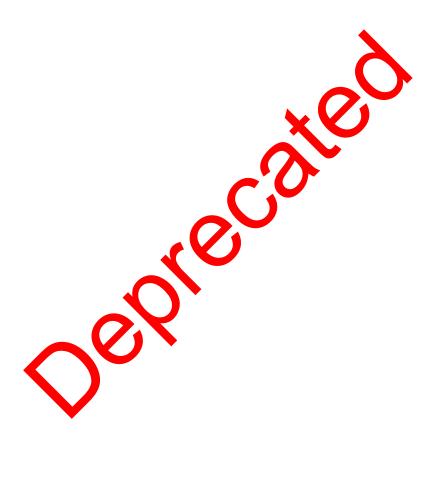

**Contact address** 

Phone: +49 761 296979-0 Email: info@inxmail.de

Find out more about Inxmail GmbH and the email marketing solution Inxmail Professional at www.inxmail.com

This document describes how to install use the Inxmail API. This is a technical paper. Knowledge of the chosen operating system and of programming in the Java, PHP or .NET<sup>1</sup> is required.

<sup>&</sup>lt;sup>1</sup>Java is a registered trademark of Oracle Inc. .NET is a registered trademark of Microsoft Inc.

# Contents

| 1. Change History       7         1.1. Inxmail API 1.20.6       7         1.2. Inxmail API 1.20.4       7         1.3. Inxmail API 1.20.3       7         1.4. Inxmail API 1.20.2       7         1.5. Inxmail API 1.20.1       7         1.6. Inxmail API 1.20.0       8         1.7. Inxmail API 1.20.0       8         1.8. Inxmail API 1.19.2       8         1.9. Inxmail API 1.19.0       8         1.10. Inxmail API 1.19.0       8         1.11. Inxmail API 1.18.0       9         1.12. Inxmail API 1.18.0       9         1.13. Inxmail API 1.16.0       9         1.14. Inxmail API 1.15.0       10         1.15. Inxmail API 1.13.3       11         1.16. Inxmail API 1.13.3       11         1.17. Inxmail API 1.13.1       11         1.18       11.31.1                                                                                                    |
|----------------------------------------------------------------------------------------------------|
| 1.3.       Inxmail API 1.20.3       7         1.4.       Inxmail API 1.20.2       7         1.5.       Inxmail API 1.20.1       7         1.6.       Inxmail API 1.20.0       8         1.7.       Inxmail API 1.19.2       8         1.8.       Inxmail API 1.19.1       8         1.9.       Inxmail API 1.19.0       8         1.10.       Inxmail API 1.18.0       9         1.11.       Inxmail API 1.17.0       9         1.12       Inxmail API 1.16.0       9                                                                                                    |
| 1.4.       Inxmail API 1.20.2       7         1.5.       Inxmail API 1.20.1       8         1.6.       Inxmail API 1.20.0       8         1.7.       Inxmail API 1.19.2       8         1.8.       Inxmail API 1.19.1       8         1.9.       Inxmail API 1.19.0       8         1.10.       Inxmail API 1.18.0       8         1.11.       Inxmail API 1.17.0       9         1.12       Inxmail API 1.16.0       9                                                                                                    |
| 1.4.       Inxmail API 1.20.2       7         1.5.       Inxmail API 1.20.1       8         1.6.       Inxmail API 1.20.0       8         1.7.       Inxmail API 1.19.2       8         1.8.       Inxmail API 1.19.1       8         1.9.       Inxmail API 1.19.0       8         1.10.       Inxmail API 1.18.0       8         1.11.       Inxmail API 1.17.0       9         1.12       Inxmail API 1.16.0       9                                                                                                    |
| 1.5.       Inxmail API 1.20.1       8         1.6.       Inxmail API 1.20.0       8         1.7.       Inxmail API 1.19.2       8         1.8.       Inxmail API 1.19.1       8         1.9.       Inxmail API 1.19.0       8         1.10.       Inxmail API 1.18.0       8         1.11.       Inxmail API 1.17.0       8                                                                                                    |
| 1.6.       Inxmail API 1.20.0       8         1.7.       Inxmail API 1.19.2       8         1.8.       Inxmail API 1.19.1       8         1.9.       Inxmail API 1.19.0       8         1.10.       Inxmail API 1.18.0       8         1.11.       Inxmail API 1.17.0       9         1.12       Inxmail API 1.16.0       9                                                                                                    |
| 1.7.       Inxmail API 1.19.2       8         1.8.       Inxmail API 1.19.1       8         1.9.       Inxmail API 1.19.0       8         1.10.       Inxmail API 1.18.0       8         1.11.       Inxmail API 1.17.0       9         1.12       Inxmail API 1.16.0       9                                                                                                    |
| 1.8.       Inxmail API 1.19.1       8         1.9.       Inxmail API 1.19.0       8         1.10.       Inxmail API 1.18.0       8         1.11.       Inxmail API 1.17.0       9         1.12       Inxmail API 1.16.0       9                                                                                                    |
| 1.9.       Inxmail API 1.19.0       8         1.10.       Inxmail API 1.18.0       9         1.11.       Inxmail API 1.17.0       9         1.12.       Inxmail API 1.16.0       9                                                                                                    |
| 1.10.       Inxmail API 1.18.0       9         1.11.       Inxmail API 1.17.0       9         1.12.       Inxmail API 1.16.0       9                                                                                                    |
| 1.11. Inxmail API 1.17.0                                                                                                    |
| 1 12 Inxmail API 1 16 0                                                                                                    |
| 1.12.       Inxmail API 1.10.0       10         1.13.       Inxmail API 1.15.0       10         1.14.       Inxmail API 1.14.5       10         1.15.       Inxmail API 1.14.5       10                                                                                                    |
| 1.13.       Inxmail API 1.13.0       1       1       1       1       1       1       1       1       1       1       1       1       1       1       1       1       1       1       1       1       1       1       1       1       1       1       1       1       1       1       1       1       1       1       1       1       1       1       1       1       1       1       1       1       1       1       1       1       1       1       1       1       1       1       1       1       1       1       1       1       1       1       1       1       1       1       1       1       1       1       1       1       1       1       1       1       1       1       1       1       1       1       1       1       1       1       1       1       1       1       1       1       1       1       1       1       1       1       1       1       1       1       1       1       1       1       1       1       1       1       1       1       1       1       1       1 |
|                                                                                                    |
|                                                                                                    |
| 1.16. Inxmail API 1.13.2                                                                                                    |
| 1.17. Inxmail API 1.13.1                                                                                                    |
| 1.17. Inxmail API 1.12.1                                                                                                    |
| 1.10. Inxmail API 1.12.1                                                                                                    |
| 1.20. Inxmail API 1.11.5                                                                                                    |
| 1.20. Inxmail API 1.11.4 (Beta version)                                                                                                    |
| 1.22. Inxmail API 1.10.1                                                                                                    |
| 1.22. Inxmail API 1.10.0                                                                                                    |
| 1.17. Inxmail API 1.13.1       11         1.18. Inxmail API 1.12.1       12         1.19. Inxmail API 1.11.0       12         1.20. Inxmail API 1.11.5       13         1.21. Inxmail API 1.11.4 (Beta version)       13         1.22. Inxmail API 1.10.1       15         1.23. Inxmail API 1.10.0       15         1.24. Inxmail API 1.9.0       17         1.25. Inxmail API 1.8.0       16                                                                                                    |
| 1.24. Inxmail API 1.8.0                                                                                                    |
|                                                                                                    |
| 1.26. Inxmail API 1.7.2       19         1.27. Inxmail API 1.7.1       19         1.28. Inxmail API 1.7.0       19         1.29. Inxmail API 1.7.2       19         1.30. Inxma API 1.6.       19         1.30. Inxma API 1.6.       19                                                                                                    |
| 1.27. Inxinali API 1.7.1                                                                                                    |
| 1.28. Inxmail APT 1.7.0. 19                                                                                                    |
| 1.30. Inxma API 1.6                                                                                                    |
| 1.30. Inxman PI 1.6.                                                                                                    |
|                                                                                                    |
|                                                                                                    |
| 1.33. Inxmail API                                                                                                    |
| 1.34. Inxmail API 1.4.3                                                                                                    |
| 1.35. Inxmail API 1.4.2                                                                                                    |
| 1.36. Inxmail API 1.4.1                                                                                                    |
| 1.37. Inxmail API 1.4.0                                                                                                    |
| 1.38. Inxmail API 1.2.0                                                                                                    |
| 2. Introduction 24                                                                                                    |
| 2.1. Security Issues                                                                                                    |
| 2.2. System Requirements                                                                                                    |
| 2.3. Inxmail API for .NET                                                                                                    |
| 2.3.1. Using as COM object                                                                                                    |
| Create a COM session                                                                                                    |

| 3. | API De | escriptio | on 26                                                                                                    |
|----|--------|-----------|----------------------------------------------------------------------------------------------------|
|    | 3.1.   | Session   | ns                                                                                                    |
|    |        | 3.1.1.    | Login and Logout                                                                                                    |
|    |        |           | Remote Named Sessions                                                                                                    |
|    |        | 3.1.2.    | Using Proxy Servers                                                                                                    |
|    | 3.2.   |           | he Hessian Protocol                                                                                                    |
|    | 3.3.   | Date/Ti   | me handling in .NET                                                                                                    |
|    | 3.4.   | Getting   | the Inxmail Professional Server time                                                                                                    |
|    | 3.5.   | Sending   | g temporary Mails                                                                                                    |
|    | 3.6.   | Busines   | ssObjects and BOResultSets                                                                                                    |
|    | 3.7.   | ListCon   | text Management                                                                                                    |
|    |        | 3.7.1.    | Creating, Searching and Naming Lists                                                                                                    |
|    |        | 3.7.2.    | Size of Lists                                                                                                    |
|    |        | 3.7.3.    | List properties                                                                                                    |
|    | 3.8.   | Synchro   | onizing tracking permissions                                                                                                    |
|    |        | 3.8.1.    | RecipientRowSet                                                                                                    |
|    |        | 3.8.2.    | BatchChannel                                                                                                    |
|    |        | 3.8.3.    | SubscriptionManager                                                                                                    |
|    |        | 3.8.4.    | TrackingPermissionManager 32                                                                                                    |
|    | 3.9.   | Recipie   | ntContext 32                                                                                                    |
|    |        | 3.9.1.    | Adding New Recipients                                                                                                    |
|    |        | 3.9.2.    | BatchChannel                                                                                                    |
|    |        | 3.9.3.    | Searching Recipients                                                                                                    |
|    |        | 3.9.4.    | Controlling List Membership                                                                                                    |
|    |        | 3.9.5.    | Adding New Recipients       33         BatchChannel       34         Searching Recipients       35         Controlling List Membership       35         Deleting Recipients       36         Updating Recipients       36         Using alternative key instead of smail activess       36         Using alternative key instead of smail activess       36 |
|    |        | 3.9.6.    | Updating Recipients                                                                                                    |
|    |        | 3.9.7.    | Using alternative key instead of mail a dress                                                                                                    |
|    |        | 3.9.8.    | Unsubscribed recipients                                                                                                    |
|    |        | 3.9.9.    | Using alternative key instead of zmail access       36         Unsubscribed recipients       37         Personal Tracking       37         eManager       38         erManager       39         es       39         Subscription       39                                                                                                    |
|    | 3.10.  | Attribute | eManager                                                                                                    |
|    | 3.11.  | Approve   | erManager                                                                                                    |
|    | 3.12.  | Feature   | 99                                                                                                    |
|    |        | 0.12.1.   |                                                                                                    |
|    |        | 3.12.2.   | Mailing Manage                                                                                                    |
|    |        |           | Create and Ext Mailings                                                                                                    |
|    |        |           | Retrieval of Main as                                                                                                    |
|    |        |           | 42 proved and Controlling Send-Out                                                                                                    |
|    |        |           | Mah Preview                                                                                                    |
|    |        |           | Sencing info                                                                                                    |
|    |        | 3.12.3.   |                                                                                                    |
|    |        |           | eation and editing 44                                                                                                    |
|    |        |           | Retrieval                                                                                                    |
|    |        |           | Approval and controlling send-out                                                                                                    |
|    |        |           | Mail preview                                                                                                    |
|    |        |           | Sending info                                                                                                    |
|    |        | 3.12.4.   | GeneralMailingManager                                                                                                    |
|    |        |           | Retrieval of GeneralMailings                                                                                                    |
|    |        |           | The GeneralMailing BusinessObject                                                                                                    |
|    |        | 0.40 -    | Rendering & Preview                                                                                                    |
|    |        | 3.12.5.   | SplitTestManager and SplitTestMailingManager                                                                                                    |
|    |        | 0 4 0 0   | Retrieval of SplitTests and SplitTestMailings                                                                                                    |
|    |        | 3.12.6.   | 5 S                                                                                                    |
|    |        | 3.12.7.   |                                                                                                    |
|    |        | 3.12.8.   | TextmoduleManager                                                                                                    |
|    |        | 3.12.9.   | TransformationManager                                                                                                    |

| Editing transformations       57         3.12.10. DataAccess       58         LinkData       58         Fluent interface for links       58         ClickData       60         Status       60         3.12.11. SendingHistoryManager       61         Performance Considerations       65         3.12.12. ActionManager       67         Creating an Action       68         3.12.13. BlacklistManager       69         Searching entries       69         Searching entries       69         Searching entries       70         3.12.14. Managing Resources       70         3.12.15. BounceManager       72         3.12.16. InboxManager       72         3.12.17. Test profiles       73         3.12.18. WebpageManager       73         3.12.19. Retrieving Reports       73         3.12.20. TrackingPermissionManager       74         Retrieval of TrackingPermissions       74         Retrieval of TrackingPermissions       74         Actiongues       79         A.1. Catalogues       79         A.2.1. Broken down by (top-leve (dmain       79         A.2.2. Development over time       81                                                                                                    |      |           | Retrieval of transformations           |
|----------------------------------------------------------------------------------------------------|------|-----------|----------------------------------------|
| 3.12.10. DataAccess       58         LinkData       58         Fluent Interface for links       58         CilckData       60         Fluent Interface for clicks       60         3.12.11. SendingHistoryManager       61         Performance Considerations       65         3.12.12. ActionManager       67         Creating an Action       68         3.12.13. BlacklistManager       69         Adding new Fules       69         Searching entries       69         3.12.14. Managing Resources       70         3.12.15. BounceManager       72         3.12.15. BounceManager       73         3.12.16. InboxManager       73         3.12.18. WebpageManager       74         Grant and revoke TrackingPermissions       74         Grant and revoke TrackingPermissions       74         Grant and revoke TrackingPermissions       74         Actalogues       79         A.2.1. Broken down by (top-level domain       79         A.2.2.0. Tracking Permission log       76         3.12.2.1. Tracking Permission log       76         A.2.2.1. Broken down by (top-level domain       79         A.2.2.2. Development over time       80      <                                                                                                    |      |           | 5                                      |
| LinkData         58           Fluent interface for links         58           ClickData         60           SendingHistoryManager         61           Performance Considerations         65           3.12.11. SendingHistoryManager         61           Performance Considerations         65           3.12.12. ActionManager         67           Creating an Action         68           3.12.13. BlacklistManager         69           Searching entries         69           Searching entries         69           Satz 14. Managing Resources         70           3.12.16. InboxManager         72           3.12.17. Test profiles         73           3.12.18. WebpageManager         73           3.12.19. Retrieving Reports         73           3.12.19. Retrieving Reports         74           Retrieval of TrackingPermissions         74           Grant and revoke TrackingPermissions         74           Retrieval of TrackingPermissions         79           A.1. Catalogues         79           A.2.1. Broken down by (top-leval (denzin         79           A.2.2. Development over tige         79           A.2.3. Bounces and replies t Domain         81                                                                                                   |      |           | 0                                      |
| Fluent interface for links         58           ClickData         60           Fluent interface for clicks         60           3.12.11. SendingHistoryManager         61           Performance Considerations         65           3.12.12. ActionManager         67           Creating an Action         68           3.12.13. BlacklistManager         69           Adding new Rules         69           Searching entries         69           Searching Resources         70           3.12.15. BounceManager         72           3.12.17. Test profiles         73           3.12.18. WebpageManager         73           3.12.19. Retrieving Reports         73           3.12.10. TrackingPermissionManager         74           Retrieval of TrackingPermissions         74           Grant and revoke TrackingPermissions         74           Actialogues         79           A.2.1. Broken down by (top-level domain         79           A.2.2. Development over time         81           A.2.3. Bounces and replies to Domtant         81           A.2.4. Broken down by (top-level domains over time         82           A.3.1. Clicks reflex nowe kiday and hour         82           A.3.2. Grons reflex                                                                 |      | 3.12.10.  |                                        |
| ClickData         60           Fluent interface for clicks         60           3.12.11. SendingHistoryManager         61           Performance Considerations         65           3.12.12. ActionManager         67           Creating an Action         68           3.12.13. BlacklistManager         69           Adding new Rules         69           Searching entries         69           3.12.15. BounceManager         70           3.12.16. InboxManager         72           3.12.18. WebpageManager         73           3.12.18. WebpageManager         73           3.12.19. Retrieving Reports         73           3.12.19. Retrieving Reports         73           3.12.10. TrackingPermissionManager         74           Grant and revoke TrackingPermissions         74           Grant and revoke TrackingPermissions         74           A.1. Catalogues         79           A.2.1. Broken down by (top-level) domain         79           A.2.2. Development over time         80           A.2.3. Bounces and replies A Domain         81           A.2.4. Broken down by top-level domains over time         82           A.3.1. Clicks relater to we kday and hour         82           A.3.2. O                                                                 |      |           |                                        |
| Fluent interface for clicks         60           3.12.11. SendingHistoryManager         61           Performance Considerations         65           3.12.12. ActionManager         67           Creating an Action         68           3.12.13. BlacklistManager         69           Adding new Rules         69           Searching entries         69           3.12.14. Managing Resources         70           3.12.15. BounceManager         70           3.12.16. InboxManager         73           3.12.17. Test profiles         73           3.12.19. Retrieving Reports         73           3.12.19. Retrieving Reports         73           3.12.10. TrackingPermissionManager         74           Grant and revoke TrackingPermissions         74           Grant and revoke TrackingPermissions         76           3.12.21. Tracking permission log         76           A.1. Catalogues         79           A.2. Bounce Reports         79           A.2.1. Broken down by (top-level (domain         79           A.2.2. Development over time         81           A.2.3. Bounces and replies         Domatin           A.2.4. Broken down by broke domains over time         82           A.3.1. Click                                                                 |      |           |                                        |
| 3.12.11. SendingHistoryManager       61         Performance Considerations       65         3.12.12. ActionManager       67         Creating an Action       68         3.12.13. BlacklistManager       69         Adding new Rules       69         Searching entries       69         3.12.14. Managing Resources       70         3.12.15. BounceManager       72         3.12.16. InboxManager       72         3.12.18. WebpageManager       73         3.12.18. WebpageManager       73         3.12.19. Retrieving Reports       73         3.12.20. TrackingPermissionManager       74         Grant and revoke TrackingPermissions       74         Grant and revoke TrackingPermissions       79         A.1. Catalogues       79         A.2.1 Broken down by (top-level domain       79         A.2.2 Development over time       79         A.2.3 Bounces and replies to Domain       81         A.2.4. Broken down by (top-level domains over time       82         A.3.1. Clicks refater to we kday and hour       82         A.3.2. Olick refater to we kday and hour       82         A.3.3. Click oretopment over time       83         A.3.4. Most im prtant key data of mailing       83 </td <td></td> <td></td> <td></td>                                                 |      |           |                                        |
| Performance Considerations       65         3.12.12. ActionManager       67         Creating an Action       68         3.12.13. BlacklistManager       69         Adding new Rules       69         Searching entries       69         3.12.14. Managing Resources       70         3.12.15. BounceManager       70         3.12.16. InboxManager       72         3.12.18. WebpageManager       73         3.12.19. Retrieving Reports       73         3.12.19. Retrieving Reports       73         3.12.19. Retrieving Reports       74         Retrieval of TrackingPermissions       74         Grant and revoke TrackingPermissions       76         3.12.21. Tracking permission log       76         3.12.21. Tracking permission log       76         A.1. Catalogues       79         A.2. Bounce Reports       79         A.2.1. Broken down by (top-level domain       81         A.2.2. Development over time       81         A.2.3. Bounces and replies to Domain       81         A.2.4. Broken down by top-level domains over time       82         A.3.10. Clicks relate to weekiday and hour       82         A.3.2. Origins of veropies tover time       83                                                                                                    |      |           |                                        |
| 3.12.12. ActionManager       67         Creating an Action       68         3.12.13. BlacklistManager       69         Adding new Rules       69         Searching entries       69         3.12.14. Managing Resources       70         3.12.15. BounceManager       70         3.12.16. InboxManager       73         3.12.17. Test profiles       73         3.12.18. WebpageManager       73         3.12.19. Retrieving Reports       73         3.12.20. Tracking PermissionManager       74         Retrieval of TrackingPermissions       74         Grant and revoke TrackingPermissions       74         A.1. Catalogues       79         A.2. Bounce Reports       79         A.2. Development over time       80         A.2.3. Bounces and replies of Domain       81         A.2.4. Broken down by top-level domains over time       82         A.3. Mailing Reports       82         A.3. Mailing Reports       83         A.3.2. Click a velopment over time       83         A.3.3. Click a velopment over time       83         A.3.4. Most im Drant key data of mailing       83         A.3.5. Anding s overview       83         A.3.6. Spinest analysis                                                                                                    |      | 3.12.11.  |                                        |
| Creating an Action       68         3.12.13. BlacklistManager       69         Adding new Rules       69         Searching entries       69         3.12.14. Managing Resources       70         3.12.15. BounceManager       70         3.12.16. InboxManager       72         3.12.17. Test profiles       73         3.12.19. Retrieving Reports       73         3.12.19. Retrieving Reports       73         3.12.19. Retrieving Reports       73         3.12.19. Retrieving Reports       74         Retrieval of TrackingPermissions       74         Grant and revoke TrackingPermissions       76         3.12.21. Tracking permission log       76         3.12.21. Tracking permission log       76         A.1. Catalogues       79         A.2.1. Broken down by (top-level domain       79         A.2.2. Development over time       80         A.2.3. Bounce Reports       79         A.2.4. Broken down by top-level domains over time       81         A.2.5. Broken down by top-level domains over time       81         A.2.6. Cricks reduction dove kiday and hour.       82         A.3.1. Clicks reduction dove kiday of mailing       83         A.3.2. Origon soverview       83 <td></td> <td></td> <td>Performance Considerations</td>                              |      |           | Performance Considerations             |
| 3.12.13. BlacklistManager       69         Adding new Rules       69         Searching entries       69         3.12.14. Managing Resources       70         3.12.15. BounceManager       70         3.12.16. InboxManager       72         3.12.17. Test profiles       73         3.12.18. WebpageManager       73         3.12.19. Retrieving Reports       73         3.12.20. Tracking PermissionManager       74         Retrieval of TrackingPermissions       74         Grant and revoke TrackingPermissions       76         3.12.21. Tracking permission log       76         3.12.21. Tracking permission log       76         A.1. Catalogues       79         A.2. Bounce Reports       79         A.2. Bounce and replies to Domain       81         A.2.3. Bounces and replies to Domain       81         A.2.4. Broken down by top-level domains over time       81         A.2.5. Broken down by top-level domains over time       82         A.3.1. Clicks reater to we kday and hour       82         A.3.2. Other readed to individual links       83         A.3.3. Click are too we kday and hour       83         A.3.4. Most im ortant key data of mailing       83         A.3.5. Sondis over                                                                         |      | 3.12.12.  | ActionManager                          |
| Adding new Rules         69           Searching entries         69           3.12.14. Managing Resources         70           3.12.15. BounceManager         70           3.12.16. InboxManager         72           3.12.17. Test profiles         73           3.12.18. WebpageManager         73           3.12.19. Retrieving Reports         73           3.12.19. Retrieving Reports         73           3.12.20. TrackingPermissionManager         74           Retrieval of TrackcingPermissions         74           Grant and revoke TrackingPermissions         76           3.12.21. Tracking permission log         76           Reports Reference         79           A.2.1. Broken down by (top-leval domain         79           A.2.2. Development over tim         80           A.2.3. Bounces and replies v Domain         81           A.2.4. Broken down by top-leval domains over time         81           A.2.5. Broken down by top-leval domains over time         82           A.3.1. Clicks re ateged to individual links         83           A.3.2. Click to retopment over time         83           A.3.4. Most im ortant key data of mailing         83           A.3.5. Sondin s overview         83           A.3.6. Spin est                               |      |           | Creating an Action                     |
| Searching entries         69           3.12.14. Managing Resources         70           3.12.15. BounceManager         70           3.12.16. InboxManager         72           3.12.16. InboxManager         73           3.12.17. Test profiles         73           3.12.18. WebpageManager         73           3.12.19. Retrieving Reports         73           3.12.19. Retrieving Reports         73           3.12.20. TrackingPermissionManager         74           Retrieval of TrackingPermissions         74           Grant and revoke TrackingPermissions         76           3.12.21. Tracking permission log         76           3.12.22. Tracking permission log         79           A.1. Catalogues         79           A.2. Bounce Reports         79           A.2. Development over time         80           A.2. Bounces and replies v Doman         81           A.2.3. Bounces and replies v Doman         81           A.2.4. Broken down by top-level domains over time         82           A.3.1. Clicks related to we kday and hour         82           A.3.1. Clicks related to we kday and hour         82           A.3.2. Grave red to individual links         83           A.3.3. Click to recipient ot ver time                                       |      | 3.12.13.  | BlacklistManager                       |
| 3.12.14. Managing Resources       70         3.12.15. BounceManager       70         3.12.16. InboxManager       72         3.12.17. Test profiles       73         3.12.18. WebpageManager       73         3.12.19. Retrieving Reports       73         3.12.19. Retrieving Reports       73         3.12.20. TrackingPermissionManager       74         Grant and revoke TrackingPermissions       74         Grant and revoke TrackingPermissions       76         3.12.21. Tracking permission log       76         A.1. Catalogues       79         A.2. Bounces and replies v. Domain       79         A.2. Bounces and replies v. Domain       80         A.2.3. Bounces and replies v. Domain       81         A.2.4. Broken down brop 5 domains over time       82         A.3.1. Clicks relate to we kday and hour       82         A.3.1. Clicks relate to we kday and hour       82         A.3.2. Other relate thindividual links       83         A.3.3. Click to relapinent over time       83         A.3.4. Most im brant key data of mailing       83         A.3.5. Unding soverview       83         A.3.6. Spin est analysis       84         A.4.1. Analysis of recipient data       84                                                                                  |      |           | Adding new Rules                       |
| 3.12.15. BounceManager       70         3.12.16. InboxManager       72         3.12.17. Test profiles       73         3.12.18. WebpageManager       73         3.12.19. Retrieving Reports       73         3.12.20. TrackingPermissionManager       74         Retrieval of TrackingPermissions       74         Grant and revoke TrackingPermissions       76         3.12.21. Tracking permission log       76         A.1. Catalogues       79         A.2.1. Broken down by (top-level denain       79         A.2.2. Development over time       80         A.2.3. Bounces and replies to Domain       81         A.2.4. Broken down by (top-level denains over time       81         A.2.5. Broken down by top-level domains over time       82         A.3.1. Clicks re ater to we kday and hour       82         A.3.2. Other reved to minify dual links       83         A.3.3. Click covelopment over time       83         A.3.4. Most im ortant key data of mailing       83         A.3.5. Sunding Soverview       83         A.3.6. Spin est analysis       84         A.3.7. E-mail clients used       84         A.3.7. E-mail clients used       84         A.3.7. E-mail clients used       84                                                                              |      |           | Searching entries                      |
| 3.12.15. BounceManager       70         3.12.16. InboxManager       72         3.12.17. Test profiles       73         3.12.18. WebpageManager       73         3.12.19. Retrieving Reports       73         3.12.20. TrackingPermissionManager       74         Retrieval of TrackingPermissions       74         Grant and revoke TrackingPermissions       76         3.12.21. Tracking permission log       76         A.1. Catalogues       79         A.2.1. Broken down by (top-level denain       79         A.2.2. Development over time       80         A.2.3. Bounces and replies to Domain       81         A.2.4. Broken down by (top-level denains over time       81         A.2.5. Broken down by top-level domains over time       82         A.3.1. Clicks re ater to we kday and hour       82         A.3.2. Other reved to minify dual links       83         A.3.3. Click covelopment over time       83         A.3.4. Most im ortant key data of mailing       83         A.3.5. Sunding Soverview       83         A.3.6. Spin est analysis       84         A.3.7. E-mail clients used       84         A.3.7. E-mail clients used       84         A.3.7. E-mail clients used       84                                                                              |      | 3.12.14.  | Managing Resources                     |
| 3.12.16. InboxManager       72         3.12.17. Test profiles       73         3.12.18. WebpageManager       73         3.12.19. Retrieving Reports       73         3.12.20. TrackingPermissionManager       74         Retrieval of TrackingPermissions       74         Grant and revoke TrackingPermissions       76         3.12.21. Tracking permission log       76         3.12.21. Tracking permission log       76         A.1. Catalogues       79         A.2. Bounce Reports       79         A.2. Bounce Reports       79         A.2.1. Broken down by (top-level domain       79         A.2.3. Bounces and replies by Doman       81         A.2.4. Broken down by top-level domains over time       81         A.2.5. Broken down by top-level domains over time       82         A.3.1. Clicks reater to we kday and hour       82         A.3.2. Click areater to we kday and hour       82         A.3.3. Click areater to we kday and hour       83         A.3.4. Most im bortant key data of mailing       83         A.3.5. Sphilest analysis       84         A.3.6. Sphilest analysis       84         A.3.7. E-mail clients used       84         A.4.1. Analysis of recipient data       84                                                                        |      |           |                                        |
| 3.12.17. Test profiles       73         3.12.18. WebpageManager       73         3.12.19. Retrieving Reports       73         3.12.19. Retrieving Reports       73         3.12.19. Tracking PermissionManager       74         Retrieval of TrackingPermissions       74         Grant and revoke TrackingPermissions       74         Grant and revoke TrackingPermissions       76         3.12.21. Tracking permission log       76         A.1. Catalogues       79         A.2. Bounce Reports       79         A.2.1. Broken down by (top-leven domain       79         A.2.2. Development over time       80         A.2.3. Bounces and replies v Domain       81         A.2.4. Broken down by none domains over time       81         A.2.5. Broken down by none domains over time       82         A.3.1. Clicks relater to we kday and hour       82         A.3.1. Clicks relater to we kday and hour       83         A.3.3. Olick or elopment over time       83         A.3.4. Most im brant key data of mailing       83         A.3.5. Sonding overview       83         A.3.6. Spin est analysis       84         A.4.1. Analysis of recipient data       84         A.4.1. Analysis of recipient data       84                                                              |      | 3.12.16.  | InboxManager                           |
| 3.12.19. Retrieving Reports       73         3.12.20. TrackingPermissionManager       74         Retrieval of TrackingPermissions       74         Grant and revoke TrackingPermissions       76         3.12.21. Tracking permission log       76         3.12.21. Tracking permission log       76         A.1. Catalogues       79         A.2. Bounce Reports       79         A.2.1. Broken down by (top-leven domain       79         A.2.2. Development over time       80         A.2.3. Bounces and replies (Domain       81         A.2.4. Broken down by top-16 amains over time       81         A.2.5. Broken down by top-16 amains over time       82         A.3.1. Clicks reate to weakday and hour       82         A.3.2. Office a effection over time       83         A.3.3. Click a velopment over time       83         A.3.4. Most im ortant key data of mailing       83         A.3.5. andin s overview       83         A.3.6. Spin-effection       84         A.4.1. Analysis of recipient data       84         A.4.2. Domain distribution       84         A.4.3. Top-level domain distribution       85         A.5.1. Most important key data of a list       85         A.5.2. Send overview       85 </td <td></td> <td>3.12.17.</td> <td>. Test profiles</td> |      | 3.12.17.  | . Test profiles                        |
| 3.12.19. Retrieving Reports       73         3.12.20. TrackingPermissionManager       74         Retrieval of TrackingPermissions       74         Grant and revoke TrackingPermissions       76         3.12.21. Tracking permission log       76         3.12.21. Tracking permission log       76         A.1. Catalogues       79         A.2. Bounce Reports       79         A.2.1. Broken down by (top-leven domain       79         A.2.2. Development over time       80         A.2.3. Bounces and replies (Domain       81         A.2.4. Broken down by top-16 amains over time       81         A.2.5. Broken down by top-16 amains over time       82         A.3.1. Clicks reate to weakday and hour       82         A.3.2. Office a effection over time       83         A.3.3. Click a velopment over time       83         A.3.4. Most im ortant key data of mailing       83         A.3.5. andin s overview       83         A.3.6. Spin-effection       84         A.4.1. Analysis of recipient data       84         A.4.2. Domain distribution       84         A.4.3. Top-level domain distribution       85         A.5.1. Most important key data of a list       85         A.5.2. Send overview       85 </td <td></td> <td>3.12.18.</td> <td>WebpageManager</td>  |      | 3.12.18.  | WebpageManager                         |
| 3.12.21. Iracking permission log       76         Reports Reference       79         A.1. Catalogues       79         A.2. Bounce Reports       79         A.2.1. Broken down by (top-leve) domain       79         A.2.2. Development over time       80         A.2.3. Bounces and replies & Domain       81         A.2.4. Broken down brops & omains over time       81         A.2.5. Broken down to top-k vel domains over time       81         A.3.1. Clicks relatento we kday and hour       82         A.3.2. Office relatento we kday and hour       82         A.3.3. Click one lopment over time       83         A.3.4. Most im ortant key data of mailing       83         A.3.5. Spinlest analysis       84         A.3.6. Spinlest analysis       84         A.4.1. Analysis of recipient data       84         A.4.2. Domain distribution       84         A.4.3. Top-level domain distribution       85         A.5.1. Most important key data of a list       85         A.5.2. Send overview       85         A.5.3. Mailings overview       85         A.5.4. Most important key data of a list       85         A.5.5. Evolution over time       86         A.5.6. Related to weekday and daytime       86                                                               |      | 3.12.19.  | Retrieving Reports                     |
| 3.12.21. Iracking permission log       76         Reports Reference       79         A.1. Catalogues       79         A.2. Bounce Reports       79         A.2.1. Broken down by (top-leve) domain       79         A.2.2. Development over time       80         A.2.3. Bounces and replies & Domain       81         A.2.4. Broken down brops & omains over time       81         A.2.5. Broken down to top-k vel domains over time       81         A.3.1. Clicks relatento we kday and hour       82         A.3.2. Office relatento we kday and hour       82         A.3.3. Click one lopment over time       83         A.3.4. Most im ortant key data of mailing       83         A.3.5. Spinlest analysis       84         A.3.6. Spinlest analysis       84         A.4.1. Analysis of recipient data       84         A.4.2. Domain distribution       84         A.4.3. Top-level domain distribution       85         A.5.1. Most important key data of a list       85         A.5.2. Send overview       85         A.5.3. Mailings overview       85         A.5.4. Most important key data of a list       85         A.5.5. Evolution over time       86         A.5.6. Related to weekday and daytime       86                                                               |      | 3.12.20.  | TrackingPermissionManager              |
| 3.12.21. Iracking permission log       76         Reports Reference       79         A.1. Catalogues       79         A.2. Bounce Reports       79         A.2.1. Broken down by (top-leve) domain       79         A.2.2. Development over time       80         A.2.3. Bounces and replies & Domain       81         A.2.4. Broken down brops & omains over time       81         A.2.5. Broken down to top-k vel domains over time       81         A.3.1. Clicks relatento we kday and hour       82         A.3.2. Office relatento we kday and hour       82         A.3.3. Click one lopment over time       83         A.3.4. Most im ortant key data of mailing       83         A.3.5. Spinlest analysis       84         A.3.6. Spinlest analysis       84         A.4.1. Analysis of recipient data       84         A.4.2. Domain distribution       84         A.4.3. Top-level domain distribution       85         A.5.1. Most important key data of a list       85         A.5.2. Send overview       85         A.5.3. Mailings overview       85         A.5.4. Most important key data of a list       85         A.5.5. Evolution over time       86         A.5.6. Related to weekday and daytime       86                                                               |      |           | Retrieval of TrackingPermissions       |
| 3.12.21. Iracking permission log       76         Reports Reference       79         A.1. Catalogues       79         A.2. Bounce Reports       79         A.2.1. Broken down by (top-leve) domain       79         A.2.2. Development over time       80         A.2.3. Bounces and replies & Domain       81         A.2.4. Broken down brops & omains over time       81         A.2.5. Broken down to top-k vel domains over time       81         A.3.1. Clicks relatento we kday and hour       82         A.3.2. Office relatento we kday and hour       82         A.3.3. Click one lopment over time       83         A.3.4. Most im ortant key data of mailing       83         A.3.5. Spinlest analysis       84         A.3.6. Spinlest analysis       84         A.4.1. Analysis of recipient data       84         A.4.2. Domain distribution       84         A.4.3. Top-level domain distribution       85         A.5.1. Most important key data of a list       85         A.5.2. Send overview       85         A.5.3. Mailings overview       85         A.5.4. Most important key data of a list       85         A.5.5. Evolution over time       86         A.5.6. Related to weekday and daytime       86                                                               |      |           | Grant and revoke TrackingPermissions   |
| Reports Reference79A.1.Catalogues79A.2.Bounce Reports79A.2.1.Broken down by (top-leve) domain79A.2.2.Development over time80A.2.3.Bounces and replies & Domain81A.2.4.Broken down by hop 6 ormains over time81A.2.5.Broken down to top-level domains over time82A.3.1.Clicks relater to we kiday and hour82A.3.2.Grine relater to we kiday and hour82A.3.3.Click one operation over time83A.3.4.Most im ortant key data of mailing83A.3.5.Sondin's overview83A.3.6.Spinest analysis84A.3.7.E-mail clients used84A.4.1.Analysis of recipient data84A.4.2.Domain distribution85A.5.1.Most important key data of a list85A.5.2.Send overview85A.5.3.Mailings overview85A.5.4.Analysis of recipient data85A.5.5.Send overview85A.5.6.Related to weekday and daytime86                                                                                                    |      | 3.12.21.  | Tracking permission log                |
| A.1.       Catalogues       79         A.2.       Bounce Reports       79         A.2.1.       Broken down by (top-level) domain       79         A.2.2.       Development over tim       80         A.2.3.       Bounces and replies & Domain       81         A.2.4.       Broken down by top 5 domains over time       81         A.2.5.       Broken down by top 5 domains over time       81         A.2.6.       Broken down by top 6 domains over time       82         A.3.       Mailing Reports       82         A.3.1.       Clicks relate to we kday and hour       82         A.3.2.       Click relate to we kday and hour       82         A.3.3.       Click or velopment over time       83         A.3.4.       Most imfortant key data of mailing       83         A.3.5.       ondints overview       83         A.3.6.       Sphnest analysis       84         A.3.7.       E-mail clients used       84         A.4.1.       Analysis of recipient data       84         A.4.2.       Domain distribution       84         A.4.3.       Top-level domain distribution       85         A.5.1.       Most important key data of a list       85         A.                                                                                                    |      |           |                                        |
| A.2.1. Broken down by (top-level) domain       79         A.2.2. Development over time       80         A.2.3. Bounces and replies to Domain       81         A.2.4. Broken down by op.5 domains over time       81         A.2.5. Broken down by op.5 domains over time       81         A.2.6. Broken down by op.5 domains over time       82         A.3. Mailing Reports       82         A.3.1. Clicks reate nowe kday and hour       82         A.3.2. Orders relied to individual links       83         A.3.3. Click ovelopment over time       83         A.3.4. Most important key data of mailing       83         A.3.5. Sondin's overview       83         A.3.6. Spinlest analysis       84         A.3.7. E-mail clients used       84         A.4.1. Analysis of recipient data       84         A.4.2. Domain distribution       85         A.5.1. Most important key data of a list       85         A.5.2. Send overview       85         A.5.3. Mailings overview       85         A.5.4. Analysis of transport frequency       86         A.5.5. Evolution over time       86         A.5.6. Related to weekday and daytime       86                                                                                                    |      | ts Refere | ence 79                                |
| A.2.1. Broken down by (top-level) domain       79         A.2.2. Development over time       80         A.2.3. Bounces and replies to Domain       81         A.2.4. Broken down by op.5 domains over time       81         A.2.5. Broken down by op.5 domains over time       81         A.2.6. Broken down by op.5 domains over time       82         A.3. Mailing Reports       82         A.3.1. Clicks reate nowe kday and hour       82         A.3.2. Orders relied to individual links       83         A.3.3. Click ovelopment over time       83         A.3.4. Most important key data of mailing       83         A.3.5. Sondin's overview       83         A.3.6. Spinlest analysis       84         A.3.7. E-mail clients used       84         A.4.1. Analysis of recipient data       84         A.4.2. Domain distribution       85         A.5.1. Most important key data of a list       85         A.5.2. Send overview       85         A.5.3. Mailings overview       85         A.5.4. Analysis of transport frequency       86         A.5.5. Evolution over time       86         A.5.6. Related to weekday and daytime       86                                                                                                    |      | Catalog   | ues                                    |
| A.2.1. Broken down by (top-level) domain       79         A.2.2. Development over time       80         A.2.3. Bounces and replies to Domain       81         A.2.4. Broken down by op.5 domains over time       81         A.2.5. Broken down by op.5 domains over time       81         A.2.6. Broken down by op.5 domains over time       82         A.3. Mailing Reports       82         A.3.1. Clicks reate nowe kday and hour       82         A.3.2. Orders relied to individual links       83         A.3.3. Click ovelopment over time       83         A.3.4. Most important key data of mailing       83         A.3.5. Sondin's overview       83         A.3.6. Spinlest analysis       84         A.3.7. E-mail clients used       84         A.4.1. Analysis of recipient data       84         A.4.2. Domain distribution       85         A.5.1. Most important key data of a list       85         A.5.2. Send overview       85         A.5.3. Mailings overview       85         A.5.4. Analysis of transport frequency       86         A.5.5. Evolution over time       86         A.5.6. Related to weekday and daytime       86                                                                                                    | A.2. | Bounce    | Reports                                |
| A.2.3.       Bounces and replies of Domain       81         A.2.4.       Broken down by top 5 at mains over time       81         A.2.5.       Broken down by top-16 at mains over time       82         A.3.       Mailing Reports       82         A.3.1.       Clicks relater to we kday and hour       82         A.3.2.       Crime relied traindividual links       83         A.3.3.       Click a velopment over time       83         A.3.4.       Most im ortant key data of mailing       83         A.3.5.       unding soverview       83         A.3.6.       Spinlest analysis       83         A.3.7.       E-mail clients used       84         A.4.1.       Analysis of recipient data       84         A.4.2.       Domain distribution       84         A.4.3.       Top-level domain distribution       84         A.4.3.       Top-level domain distribution       85         A.5.1.       Most important key data of a list       85         A.5.2.       Send overview       85         A.5.3.       Mailings overview       85         A.5.4.       Analysis of transport frequency       86         A.5.5.       Evolution over time       86 <td< td=""><td></td><td>A.2.1.</td><td>Broken down by (top-leve) de frain</td></td<>                                    |      | A.2.1.    | Broken down by (top-leve) de frain     |
| A.2.4.Broken down biop 5 domains over time81A.2.5.Broken down biop 1 vel domains over time82A.3.Mailing Reports82A.3.1.Clicks reater to weekday and hour82A.3.2.Click reater to weekday and hour83A.3.3.Click overlopment over time83A.3.4.Most important key data of mailing83A.3.5.Sondings overview83A.3.6.Spinest analysis84A.3.7.E-mail clients used84A.4.1.Analysis of recipient data84A.4.2.Domain distribution85A.5.1.Most important key data of a list85A.5.2.Send overview85A.5.3.Mailings overview85A.5.4.Analysis of transport frequency86A.5.5.Evolution over time86A.5.6.Related to weekday and daytime86                                                                                                    |      |           | Development over time                  |
| A.2.5. Broken down at top-kyel domains over time82A.3. Mailing Reports82A.3.1. Clicks reater to weakday and hour82A.3.2. Click readed to individual links83A.3.3. Click a velopment over time83A.3.4. Most im ortant key data of mailing83A.3.5. Sundin's overview83A.3.6. Spinlest analysis84A.3.7. E-mail clients used84A.4.1. Analysis of recipient data84A.4.2. Domain distribution85A.5.1. Most important key data of a list85A.5.2. Send overview85A.5.3. Mailings overview85A.5.4. Analysis of transport frequency86A.5.5. Evolution over time86                                                                                                    |      |           |                                        |
| A.3.       Mailing Reports       82         A.3.1.       Clicks re ater to we kday and hour       82         A.3.2.       Clicks re eved to individual links       83         A.3.3.       Click or elopment over time       83         A.3.4.       Most im ortant key data of mailing       83         A.3.5.       Ending soverview       83         A.3.6.       Spherest analysis       84         A.3.7.       E-mail clients used       84         A.4.1.       Analysis of recipient data       84         A.4.2.       Domain distribution       85         A.5.1.       Most important key data of a list       85         A.5.2.       Send overview       85         A.5.3.       Mailings overview       85         A.5.4.       Analysis of transport frequency       86         A.5.5.       Evolution over time       86         A.5.6.       Related to weekday and daytime       86                                                                                                    |      |           |                                        |
| A.3.1. Clicks reater to we kday and hour82A.3.2. Click read to individual links83A.3.3. Click or elepment over time83A.3.4. Most imfortant key data of mailing83A.3.5. Condings overview83A.3.6. Spinest analysis84A.3.7. E-mail clients used84A.4.1. Analysis of recipient data84A.4.2. Domain distribution84A.4.3. Top-level domain distribution85A.5.1. Most important key data of a list85A.5.2. Send overview85A.5.3. Mailings overview85A.5.4. Analysis of transport frequency86A.5.5. Evolution over time86A.5.6. Related to weekday and daytime86                                                                                                    |      |           |                                        |
| A.3.2. Chies reject to individual links83A.3.3. Click a velopment over time83A.3.4. Most im ortant key data of mailing83A.3.5. Sondin's overview83A.3.6. Spinlest analysis84A.3.7. E-mail clients used84A.4. Recipient Demographics84A.4.1. Analysis of recipient data84A.4.2. Domain distribution84A.4.3. Top-level domain distribution85A.5.1. Most important key data of a list85A.5.2. Send overview85A.5.3. Mailings overview85A.5.4. Analysis of transport frequency86A.5.6. Related to weekday and daytime86                                                                                                    | A.3. |           |                                        |
| A.3.3Click 6 velopment over time83A.3.4Most important key data of mailing83A.3.5undip s overview83A.3.6Spinlest analysis84A.3.7E-mail clients used84A.4.Recipient Demographics84A.4.1Analysis of recipient data84A.4.2Domain distribution84A.4.3Top-level domain distribution85A.5.1Most important key data of a list85A.5.2Send overview85A.5.3Mailings overview85A.5.4Analysis of transport frequency86A.5.5Evolution over time86A.5.6Related to weekday and daytime86                                                                                                    |      | A.3.1.    |                                        |
| A.3.4. Most important key data of mailing83A.3.5. Andin's overview83A.3.6. Spinest analysis84A.3.7. E-mail clients used84A.4. Recipient Demographics84A.4.1. Analysis of recipient data84A.4.2. Domain distribution84A.4.3. Top-level domain distribution85A.5.1. Most important key data of a list85A.5.2. Send overview85A.5.3. Mailings overview85A.5.4. Analysis of transport frequency86A.5.5. Evolution over time86A.5.6. Related to weekday and daytime86                                                                                                    |      |           |                                        |
| A.3.5.Andirus overview83A.3.6.Spinlest analysis84A.3.7.E-mail clients used84A.4.Recipient Demographics84A.4.1.Analysis of recipient data84A.4.2.Domain distribution84A.4.3.Top-level domain distribution85A.5.List Reports85A.5.1.Most important key data of a list85A.5.2.Send overview85A.5.3.Mailings overview85A.5.4.Analysis of transport frequency86A.5.5.Evolution over time86A.5.6.Related to weekday and daytime86                                                                                                    |      | A.3.3.    | Click a velopment over time 83         |
| A.3.6.Spheest analysis84A.3.7.E-mail clients used84A.4.Recipient Demographics84A.4.1.Analysis of recipient data84A.4.2.Domain distribution84A.4.3.Top-level domain distribution85A.5.1.Most important key data of a list85A.5.2.Send overview85A.5.3.Mailings overview85A.5.4.Analysis of transport frequency86A.5.5.Evolution over time86A.5.6.Related to weekday and daytime86                                                                                                    |      | A.3.4.    | Most important key data of mailing     |
| A.3.7. E-mail clients used84A.4. Recipient Demographics84A.4.1. Analysis of recipient data84A.4.2. Domain distribution84A.4.3. Top-level domain distribution85A.5. List Reports85A.5.1. Most important key data of a list85A.5.2. Send overview85A.5.3. Mailings overview85A.5.4. Analysis of transport frequency86A.5.5. Evolution over time86A.5.6. Related to weekday and daytime86                                                                                                    |      | A.3.5.    | Nondings overview                      |
| A.4.Recipient Demographics84A.4.1.Analysis of recipient data84A.4.2.Domain distribution84A.4.3.Top-level domain distribution85A.5.List Reports85A.5.1.Most important key data of a list85A.5.2.Send overview85A.5.3.Mailings overview85A.5.4.Analysis of transport frequency86A.5.5.Evolution over time86A.5.6.Related to weekday and daytime86                                                                                                    |      |           | Spheest analysis                       |
| A.4.1.Analysis of recipient data84A.4.2.Domain distribution84A.4.3.Top-level domain distribution85A.5.List Reports85A.5.1.Most important key data of a list85A.5.2.Send overview85A.5.3.Mailings overview85A.5.4.Analysis of transport frequency86A.5.5.Evolution over time86A.5.6.Related to weekday and daytime86                                                                                                    |      | A.3.7.    | E-mail clients used                    |
| A.4.2. Domain distribution84A.4.3. Top-level domain distribution85A.5. List Reports85A.5.1. Most important key data of a list85A.5.2. Send overview85A.5.3. Mailings overview85A.5.4. Analysis of transport frequency86A.5.5. Evolution over time86A.5.6. Related to weekday and daytime86                                                                                                    | A.4. | Recipie   | nt Demographics                        |
| A.4.3. Top-level domain distribution85A.5. List Reports85A.5.1. Most important key data of a list85A.5.2. Send overview85A.5.3. Mailings overview85A.5.4. Analysis of transport frequency86A.5.5. Evolution over time86A.5.6. Related to weekday and daytime86                                                                                                    |      | A.4.1.    | Analysis of recipient data 84          |
| A.5.       List Reports       85         A.5.1.       Most important key data of a list       85         A.5.2.       Send overview       85         A.5.3.       Mailings overview       85         A.5.4.       Analysis of transport frequency       86         A.5.5.       Evolution over time       86         A.5.6.       Related to weekday and daytime       86                                                                                                    |      | A.4.2.    | Domain distribution                    |
| A.5.1.Most important key data of a list85A.5.2.Send overview85A.5.3.Mailings overview85A.5.4.Analysis of transport frequency86A.5.5.Evolution over time86A.5.6.Related to weekday and daytime86                                                                                                    |      | A.4.3.    | Top-level domain distribution          |
| A.5.2.Send overview85A.5.3.Mailings overview85A.5.4.Analysis of transport frequency86A.5.5.Evolution over time86A.5.6.Related to weekday and daytime86                                                                                                    | A.5. | List Rep  | borts                                  |
| A.5.3.Mailings overview85A.5.4.Analysis of transport frequency86A.5.5.Evolution over time86A.5.6.Related to weekday and daytime86                                                                                                    |      | •         |                                        |
| A.5.4.Analysis of transport frequency86A.5.5.Evolution over time86A.5.6.Related to weekday and daytime86                                                                                                    |      | A.5.2.    | Send overview                          |
| A.5.4.Analysis of transport frequency86A.5.5.Evolution over time86A.5.6.Related to weekday and daytime86                                                                                                    |      | A.5.3.    | Mailings overview                      |
| A.5.5.Evolution over time86A.5.6.Related to weekday and daytime86                                                                                                    |      | A.5.4.    | -                                      |
| A.5.6. Related to weekday and daytime                                                                                                    |      |           | , , ,                                  |
|                                                                                                    |      |           |                                        |
| A.5.7. Comparison of mailings in current list                                                                                                    |      |           |                                        |
| A.5.8. Target group comparison of current mailing                                                                                                    |      | A.5.7.    | Comparison of mailings in current list |

Α.

|       | A.5.9.    | E-mail clients used                                  | 87 |
|-------|-----------|------------------------------------------------------|----|
| A.6.  | Adminis   | strative Reports                                     | 87 |
|       | A.6.1.    | Mail server                                          | 87 |
|       | A.6.2.    | Analysis of sending mail server (SMTP)/(POP3)        | 88 |
| A.7.  | Genera    | I Reports                                            | 88 |
|       | A.7.1.    | Overview of the most important key data of all lists | 88 |
|       | A.7.2.    | E-mail volume                                        | 88 |
|       | A.7.3.    | E-mail clients used                                  | 88 |
| Sunna | ort and ( | Copyright                                            | 00 |
| JUDDU | JIL ANU U | JODVIIGIII                                           | 09 |

### **B.** Support and Copyright

6

# 1. Change History

Version 1.0.0 of the Inxmail API was introduced June 2005 with Inxmail Professional 3.2. Since then it has undergone some changes, most of them introducing new features to make more functionality of Inxmail available through the API.

### 1.1. Inxmail API 1.20.6

Changes in API 1.20.6, since Inxmail Professional 4.8.18

- Bugfix: Deserialization of TDateTime objects fixed .NET When fetching a date time object from the server using the Hessian protocol, where the date is close to the year 0, a deserialization error could occur. This is fixed in the included Hessian library version 1.3.14.
- Bugfix: Serialization of TString objects fixed .NET When writing a TString value using the Hessian protocol, when we written characters have 4 bytes, the serialization resulted in an error. This is fixed in the inclused Hessian library version 1.3.14.

# 1.2. Inxmail API 1.20.4

Changes in API 1.20.4, since Inxmail Profession 4.8

New: Support for UTF-8 - .NET, PK Jav

API 1.20.4 includes support for UTF-1. This concerns the SOAP interface for Java, PHP and .NET. The Java API fully supports incode with SOAP and Hessian. The .NET API fully supports UTF-8 for read access. Using .NET/Hessian write access with UTF-8 is limited. Four byte characters cannee be use there.

# 1.3. Inxmail API 1.20.3

Changes in API 1.20.3, since Inxmail Professional 4.8.0

New: Changed layout for Inxmail API documentation

# 1.4. Inxmail API 1.20.2

Changes in API 1.20.2, since Inxmail Professional 4.8.0

• Note: Recommendation to convert all DateTime objects to universal time - .NET We *strongly* recommend calling ToUniversalTime() on all DateTime objects, including those wrapped in TDatetime, TDate and TTime objects. For more information, see section 3.3 Date/-Time handling in .NET.

### 1.5. Inxmail API 1.20.1

Changes in API 1.20.1, since Inxmail Professional 4.8.0

 Note: System Requirements updated with the supported Java version for using the Inxmail API - Java

When using the Inxmail API for Java only Java 8 or newer is supported.

• New: OriginatorType SUBSCRIPTION\_JSP - .NET, PHP, Java There's a new OriginatorType called SUBSCRIPTION\_JSP, which tells you that the tracking permission originated from a JSP.

### 1.6. Inxmail API 1.20.0

Changes in API 1.20.0, since Inxmail Professional 4.7.2

• New: TrackingPermissionLogEntryRowSet includes reicpient data. .NET, PHP, Java The TrackingPermisisonLogEntryRowSet can now be created to give a ress to recipient data. In order to do so, specify a RecipientContext and the relevant Attr bute, when creating the TrackingPermissionLogQuery.

# 1.7. Inxmail API 1.19.2

Changes in API 1.19.2, since Inxmail Professional 4.7.0

- New: TrackingPermissionDetachedFromMenbership, roperty available .NET, PHP, Java The TrackingPermissionDetachedFromMembership list property can now be read and written using this API. When activated, a recipient's backing permission will not be revoked when she is removed from the list. It is also possible to change the tracking permission for recipients not subscribed to that list. Be aware, though, the tracking permission a recipient from the list, rather than removing, will still revoke that recipient tracking permission.
- Note: Access checks in The kingl ermissionQuery and TrackingPermissionLogQuery changed .NET, PHP, Jav With Inxmail Professional 47.1 the access checks performed by TrackingPermissionQuery and TrackingPermissionQuery have changed. For details on this topic, take a look at the netdoc for the e classe

# 1.8. Inxmail A 1.19.1

Changes in API 1.19.1, since Inxmail Professional 4.7.0

• Bugfix: TrackingPermissionLogQuery is not working when using the Hessian protocol - .NET

Version 1.19.0 of the .NET version of this API introduced a bug in the TrackingPermissionLog-Query when using the Hessian protocol. This issue has been resolved.

### 1.9. Inxmail API 1.19.0

Changes in API 1.19.0, since Inxmail Professional 4.7.0

- Bugfix: Serialization and deserialization of TLong objects incorrect Java, .NET API version 1.18.0 introduced a bug in the serialization and deserialization of TLong objects which affected previous versions when using the Hessian protocol. This issue has been resolved.
- Known Issue: TrackingPermissionLogQuery is not working when using the Hessian protocol - .NET

Please note, that the TrackingPermissionLogQuery introduced in Inxmail Professional API 1.18.0 is currently not working in the .NET version of this API when using the Hessian protocol. This issue will be resolved in an upcoming release.

# 1.10. Inxmail API 1.18.0

Changes in API 1.18.0, since Inxmail Professional 4.7.0

• New: Tracking Permission Log can be fetched. - .NET, PHP, Java The TrackingPermissionManager can be used to fetch the tracking permission log. With the log all changes to the tracking permission state can be fetched and synchronized.

# 1.11. Inxmail API 1.17.0

Changes in API 1.17.0, since Inxmail Professional 4.7.0

• New: TrackingPermissionManager - .NET, PHP, Ja a The TrackingPermissionManager can be used for retrie includer of granting or revoking tracking permissions.

# 1.12. Inxmail API 1.16.0

Changes in API 1.16.0, since Inxmail Protessional 4.7.0

- New: Tracking permission at ribute can be fetched .NET, PHP, Java The CreateRecipientContexts oor method of class Session allows the creation of a Recipient-Context which includes tracking permission attributes. This enables the use of the following methods for synamous instracking permissions:
  - Recipient MataData. CetTrackingPermissionAttribute(ListContext)
  - RecipientRowStructTrackingPermission(ListContext)
  - RecipientRowSet.UpdateTrackingPermission(ListContext, TrackingPermissionState)
  - BatchChannel.WriteTrackingPermission(ListContext, TrackingPermissionState)

Please note that using this feature is **discouraged** when using the PHP version of this API due to considerably decreased performance.

• New: Actions added dealing with granting and revoking the tracking permission - .NET, PHP, Java

The methods CreateGrantTrackingPermissionCmd(int listContextId) and CreateRevokeTrackingPermissionCmd(int listContextId) of the CommandFactory interface will grant/ revoke the tracking permission of/ from a given list. • New: Action added dealing with transferring the tracking permission from a source list to a target list - .NET, PHP, Java

The methods CreateTransferTrackingPermissionCmd(int targetListId) / CreateTransferTracking-PermissionCmd(int targetListId, int sourceListId) of the CommandFactory interface will transfer the tracking permission from a source list to a target list. The method with two parameters will transfer the tracking permission from a given source list to a given target list. The method with just one parameter will transfer the tracking permission from the source list, from which the event has been triggered on, to the given target list.

### 1.13. Inxmail API 1.15.0

Changes in API 1.15.0, since Inxmail Professional 4.7.0

- New: Possibility to get the tracking hash of the recipient from the click .NET, PHP, Java The GetTrackingHash() method in ClickDataRowSet returns the anonymized hash of the recipient identifier within the sending of the current click. If there is no tracking permission GetMemberId() will return 0, because the recipient has not given a permission to track him.
- New: Actions are only executed when ExecuteAlways flag is set **(.NE)**, PHP, Java The ExecuteAlways flag in the action class controls, whether an action is executed even when there is no tracking permission. If the flag is set to false, the action is executed only, if a tracking permission of the recipient exists. If the flag is true, the action is executed always.
- New: LinkTypes for tracking permission links .NET\_PHF, lava The new LinkTypes are available in the LinkType er am LINK\_TYPE\_GRANT\_TRACKING\_-PERMISSION, LINK\_TYPE\_WITHDRAW\_TRACKING\_FER MISSION). API versions as of 1.8.0 will have automatic access to link and click date of the Low tracking permission types through the DataAccess interface, but tracking permission links will be marked with the LinkType LINK\_-TYPE\_UNKNOWN.

# 1.14. Inxmail API 1.14.5

Changes in API 1.14.5, since Inxid I Propessional 4.6.3

New: Possibility to set the racking permission when subscribing a recipient - .NET, PHP, Java

The process? coscription method of the SubscriptionManager can now activate the subscription process with a racking permission.

- New: Possibility to cad and write the tracking permission of a recipient .NET, PHP, Java The GetTrackingPermission and UpdateTrackingPermission method can now read and change the tracking permission of a recipient.
- New: Possibility to write the tracking permission of a recipient via the batch channel .NET, PHP, Java

The WriteTrackingPermission method can now change the tracking permission of a recipient via the batch channel.

• Bugfix: Possible Exception when transferring time only Attributes - .NET and Hessian The .NET Hessian Library 1.3.11, packaged with .NET API 1.13.3, contains a bug which occurs when a time only attribute is transferred from the server to the client and the value of the attribute is null. Instead of transferring null an Exception is thrown. The .NET Hessian Library 1.3.12 contained in this API release resolves the issue.

### 1.15. Inxmail API 1.13.3

Changes in API 1.13.3, since Inxmail Professional 4.6.0

 Bugfix: Dates before January 1st, 1970 are processed incorrectly when using the hessian protocol - .NET

Previous versions of the Inxmail Professional API for .NET could not handle dates before January 1st, 1970 (i.e. the Unix epoch) correctly. Dates before this specific date were processed incorrectly when using the hessian protocol which produced DateTime values in the far future. This issue has been resolved.

# 1.16. Inxmail API 1.13.2

Changes in API 1.13.2, since Inxmail Professional 4.6.0

- Bugfix: Retrieval of transformations without creation date triggers error PHP Previous versions of this API could not deal with transformations lacking a creation date which is missing for transformations created in older versions of Inxmail Professional. This issue has been resolved in version 1.13.2.
- Bugfix: List cannot be deleted in the presence of an important mation Prior to Inxmail Professional version 4.6.0, a list could bat be determined in the presence of an import automation.
- Note: Removing a test recipients attribute will result in the value being null. If an attribute of a test recipient is set to the empty string the esulting value will be null instead of the empty string.
- Note: New reports in Reports Reference The new reports SystemMailingsOverview and ListMailingsOverview were added to the Reports Reference in the appendix of the man

# 1.17. Inxmail API 1.13

Changes in API 1.13.1, since In Tail Refessional 4.4.2

• New: Access to split est, the split test mailing objects The new Split estManager and SplitTestMailingManager provide an interface which can be used to aggregate all polit test mailings that refer to the same split test. For more information, see section SplitTestManager and SplitTestMailingManager

New: Access to data source transformations

The new TransformationManager provides access to the data source transformations used in the Inxmail Professional content agent. It can be used to find, create and delete transformations as well as editing the XSLT code. For more information, see section TransformationManager.

### New: Bounce incorporates sending ID

The Bounce object now incorporates the sending ID, if available. This allows the correlation between a bounce and a sending which is especially interesting in case of trigger mailings, because these mailings may be sent multiple times.

Bugfix: Creation of recipients does not work - PHP Inxmail Professional API version 1.11.10 introduced a bug that prevented the creation of recipients.

- Bugfix: Creation of test recipients does not work PHP Inxmail Professional API version 1.11.10 introduced a bug that prevented the creation of test recipients.
- Bugfix: new http option 'enableSNI' PHP New option 'http.enableSNI' solves connection problems in SSL and Proxy contexts

# 1.18. Inxmail API 1.12.1

Changes in API 1.12.1, since Inxmail Professional 4.4.1.223

- New: Fluent interface for link data queries To ease the creation of complex link data queries, this version of the Inxmail Professional API introduces a new fluent interface which can be used to create and execute such queries.
- New: Direct connection between sending history and clicks Now the sending object allows to determine the corresponding click data and vice versa.
- New: Fluent interface for bounce queries and filter by bounce category. To ease the creation of complex bounce queries, this version of the Inxma Professional API introduces a new fluent interface which can be used to create and provides the possibility to filter by bounce category.
- New: Support for spam bounces and auto responder bounces All bounce result sets will include bounces of category goan and auto responder if they match the queried filter.
- New: Subscription log includes sending id Entries of the subscription log include the related sending id if applicable.
- Bugfix: Unique action names are enforced All languages As of Inxmail Professional 4.4.1, creating of a cron with the same name as an existing action will cause an UpdateException to be brown on commit. Updating an existing action to a new name that is already in use also impression UpdateException.

# 1.19. Inxmail API 1.17.10

Changes in API 1, 1.10, si ce mamail Professional 4.4.0.900

# New: Standard, ed ac ess to most mailing types The new Concrete in Changers provides read only access to

The new General MingManager provides read-only access to most of the mailing types supported by Inxmail Professional through a single interface. For more information, see section General Mailing Manager.

• New: Restricting link retrieval to permanent links The LinkData class now offers methods to restrict the result set to contain permanent links only. For more information refer to section *LinkData* in chapter *DataAccess*.

### Bugfix: LinkDataRowSet does not contain temporary links - All languages

The previous version of the API contained a bugfix which removed temporary links from the LinkDataRowSet. This caused problems in some applications based on the Inxmail Professional API. Therefore, the default behavior was switched back to including temporary links, too.

• Bugfix: NullPointerException when parsing mailings with non-existing sending ID - All languages

In previous versions of the API, an attempt to parse a mailing with a non-existing sending ID

using one of the renderers caused a server side NullPointerException. This is no longer the case, instead the invalid sending ID is ignored.

### 1.20. Inxmail API 1.11.5

Changes in API 1.11.5, since Inxmail Professional 4.4.0.820

### **I** Note: Performance improvements in SendingHistoryManager

The performance of the SendingHistoryManager was increased dramatically. For more information on the performance characteristics of the SendingHistoryManager, see section *Performance considerations* in chapter *SendingHistoryManager*.

### Bugfix: Huge ClickDataQuery can cause server crash

In beta API version 1.11.4 it was possible to trigger a server crash by fetching a huge amount of clicks using the fluent click interface. To prevent this issue, the maximum number of clicks which can be retrieved in a single query has been limited. For more information on this topic, see section *Performance considerations* in chapter *Fluent interface for licks*.

- Bugfix: RecipientContext.findBylds no longer filters non existent recipients The findBylds method of the RecipientContext no longer filters non existent recipients, instead triggering a DataException when trying to access a recipient record, micros not existing.
- Bugfix: RecipientRowSet.getId throws NullPointerExcention for a pient does not exist In API version 1.11.5, method getId of class RecipientRows at no longer throws a NullPointerException if the current recipient does not exist, but increase mrows a DataException as is documented in the code documentation of this method.

### 1.21. Inxmail API 1.11.4 (Beta resta

Changes in API 1.11.4 (Beta version), sir ce in mai Professional 4.4.0.705

- New: Access to sending history The new SendingHistoryManater provides access to information regarding the sending of mailings, including open/click count, a sintent reactions and other sending statistics.
- New: Generics, Iterable and Cosaste Java This version of the Inchan Processional API was completely revised to use Generics. In addition, BORest Sets and RecipientMetaData now implement Iterable for easy iteration using the for-each loop. Northern ore, Java 7 users will probably like the possibility to use the try-withresources statement on any API class which provides a close method. All these refactorings provide a much cleaner and more concise way of using the Inxmail Professional API.
- New: BOResultSets implement IEnumerable .NET In the new version of the Inxmail Professional API for .NET, BOResultSets implement the IEnumerable interface for easy iteration using the for-each loop.
- New: BOResultSets implement Iterator PHP As in the Java and .NET versions of the Inxmail Professional API, the PHP version implements Iterator for easy iteration using the for-each loop.
- New: Fluent interface for click data queries To ease the creation of complex click data queries, this version of the Inxmail Professional API introduces a new fluent interface which can be used to create and execute such queries.

### New: Configurable batch size for clicks

To provide a better means of performance tuning you can now specify the batch size for click data on a per-request basis. This allows you to control how many data records are transferred with each server call.

### New: Improved access to unsubscription date

The UnsubscriptionRecipientRowSet now provides a more intuitive means of accessing the unsubscription date using the getUnsubscriptionDate() method.

### New: Configurable timeout for server calls - Java

In some cases a server call takes so much time that it is aborted. This may be due to a slow network connection, large amounts of data being transferred or - in a worst case scenario - a combination of both. If you experience this problem on a regular basis, you can now specify the read timeout on session creation.

### New: Access to the connection URL

In some special cases you may want to know the connection URL a session was created with. This is now possible using the getConnectionUrl() method.

### Note: New reports in Reports Reference

The Reports Reference in the appendix of the manual was updated with va ious new reports, including trigger mailing reports.

### Note: Increased session timeout and click data batchesize

With Inxmail Professional 4.4, the default session timeour ased from six minutes to ras nine minutes. The default batch size for click data was reasoning the should dramatically increase the performance of the click data rein val.

#### Bugfix: Incorrect behaviour when deleting a mgle .NET

When deleting a single row in a row set or BO esultset, the .NET version of the Inxmail Professional API always deleted the first row ja recent or BOResultSet. If you do delete single rows using the Inxmail Professional API r MET we strongly recommend updating to this version.

### Bugfix: Personalization with temperates is impossible - .NET

Prior to version 1.11.4 of the log mail refersional API it was impossible to personalize a mailing with a test profile instead of a re-ipien

• Bugfix: Retrieval of Delige Collections and Mailings - .NET Version 1.9.0 of me taxinal Pofessional API for .NET introduced a bug that prevented the retrieval of DesignCollections and Mailings.

#### Bugifx: Mailing anne be locked using Hessian - .NET Using the Hessian tocol, it was impossible to lock Mailings. This bug only occurred in the .NET version of the Inxmail Professional API.

 Bugfix: Closing a session might trigger a fatal error - .NET In some cases (bad timing), closing a session could trigger a fatal error, thus aborting program execution. This bug also only occurred in the .NET version of the Inxmail Professional API.

### Bugfix: Possible double subscription/unsubscription - PHP

Under certain circumstances, using the processSubscription and processUnsubscription functions of the SubscriptionManager caused a double subscription/unsubscription. While this did not cause any problems in regard to the recipient's state, registered actions might have been triggered twice.

### Bugfix: Retrieval of old web pages causes SOAP error - All languages

Prior to Inxmail Professional API version 1.11.4, web pages which lacked either a creation date

or a sub type caused a SOAP error on retrieval, stating that these attributes may not be null. Wep pages created with Inxmail Professional 4.1 or lower had no creation date.

- Bugfix: Exception on findByKey All languages
   Calling the findByKey(String) method of the RecipientContext caused a server-side NullPointerException if the given recipient was unknown.
- Bugfix: TestRecipientRowSet always empty after deleteRow(s) All languages Due to a server bug, a TestRecipientRowSet was always empty after a call to deleteRow or deleteRows.
- Bugfix: LinkDataRowSet contains temporary links All languages Starting with Inxmail Professional 4.4, LinkDataRowSets no longer contain temporary links, as this is in most cases not intended.
- Bugfix: Forced unlocking impossible All languages Inxmail Professional 4.2 introduced a bug which prevented the unlocking of business objects which were locked by other sessions.
- Bugfix: Invalid list ID allowed for approver All languages Prior to Inxmail Profession API version 1.11.4, zero was considered a valuation list ID during the creation of approvers. Because the approver was therefore list specific but not bound to any existing list, the approver could neither be used nor recreated.
- Bugfix: Invalid values allowed for SetValueCommand II la quages Prior to Inxmail Professional 4.4, some invalid values could be used for the SetValueCommand which caused an invalid state.
- Bugfix: Missing/incorrect security checks Alting ages Prior to the latest version of Inxmail Professional 4.3 calling the denyApprove method of a Mailing did not require the user right 'Approve making' usetting the global visibility of an attribute, on the ohter hand, falsly required the right to 2 cess the administration list.

# 1.22. Inxmail API 1.10.1

Changes in API 1.10.1, since Inxma Processional 4.3.2

### New: Support for new upsutecrice not in list" feature

Starting with Inemail Potencial 4.3.2 it is possible to unsubscribe recipients who are no longer member of the list at hard (neither subscribed nor unsubscribed). This feature can be enabled (either global on ist specific) using the corresponding list property. Also, there are a couple of new subscription logentry types related to that feature.

### Note: New handling of subscription log entry types

Starting with Inxmail Professional API version 1.10.1, the subscription log entry types PENDING\_-SUBSCRIPTION\_DONE, PENDING\_UNSUBSCRIPTION\_DONE and LIST\_UNSUBSCRIBE\_-HEADER\_UNSUBSCRIPTION are no longer converted to VERIFIED\_SUBSCRIPTION or VERIFIED\_-UNSUBSCRIPTION respectively, but are returned as they are. Furthermore, the new NOT\_IN\_-SYSTEM\_UNSUBSCRIPTION type marks all unsubscription attempts of recipients who are not registered in Inxmail Professional.

# 1.23. Inxmail API 1.10.0

Changes in API 1.10.0, since Inxmail Professional 4.3

### • New: Trigger mailing management

The new TriggerMailingManager can be used to create, edit, approve, activate, delete and retrieve trigger mailings. This also includes a new command which enables actions to send action mailings.

- New: Visibility of recipient attributes Two new methods were added to check the visibility of recipient attributes in a list.
- New: Retrieve recipients by key

With the new findByKey(s) and findAllByKey(s) methods it is now very easy to retrieve recipients by their key (e.g. the email address).

- Info: New version of .NET framework required With version 1.10.0 of the Inxmail Professional API, .NET Framework 4.0 is required. If you are not already using the .NET Framework 4.0, be sure to download and install an appropriate SDK. The client profile is not sufficient.
- Bugfix: selectAll method in FilterManager All languages
   A server bug in Inxmail Professional 4.2 caused the selectAll method in the FilterManager to
   always return an empty result set.
- Bugfix: Retrieval of command data .NET Due to a bug it was not possible to retrieve data associated with a command (e.g. SetValueCommand) in the .NET API.
- Bugfix: Retrieval of SetValueAction command type All harguages Due to a server bug in Inxmail Professional 4.2 the company type of a SetValueAction was returned incorrectly (CMD\_TYPE\_ABSOLUTE and CMD\_T) E\_RELATIVE were swapped).
- Bugfix: scheduleMailing method in MailingManage All languages A server bug in Inxmail Professional 4.2 prevent of the scheduleMailing method in the Mailing-Manager to throw a SecurityException if the mailing is in the DRAFT state and the API user does not have the right to bypass the approval pocess.
- Bugfix: unlock method in Mailing Manager All languages The unlock method in the Mailing Manager did always return false.
- Bugfix: Import of invalid dosign collections All languages Importing a non-ITC file as resign collection returned null instead of throwing an appropriate exception.
- Bugfix: Data exception on invalid filters in FilterManager PHP Due to a bug in the PHP PI the commitUpdate method of the Filter class threw a DataException instead of an Upda eF ception.
- Bugfix: Error handling in ListManager PHP A bug in the ListManagerImpl class of the PHP API caused an incorrect behaviour regarding the error handling.
- Bugfix: Error handling in Mailing PHP Another bug in the MailingImpl class of the PHP API caused an incorrect behaviour regarding the error handling.
- Bugfix: Last modification date of filters / target groups All languages Creating or editing filters (aka target groups) using the API did not change the last modification date.
- Bugfix: Select methods in BounceManager All languages The select methods of the BounceManager threw a NullPointerException if a date parameter was null. From now on, if a date parameter is null, that parameter will be ignored.

### 1.24. Inxmail API 1.9.0

Changes in API 1.9.0, since Inxmail Professional 4.2

- New: Webpage management The new WebpageManager can be used to retrieve information about JSPs and HTML forms.
- New: Inbox management The new InboxManager can be used to retrieve messages received via the inbox.
- New: Visibility of recipient attributes It is now possible to set the visibility of recipient attributes either for a single list or all lists via the AttributeManager.
- New: Mailing approval deadline / escalation Two new methods were added to the MailingManager to retrieve the approval deadline and escalation dates.
- New: Design collection display name A new method in the DesignCollection class can be used to retrieve the display name of the design collection.

### • New: Subscription management The SubscriptionManager can now be used to update recipient attroups during unsubscription and is able to handle mailing references.

### • New: Multiple defined header fields

Using a new method in the MailContent class it is now publicle to retrieve multiple defined header fields.

### Note: Incorrect documentation regarding close() methods

The documentation of some classes stated that the close() method would also be called when the corresponding object is garbage colorated. This is not correct and can lead to memory problems, especially when applied to ression at is strongly recommended to close all sessions and row sets manually. The documentation was corrected accordingly.

### I Note: New handling of orphated ursubscriptions

Starting with Inxmail Professional Le, unsubscriptions of recipients who are no longer member of the list at hand (neither out crib d nor unsubscribed) will be marked as NOT\_IN\_LIST\_-UNSUBSCRIPTION.

### Note: Documentation inprovement for Java and PHP

The Java and PNP documentation was completely revised to be more comprehensive and understandable. Also, we PHP documentation now takes into account some PHP specifics.

### Note: Report documentation error

There was an error in the documentation of the ClickReactionTimeResponse report which was corrected.

Bugfix: Error handling in DesignCollectionManager - All languages The importDesignCollection method threw a NullPointerException if the template feature was not available. From now on a FeatureNotAvailableException will be thrown. Therefore, existing code relying on a NullPointerException being thrown must be changed to catch the FeatureNotAvailableException instead.

### • Bugfix: existsTestRecipient in Utilities class - Java

The existsTestRecipient method in the Utilites class threw a NullPointerException in version 1.8.0 of the Java API. The PHP5 and .NET APIs are not affected.

- Bugfix: Scheduling of mailings PHP5 A bug in the Mailing class made it impossible to schedule a mailing properly.
- Bugfix: Approval of mailings PHP5 Due to a bug in the Mailing class it was not possible to request the approval of a mailing.
- Bugfix: setAttributeValue in RecipientContext PHP5 The setAttributeValue method in the RecipientContext class threw a fatal error.
- Bugfix: Select methods in BounceManager PHP5 The selectBefore() and selectAllBounces() methods in the BounceManager class threw errors.
- Bugfix: Test recipient management PHP5 The creation and manipulation of test recipients, as well as the retrieval of test recipient attributes was not possible.
- Bugfix: Subscription log PHP5
   The retrieval of log entries using the SubscriptionManager and the retrieval of the log message using the SubscriptionLogEntryRowSet did not work.
- Bugfix: Resubscription of recipients PHP5
   Unsubscribed recipients could not be resubscribed using the Unsubscription ecipientRowSet.
- Bugfix: formatAttributeChoice in FormatChoicePropertyFormater FHP5 The formatAttributeChoice method in the FormatChoicePropertyFormatter class threw a fatal error.
- **Bugfix:** Plugin store PHP5 The get and put methods in the PluginStore dictort vork properly. The get method threw an error, the put method simply blocked and uid rothing.
- Bugfix: Who am I PHP5 A bug prevented the whoAmI method in the UserContext from returning the user object.
- Bugfix: Exception handling PHP5 Some exceptions could not be require correctly and threw warnings instead.

# 1.25. Inxman API 1.0.0

Changes in API 1.8. sing Inxmail Professional 4.1

- New: Linktypes for new (un)subscription links DataAccess is now extended with new link types.
- New: Subscription log extended with pending states Pending un- and subscription states added.
- Bugfix: Heartbeat problem in Java api 1.7.2 In Inxmail Professional API 1.7.2 for Java the heartbeat is not started correct, so we recommend to switch to this version or 1.7.1
- Bugfix: remove() in BOResultSet of MailingTemplates does not work The remove() method doesn't work in versions before 1.8.0, the mailing templates are not deleted when calling boresultset.remove(new Inde...);.
- Internal Changes: Changing build to Maven As preparation of an Inxmail hosted Maven repository switched build from Ant to Maven.

### 1.26. Inxmail API 1.7.2

Changes in API 1.7.2, since Inxmail Professional 4.0.2

- New: Clone mailing Now it is possible to clone a mailing with a single method call (MailingManager.cloneMailing(...)).
- New: Hessian uses GZIP compression When using the Hessian protocol as default GZIP compression is now activated.

# 1.27. Inxmail API 1.7.1

Changes in API 1.7.1, since Inxmail Professional 4.0.1

• New: Mailing creation date The creation date of a mailing is now available.

# 1.28. Inxmail API 1.7.0

Changes in API 1.7.0, since Inxmail Professional 4.0.0

- New: Plugin data store
   Information can now be stored on the Inxmail Profession
- New: Plugin whoami Plugins can now ask the Inxmail Professional Server with the user currently is using the plugin.
- New: Feature id
   Introducing a new feature id for the template a jent.
- Bugfix: Fixed bug in Hessian There is a major bug in the implementation of the Hessian protocol, so we recommend to switch to this api version.

# 1.29. Inxmail API

Changes in API 6.2, since Inxmail Professional 3.8.2.16

- New: DataAcces exicnded Click data can be searched by time.
- Bugfix: Fixed bug in .NET It was not possible to login in shorten times.

# 1.30. Inxmail API 1.6.1

Changes in API 1.6.1, since Inxmail Professional 3.8.2

- New: Testmailing can be send with test profile Test mailing can be send with test profile.
- New: Bounce handling extended Bounce handling is extend, now it is possible to fetch recipient attributes.

New: Inxmail Professional ASP Portal

The Java and .NET API has added support for the new Inxmail Professional ASP Portal. For using the PHP5 API please read chapter 3.1.

Bugfix: Fixed minor bug in PHP5 API
 Constant has a wrong name

### 1.31. Inxmail API 1.6.0

Changes in API 1.6.0, since Inxmail Professional 3.8.1

- New: Testprofiles can be used It is possible to create/delete/change testprofiles. Also creating a preview of mailing with test recipients is possible.
- New: Hardbounce attribute A hardbounce attribute is introduced with this version of the Inxmail Professional API.
- New: Unsubscribed recipients can be retrieved Now it is possible to access the unsubscribed recipients of a list. Also t possible to resubscribe them and unsubscribe recipients.
- New: Approval for mailings can be used Approval methods are added to the Inxmail Professional AL Assumethods for activating approval for a list are added.
- New: Approver management It is possible to create/delete/change approver.
- New: Multiple target groups in mailings Multiple target groups can be set for mailings
- New: Actions added
   New actions for handling subscription and unsubscription introduced.
- New: Security check for Plus n access Plugins should use the new train a ctill of with plugin secret id. Also recipient attributes supports access rights, so only a bwo a ctilibites can be access. For more information please read the Plugin documentation
- Bugfix: Fixed minor buy in PHP5 API
  Removing warning when unset values are accessed.
- Bugfix: Missing subscription log entries added Adding double opt-in/out log entries to the subscription log entries.
- Bugfix: Hessian protocol serializer does not work correct in .NET API Not the correct serializer was used to serialize arrays, so many error messages shown in the server logs. But the API works as expected.

# 1.32. Inxmail API 1.5.0

Changes in API 1.5.0, since Inxmail Professional 3.8.0

• New: Login with token possible It is possible to login with a token which is created by the Inxmail Professional Client. This can be used for plugin development.

- New: Buildmode
   Adding a new buildmode for building mailings with simple links.
- Bugfix: Fixed bug in PHP5 API In the Inx\_Api\_Recipient\_RecipientRowSet was an error when updating date values and fetching recipients backwards.
- Bugfix: Fixed bug in PHP5 API In the Inx\_Api\_Recipient\_BatchChannel was an error when adding recipients.
- Bugfix: Fixed bug in PHP5 API Fixed selecting bounces by mailing id.
- Bugfix: Fixed bug in PHP5 API In the Inx\_Api\_Recipient\_BatchChannel was an error when adding recipients.
- Bugfix: Fixed bug in PHP5 API Fixed error when retrieving mailings.
- Bugfix: Fixed bug in .NET and Java API Ignoring case considerations when getting user attribute.
- Bugfix: Fixed several bugs in .NET
   Fixed timeout problems when using Hessian and recreating session with Hessian.
- Bugfix: Default API role have access to the recipient day. The default API user role can only login over the API and not be more. Added missing check in recipient context.
- Bugfix: Direct bounces have no sender address Fixed problem when retrieving bounces with have no sender address.

# 1.33. Inxmail API 1.4.4

Changes in API 1.4.4, since Inxmain Projess nal 3.7.1

- New: Access subscription log Retrieving of the subscription of excises is now possible.
- New: Set/Get a mailing name Mailings which are created over the api can set a mailing name.
- New: Getting server ime With this version of the Inxmail API it is possible to get the time of the Inxmail Professional Server.
- Note: Inxmail API for .NET supports .NET Framework >= 2.0 Since this version only .NET 2.0 and higher is supported.
- New: .NET supports now Hessian When using the .NET API, it is now possible to use the Hessian protocol.
- New: .NET has "Strong Name" for using GAC Adding a "Strong Name" to the .NET API which makes it possible to store the assembly in the global assembly cache.
- New: .NET is now COM Visible Now the API can be used as COM objects in programming languages like Delphi or FoxPro.

 Bugfix: Fixed bug in PHP5 API In the Inx\_Api\_Recipient\_RecipientRowSet was an error when updating boolean values.

# 1.34. Inxmail API 1.4.3

Changes in API 1.4.3, since Inxmail Professional 3.7

- New: Search for link names in Data Access Now it is possible so search for link data with the name of link.
- New: Getting list size Adding a new method for getting the list size and the list size computation date.
- New: Getting more info of a sent mailing Introducing a new object which contains infos about the sent mailing, such as average mail size or number of bounces
- New: Bounce handling Adding a new service for retrieving bounce mails. With Inxmail Professional 3.7 you can get which recipient has bounced.

le

- New: Search for blacklist entries
   Adding new methods for searching in blacklist with given searching
- New: Secure login available for PHP5 and .Net API Now secure login in all three programming languages available
- New: Property for test recipient deprecated In Inxmail Professional 3.7 the test recipient in a st is replaced by test profiles. The test recipient property will be removed in further versioner to the bary fail API. It should not be used anymore.

# 1.35. Inxmail API 1.4.2

Changes in API 1.4.2

- New: Additional temporary nailing method
   This new method make vasie to send a temporary mailing without using a recipient id.
- New: Data A cess has a new method Adding a new nothod for retrieving link data which uses the new link type opening rate.
- New: More Login Exceptions Adding new Login Exception for the new password behavior, for example password timed out.
- New: Bugfix in Hessian API

Customers which use Hessian protocol are strongly recommended to change to the new version, which is in the API-Zipfile. There was a bug in transfering boolean values between client and server.

# 1.36. Inxmail API 1.4.1

Changes in API 1.4.1

New: Buildmode for Mailings
 Added two new modes for building Mailings. See Chapter 3.12.2 "Mail Preview".

# 1.37. Inxmail API 1.4.0

Changes in API 1.4.0

- New: Hessian Protocol Added support of a faster protocol for Java.
- New: Textmodule management Added management of textmodules, allowing to add, select, and change textmodules via API.
- New: Mailing template management Added management of mailing templates, allowing to add, select, and change mailing templates via API.
- New: Design collection management Added management of design collections, allowing to add, select, and change design collections via API.

# 1.38. Inxmail API 1.2.0

Changes in API 1.2.0, since Inxmail Professional 3.2 build 060130.

- New: Actions management Added management of actions, allowing to add, select, and change actions via API.
- New: Filter for "MailingManager.select"
  Introduced new filter options to select Mailings. See Chapter 3.12.2 "Retrieval of Mailings".
- New: createRecipient with alternative key attribute Introduced option for Batch Channel to or other with alternative key attribute instead of email address. See chapter 3.9.7.
- New: Blacklist management Added management of blacklist a blacklist rules can selcted, deleted, added and changed. See chapter 3.12.13, "Blacklist lanager".
- Doc: Batch Channel Added missing documer ation or return value from executeBatch: Values above zero are recipient ids.

# 2. Introduction

The *Inxmail API* (Application Programming Interface) enables other applications to access and control Inxmail Professional and Enterprise. Thus, third parties can extend Inxmail by adding own functionality and services. It is shipped as an integral part of Inxmail. No license is needed for the local, anonymous login. Otherwise an "API Module License" must be acquired.

The technologies used for the API are independant of platforms and programming languages. Therefore, API calls can be done from software written in any programming language, running on any platform, like Java applications on Linux, or .NET apps on Windows.

Remote API calls are transported over HTTP/HTTPS. The API is based on SOAP (Simple Object Access Protocol), which itself utilizes XML. To ease writing software with the API, default "wrappers" for Java, .NET and PHP are provided, called "Inxmail API for Java", "Inxmail API for .NET", and "Inxmail API for PHP". Please note that direct access to the SOAP layer or ther wrappers are not supported by Inxmail GmbH.

# 2.1. Security Issues

The API differentiates between local and remote calls. Local only do not need a username or password to log in, and can only be performed from Jara applications which are running on the same computer and inside the same virtual machine as the inxural server.

Remote calls can be performed from any computer naving codess to the Inxmail server via HTTP. Enabling remote API calls might pose a security theat. Inerefore, these calls need to login with a username and password, and the target user resected have the user right *"Remote API login"* enabled. To secure remote calls even further, are Allowed IP mask" in the user's definition can disallow logins which do not match this mask.

User credentials on login are communicated to the server either in plain text or encrypted using challenge response encryption with SHA256. Since encryption is a time consuming process, many developers opt for plain text over SNL-secured HTTP (HTTPS).

# 2.2. System Texus ements

To use the API, arress to an Inxmail Server is necessary. For remote calls, the server calling Inxmail needs to be a let access the Inxmail Server via HTTP. Remote calls to the API need a valid API license on the Inxmail Server.

# 2.3. Inxmail API for .NET

I Note: Since version 1.10.0 only .NET 4.0 and higher is supported!

To use the API from .NET applications, the assembly *InxmailApi.dll*, *Hessiancsharp.dll* in the folder /dotnet need to be in your project.

Since Inxmail API for .NET Version 1.4.4 it is possible to register the *InxmailApi.dll* and *Hessianc-sharp.dll* in the global assembly cache. Please read the documentation of the *gacutil.exe* for registering the dlls into the global assembly cache.

### 2.3.1. Using as COM object

Since Inxmail API for .NET Version 1.4.4 it is possible to use the API in other programming languages which can using COM objects. For better using there are new methods and classes beginning with an *COM* as prefix. This methods and classes should be only used in COM environments.

### Create a COM session

For creating a remote session there is a special class *COMSession*. It has three methods for creating a remote session.

public new void CreateRemoteSession(string applicationUrl, string username, string password) public new void CreateRemoteSession(string applicationUrl, string username, string password, bool pwdEncrypted)

public void setProxy(string url)

If a proxy should be used, the *setProxy* method must be called before the *reateRemoteSession* is called.

Developer Guide | www.inxmail.com

# 3. API Description

Following chapters give detailed information about how to program using the Inxmail API with the .NET. Code examples are written for .NET software in C#.

# 3.1. Sessions

All API calls need a valid session on the Inxmail Server. The *Session class* is used to establish connections to the Inxmail Server and is the starting point for all applications using the API.

### 3.1.1. Login and Logout

### Remote Named Sessions

Remote logins can be performed from any computer which have a secont of the Inxmail Server via HTTP<sup>1</sup>. Enabling remote API calls might pose a security threat. Therefore, these calls need to login with a username and password, and the target user needs to have the user right *"Remote API login"* enabled. To secure remote calls even further, the "Allowed P mask" in the user's definition can disallow logins which do not match this mask. For remote calls, username and password have to be always available. The target user needs to have the user right "Remote API login" enabled:

| Session s = Session.CreateRemoteSession(<br>"http://127.0.0.1/inxmail0", "api-user", "test" );                                                           |
|----------------------------------------------------------------------------------------------------|
| Full example:                                                                                                    |
| using Com.Inxmail.Xpro.Api;                                                                                                    |
| <pre>class Login {   public static void Main(string[] args)   {     Session session = null;     try {       session = Session areas RenneeSection(</pre> |

The example above uses the SOAP protocol to communicate with the server. When using the Java or .NET version of this API, we *strongly* recommend using the Hessian protocol. For more information, see section 3.2 Using the Hessian Protocol.

<sup>&</sup>lt;sup>1</sup>Remote login requires an API license on the Inxmail Server!

User credentials on login are communicated to the server either in plain text or encrypted using a challenge response method with SHA256 encryption. Since encryption is a time consuming process, many developers opt for plain text over SSL-secured HTTP (HTTPS). Encryption is enabled with the extract parameter to the createRemoteSession method:

```
Session s = Session.CreateRemoteSession(
    "http://127.0.0.1/inxmail0", "api-user",
    "test", true );
```

### 3.1.2. Using Proxy Servers

If you need to pass through a Proxy server, set the Proxy parameters before creating the session:

```
GlobalProxySelection.Select = new WebProxy( "http://192.168.1.142:8080/" );
```

### 3.2. Using the Hessian Protocol

Hessian is a binary protocol which is supported by the Java and .NET version of this API. It is *strongly* recommended to use Hessian in these languages, since it has swere advantages compared with the standard XML-based SOAP protocol:

- it is significantly faster
- it significantly reduces network traffic
- full support for three byte UTF-8 characters and partial support of four byte UTF-8 characters

The Java API fully supports UTF-8 characters, Mava 1 or higher is used. The .NET API fully supports UTF-8 for read access. Using NE write access with UTF-8 is limited. Four byte characters cannot be used here.

Simply use 'hessian://' instead of 'http://' or 'hessians://' instead of 'https://' to connect to the server.

Session s = Session.CreateRemoteSession "hessian://127.0.0.1/inxmail0", "api-us" "test", true );

Note: Starting with AP version 1.7.2, GZIP compression for hessian is enabled by default. To disable compression, set the system property inxmail.nohessiancompression to true. When Using the .NET version of this API, set the property as an environment variable.

### 3.3. Date/Time handling in .NET

This API utilizes a few classes for representing date and time:

- The built-in DateTime type
- TDatetime a DateTime wrapper for date with time values
- TDate a DateTime wrapper for date only values
- TTime a DateTime wrapper for time only values

There is a slight difference between using the SOAP and Hessian protocol with regards to these classes. When using the SOAP protocol, all values will be in universal time (i.e. UTC). When using the Hessian protocol, all values will be in local time (i.e. the time zone of the local system).

To avoid errors caused by using different time zones, we *strongly* recommend calling the To-UniversalTime() method on all DateTime objects returned by this API, as well as the DateTime objects encapsulated in the wrapper classes TDatetime, TDate and TTime.

# 3.4. Getting the Inxmail Professional Server time

The server time is needed if the Inxmail Professional Server is in another timezone located as the programm which uses the Inxmail API. The GMT and daylight saving time offset is given in milliseconds.

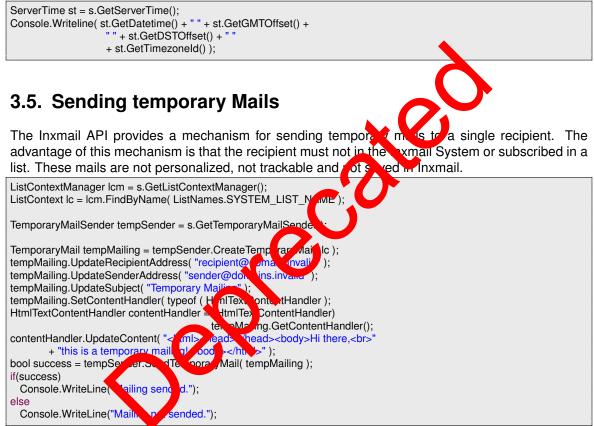

# 3.6. BusinessObjects and BOResultSets

The API gives access to objects of Inxmail, which are called "BusinessObjects". For example, a *mailing lists* in Inxmail is such a Business Object.

Values of BusinessObjects and BOResultSets can be changed with the "Update" methods (like "UpdateName"). By calling "CommitUpdate" on such an object, changes will be passed to the server. Rollback is done by the "Reload" method, which reloads the object and discards all uncomitted changes.

A BOResultSet is a list of BusinessObjects. The result set can be used to browse through this

list, and to remove elements of the list.

Since Inxmail Professional API 1.17.0 there are also LongBusinessObjects and LongBOResultSets, which have the same functionality but use long as type of the ID.

From Inxmail Professional API 1.11.4, BOResultSet implements IEnumerable. This enables you to use a for-each loop on the result set and, as for-each loops do implicit type cast, to retrieve the business objects without the need to downcast them to the specific type. You should be aware, however, that the implicit type cast may fail at runtime if you did not specify the correct type. The following sample demonstrates the different ways to retrieve business objects from the result set.

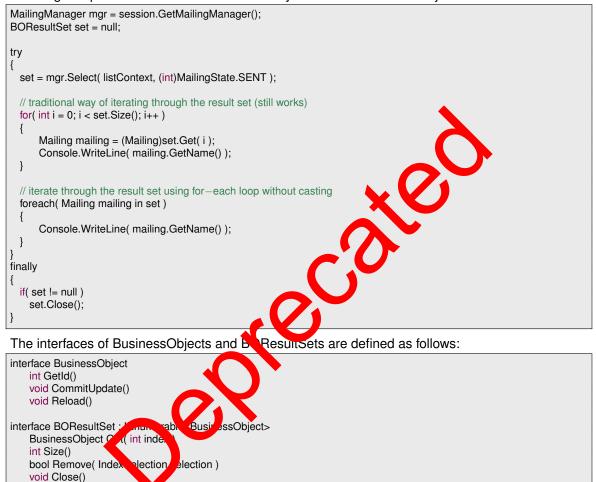

The recipient addresses are one of the exceptions of this rule. They are managed not in BOResult-Sets, but by the specialized class "RecipientRowSet".

# 3.7. ListContext Management

A *ListContext* corresponds to a folder in Inxmail, like a mailing list or the system folder. The *List-ContextManager* is used to access and manipulate these folders. The ListContext is an interface with following concrete implementations:

AdminListContext : The "Administration" list.

FilterListContext : This is a "Dynamic Mailing List" in Inxmail. It has methods for getting and setting the filter condition the dynamic list is based on.

### StandardListContext : A normal mailing list.

#### SystemListContext : The "System list" in Inxmail.

To browse though all accessible lists (corresponding to the user's access rights), a result set can be optained by calling *SelectAll* of the ListContextManager.

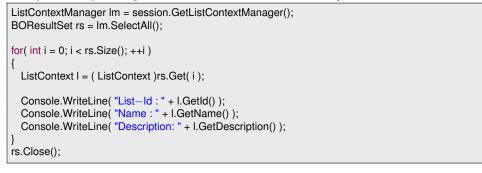

### 3.7.1. Creating, Searching and Naming Lists

New mailing lists are created by the ListContextManager, which can be obtained from the session object. The list will not be created until CommitUpdate has been called.

StandardListContext Ic = (StandardListContext) session.GetListContextManager().CreateStandardList(); Set the list name with the UpdateName method. If the list connected by the normal (for example, a list with that name already exists), an UpdateException will be the own.

.aq

lc.UpdateName( name ); lc.CommitUpdate();

The ListContextManager can be consulted to find ists by their name:

ListContextManager Im = session.GetListContextM ListContext Ic = Im.FindByName( name );

For FilterListContext, a filter condition can be defined.

FilterListContext Ic = (FilterListContext) session.GetListContextManager("Congtene actst(); Ic.UpdateName( "NewYorkList" ); Ic.UpdateFilterStmt( "City = "New upd"" ); Ic.CommitUpdate();

### 3.7.2. Size of List

With the Inxmail API 1.4.3 you are able to get the list size and the computation date of the list size. It is stored in the ListSize object which can be retrieved by using the following methods in the ListContext:

public ListSize GetListSize(); public ListSize GetListSize( bool computeNow );

Caution: Refreshing the list size can produce a very high load on the Inxmail server. Use this with caution.

### 3.7.3. List properties

Mailing lists have properties, which control behaviour like the maximal sending performance or which are used by features.

The properties can be accessed through these methods:

public Property FindProperty( string propertyName ); public BOResultSet SelectProperties();

The property class can be found in Com. Inxmail. Xpro. Api. Property.

Note: The property for test recipient is deprecated. Do not use it anymore, it will be removed in further versions.

## 3.8. Synchronizing tracking permissions

Inxmail Professional is capable of tracking which recipients have clicked which links. This feature enables the creation of target groups for handling recipient who clicked on a specific link differently from those who didn't, e.g. by sending different mailings. This practice is also referred to as "link tracking" and requires the explicit consent of the recipient.

In Inxmail Professional, the recipient's consent to be tracked is modeled to "tracking permission". Each tracking permission has the scope of one particular list only. There is in concept of a global tracking permission or a single tracking permission for multiple lists. A re-tpient may grant different tracking permissions for different lists. Therefore, tracking permissions must be synchronized in a list specific manner.

The Inxmail Professional API offers various ways for synchronizing the bing permissions:

- Using the RecipientRowSet
- Using the BatchChannel
- During the subscription process using the Subscription Manager
- Using the new TrackingPermissionManager

The following sections describe the trade offs between those variants.

### 3.8.1. RecipientRowSet

The RecipientRowSet is a bodychoic for synchronizing tracking permissions if you also want to synchronize recipient ta.

Be aware though that enabling the usage of tracking permission attributes when creating the RecipientContext the results in a performance degradation. How severe this degradation is depends on the number of standard lists in the target system, as each standard list produces a tracking permission attribute.

Therefore, we recommend to use the RecipientRowSet only when synchronizing the tracking permissions for multiple lists together with recipient data.

### 3.8.2. BatchChannel

The BatchChannel is ideal for importing a huge number of tracking permissions without the need to check the existing permissions. This is due to the write-only nature of the BatchChannel. It is also the ideal choice when importing tracking permissions together with recipient data.

The aforementioned performance degradation when creating the RecipientContext with tracking permission attributes does not apply to the BatchChannel.

In case you have to synchronize a huge amount of tracking permissions but have to check the existing permissions, we recommend a three-stage approach:

- 1. Check the existing permissions using the log provided by the TrackingPermissionManager
- 2. Merge the existing tracking permissions with the tracking permissions in the third party system
- 3. Import the merged tracking permissions into Inxmail Professional using the BatchChannel

### 3.8.3. SubscriptionManager

The SubscriptionManager is the best choice when the tracking permission shall be imported during the subscription process. This is usually the case when you are building a subscription form or when you import unverified subscriptions into Inxmail Professional in order to complete the double opt-in process.

### 3.8.4. TrackingPermissionManager

The TrackingPermissionManager is serving several purposes:

- 1. Determining which recipients currently have given a tracking permi tion o which lists
- 2. Granting the tracking permission for a specific recipient and st ecreating a tracking permission)
- 3. Revoking the tracking permission for a specific recip ie. deleting a tracking perand mission)
- 4. Accessing the tracking permission log with all notable anges to the tracking permissions

**ish**h The TrackingPermissionManager is ideal for tb *currently* granted tracking permissions ay better performance than the RecipientRowSet. without additional recipient data, as it offers

It can also be used to grant or revoke create or delete) tracking permissions. As this can't once, consider using the BatchChannel when importbe done for multiple tracking permi s a ing a considerable number of tracing permissions.

The tracking permission log which is a ccessible via the TrackingPermissionManager, is the nge in the tracking permissions. It is therefore used whenever tracking only way to retrieve permissions have to be my get between Inxmail Professional and a third party system. Using the timestamps in the bg, you an determine which system has the newest data and use this information to determine the surrest tracking permission.

### 3.9. RecipientContext

The RecipientContext is used to access recipient data. Getting this context from the session will get a snapshot of the current attribute defined. This snapshot will be used for the lifetime of the context, changes in the underlying attribute configuration won't be reflected to it. This ensures that you can savely work with recipient data, even if other users possibly add or change attributes. Following example illustrates how to list the email addresses of all recipients in a list named "test":

```
RecipientContext rc = session.CreateRecipientContext();
RecipientMetaData rmd = rc.GetMetaData();
Attribute attrEmail = rmd.GetEmailAttribute();
ListContextManager Im = session.GetListContextManager();
ListContext Ic = Im.FindByName( "test" );
RecipientRowSet rrs = rc.Select( Ic, attrEmail, Order.ASC );
while( rrs.Next() )
Console.WriteLine( rrs.GetString( attrEmail ) );
rrs.Close();
```

rc.Close()

Instead of creating a new *RecipientContext* repeatedly (possibly without any need to do this), it is also possible to check whether some attributes have changed. This can be achieved using the IsUpToDate method.

The following snippet shows how to use this method:

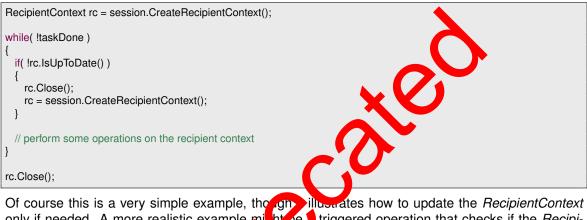

only if needed. A more realistic example might be in triggered operation that checks if the *RecipientContext* only if needed. A more realistic example might be in triggered operation that checks if the *RecipientContext* is still up to date (possibly some time passed after the last trigger) before executing the operation.

**Note:** A RecipientContext object **m** as b, closed once it is not needed anymore to prevent memory leaks and other potentially harmful tide e ects.

# 3.9.1. Adding New Hycipients

In the Inxmail client, the table of recipients has an "Insert" row, which is always the last in a table and marked with an accesk. Adding recipients in the API is like in the Inxmail client: move to this "Insert" row, edit the email address and then all the other data fields. Remember to commit your changes, otherwise they don't be reflected on the server. Following code will fails if the address is already in the system.

```
RecipientContext rm = session.CreateRecipientContext();
RecipientMetaData rmd = rm.GetMetaData();
RecipientRowSet rrs = rm.CreateRowSet();
// Move to the "insert" row and set the values:
rrs.MoveToInsertRow();
rrs.UpdateString( rmd.GetEmailAttribute(), "andi@company.com" );
rrs.UpdateString( rmd.GetUserAttribute( "Firstname" ), "Andi" );
try
{
     rrs.CommitRowUpdate();
catch( DuplicateKeyException x )
  // A recipient with the specified e-mail address is already present
}
rrs.Close();
rm.Close();
```

Adding more than one recipients at a time is very slow. For large amount on late use a BatchChannel.

### 3.9.2. BatchChannel

The CreateRecipient and SelectRecipient methods are us to hate and/or select a recipient. After creating or selecting a recipient, the following batch commands operate on this until another recipient is selected.

void CreateRecipient( object key, bool selectIfExistant );

void SelectRecipient( object key );

void RemoveRecipient( Object key);

void Write(Attr attribute, object value); void WritelfNull(Attr attribute, object value);

void Unsubscribe(ListContext lc);

void SubscribelfNotUnsubscribed(ListContext Ic, T ateth sub criptionDate); PermissionState trackingPermissionState); void WriteTrackingPermission(ListContext lc, Track,

Following example shows how to and two new addresses and change their "Firstname" attribute. If the addresses exist already, this value will be overwritten.

eRe piento ntext(); RecipientContext rc = session.Cre BatchChannel bc = rc.CreateBatch Inel RecipientMetaData md 1eta IC.GL ata/ bc.CreateRecipient( eller@youcompany.com", true ); bc.Write( md.GetUserAtt ute( "F stname"), "George"); bc.CreateRecipient( "clinton@yourcompany.com", true ); bc.Write( md.GetUserAttribute( "Firstname" ), "Bill" );

int[] ret = bc.ExecuteBatch();

Each command to the *BatchChannel* results in a value in the returned integer array. By scanning the array, you can find out which of the commands have been executed, and which have not. It must be considered that the operations will be executed in exactly the same order as they are added to the BatchChannel. The integers are of these constants (defined in class BatchChannelResult):

RESULT\_COMMITED - The batch command has been committed.

RESULT\_NOT\_COMMITTED - The command has not been comitted.

RESULT\_FAILURE\_ILLEGAL\_VALUE - The command has not been executed because the value was not allowed.

- RESULT\_FAILURE\_BLOCKED\_BY\_BLACKLIST The email address cannot be inserted or updated, since it is blocked by the blacklist.
- RESULT\_FAILURE\_DUPLICATE\_KEY The email address cannot be inserted or updated since it already exists.
- RESULT\_FAILURE\_KEY\_NOT\_FOUND The unique key was not found by the SelectRecipient() method.

values above zero - Recipient id

Note: The ordering of commands is very important. For example, if specific recipients should be subscribed to a list and a certain tracking permission should be set for them, the subscribtion command has to be performed first. Otherwise the tracking permission will be ignored. There is a special list property named *TRACKINGPERMISSION\_DETACHED\_FROM\_MEMBERSHIP*, which allows writing a tracking permission to a list, even if the recipient isn't subscribed to that list.

### 3.9.3. Searching Recipients

To search recipients, pass a filter condition to the select method of the *RecipientContext*. You can also use the Inxmail Professional Functions which are documented in the inxmail Professional Client manual.

RecipientContext rc = session.CreateRecipientContext(); RecipientMetaData rmd = rc.GetMetaData(); Attribute sortAttr = rmd.GetEmailAttribute();

String filter = "email LIKE \"%yourcompany.com\""; RecipientRowSet rrs = rc.Select( filter, sortAttr, Order.ASC );

Since version 1.10.0 of the Inxmail Professional A L there is an easier way to accomplish this task. If you wish to retrieve a recipient with a provide k y (e.g. the email address), you can use the following snippet:

RecipientContext rc = session.CreateRecipientContext rc = session.CreateRecipientContext rc = session.

In some environments the r cipient key may be ambiguous. To retrieve all recipients with the given key, use the findAld by which or instead. It is also possible to retrieve the recipients for a list of keys. To accompt on this tark, use the findByKeys or findAllByKeys method.

Following code demostrates how to search a recipient with its identifier:

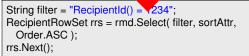

### 3.9.4. Controlling List Membership

List membership is controlled by a "subscription date" value, which exists for each standard mailing list. To add a recipient to a list, update this value with a date. Remove a recipient by setting this value to null:

```
RecipientContext rc = session.CreateRecipientContext();
RecipientMetaData rmd = rc.GetMetaData();
ListContext lc = ...get list context...
RecipientRowSet rrs = ...find recipient...
// Add recipient to list:
rrs.UpdateDatetime( rmd.GetSubscriptionAttribute( lc ),
new TDatetime( DateTime.Now ) );
// Remove recipient from list:
rrs.UpdateDatetime( rmd.GetSubscriptionAttribute( lc ), null );
```

### 3.9.5. Deleting Recipients

Deleting a recipient from the system is done by calling DeleteRow or DeleteRows on the RecipientRowSet:

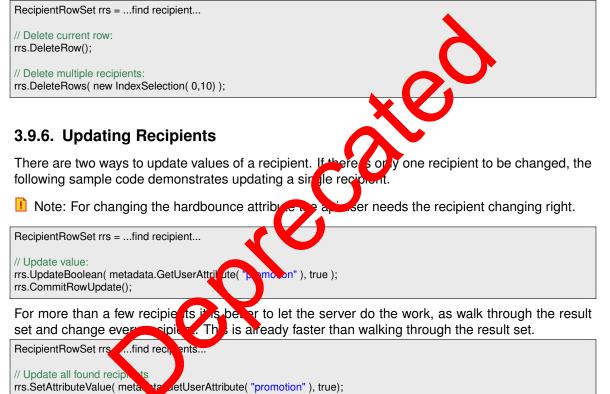

### 3.9.7. Using alternative key instead of email address

In most use cases, the email address is used as key attribute for recipient management. However, in some cases alternative key attributes are needed, e.g. an "account number".

Therefore, the Batch Channel offers the possibility to select text or integer values as key instead of the email address. Of course, the email address remains unique if the "dublicates allowed" option of Inxmail database is not set.

Following method creates a Batch Channel with an alternative key attribute to select the recipients. Allowed data types of the key attribute are either DataType.STRING or

DataType.INTEGER. If the key attribute (e.g. due to manual data import), it will not be determined which one of these will be selected by the Batch Channel methods.

BatchChannel CreateBatchChannel( Attribute selectAttribute );

Example: Change email address of client with account number "206.914.112"

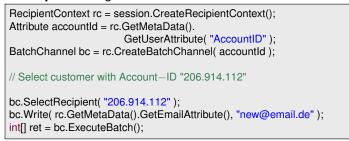

# 3.9.8. Unsubscribed recipients

Since Inxmail Professional 3.8 unsubscribed recipients are shown in a special table. Since Inxmail Professional API 1.6.0 these unsubscribed recipients can be accessed by the Inxmail Professional API. The *RecipientContext* contains the following methods to retrieve a *UnsubscriptionRecipientRowSet* which contains the unsubscribed recipients.

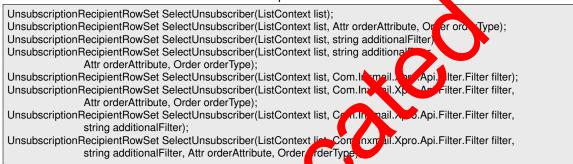

# 3.9.9. Personal Tracking

Each recipient has a tracking permission or each list. In order to interact with these permissions using the RecipientRowSet or the BachChannel, you first have to enable this feature by creating an appropriate RecipientContext as shown in the following example:

RecipientContext rc = session.Creat new pient anext( true );

Once enabled, the tracking remission can be read through the GetTrackingPermission method and the state of the tracking permission can have one of the following values.

GRANTED - Indicates that the recipient permitted tracking for this list.

DENIED - Indicates that the recipient forbid tracking for this list. This is the default value.

The tracking permission can be written through the UpdateTrackingPermission method. The tracking permission cannot be deleted but its state can be reset to DENIED. The state must not be null.

Note: The tracking permission must not be written for a list a recipient is not subscribed to. An IllegalValueException will be thrown.

Note: If a tracking permission for a list is written in the same request when a recipient is removed from this list, the tracking permission will be ignored.

Note: When subscribing a recipient to a list a tracking permission can be written in the same request.

RecipientRowSet rrs = ...find recipient... ListContext lc = ...find list... // Read tracking permission: TrackingPermissionState tps = rrs.GetTrackingPermission( lc ); // Set tracking permission:

rrs.UpdateTrackingPermission( lc, TrackingPermissionState.GRANTED );
rrs.CommitRowUpdate();

Another way to read and write the tracking permission state is using the GetInteger and UpdateInteger methods in combination with the GetTrackingPermissionAttribute method. The mapping from integer values to tracking permission states are as follows:

GRANTED - 1

denied - 0

RecipientContext rc = session.CreateRecipientContext(); RecipientRowSet rrs = ...find recipient... ListContext lc = ...find list... // Get tracking permission attribute: Attribute permissionAttribute = rc.GetMetaData().GetTrackingPermissionAttribute(lc); // Read tracking permission: TInteger tps = rrs.GetInteger( permissionAttribute ); // Set tracking permission: rrs.UpdateInteger( permissionAttribute, new TInteger(1) ); rrs.CommitRowUpdate();

Note: If the tracking permission of a recipient should be updated, these requests are reordered within a single *CommitRowUpdate* to make sure updates to the tracking permission are executed last. This helps to ensure updates to the encking permission do not get lost when a subscribe command to the same list is contained in the same *CommitRowUpdate*. Be aware that only the *RecipientRowSet* does such a somering. Using the *BatchChannel* there is no reordering whatsoever.

# 3.10. AttributeManage

Using the *Attribute Manager* attributes (columns) can be manipulated. Following example illustrates how to create a new ext at ribute with length of 50 characters:

session.GetAttributeManager.Create( "Firstname", DataType.STRING, 50 );

Renaming attributes is performed using the Rename method, removing by calling Remove in the AttributeManager.

The following example shows how to check the visibility of a few attributes. If the last modification attribute is not visible in the list, it will be made visible. The opposite is true for the subscription attribute. If the lastname attribute is not visible, it will be made visible in all lists:

RecipientContext rc = session.CreateRecipientContext(); RecipientMetaData rmd = rc.GetMetaData(); Attr lastModification = rmd.GetLastModificationAttribute(); Attr subscription = rmd.GetSubscriptionAttribute(lc); Attr lastname = rmd.GetUserAttribute("Lastname"); List<Attr> attributes = new List<Attr>(); attributes.Add(lastModification); attributes.Add(subscription); attributes.Add(lastname);

AttributeManager am = session.GetAttributeManager(); Dictionary<Attr, bool> visibility = am.AreAttributesVisibleInList(attributes, lc.GetId());

- if (!visibility[lastModification])
  am.SetAttributeListVisibility(lastModification, lc.GetId(), true);
- if (visibility[subscription])
   am.SetAttributeListVisibility(subscription, lc.GetId(), false);
- if (!visibility[lastname]) am.SetGlobalAttributeVisibility(lastname, true);

# 3.11. ApproverManager

The *ApproverManager* is used for selecting/removing/creating approvers in Inxmail Professional. The following sample creates a new approver.

ListContext lc = ...;

ApproverManager apm = session.GetApproverManager(); Approver newApr = apm.CreateApprover(); newApr.UpdateComment("API created approver"); newApr.UpdateEmail("approver@inv.invalid"); newApr.UpdateLists(new int[] { lc.GetId() }); newApr.UpdateName("Approver 1"); newApr.CommitUpdate();

# 3.12. Features

Agents, like "Mailing" or "Subscriptions, care called "Features" in the API language. Which features are available can be entained from the Features interface.

Features are enabled and lisa. I a from the *ListContext*, as following example demonstrates, which enables the "Sub-criptions" agent in the chosen mailing list:

ListContext lc = ...get list\_optext\_ lc.EnableFeature( Features. VSCRIPTION\_FEATURE\_ID );

Not every feature is accessible for every type of list. For example, "Subscription" feature is available in standard lists, only. The "Mailing" feature can be used in standard and filter lists. If a feature is not available for a list, an FeatureNotAvailableException will be thrown.

Features are controlled by their respective managers. As such, there is a "MailingManager" and a "SubscriptionManager".

# 3.12.1. SubscriptionManager

If the subscription feature is enabled for a standard list, the SubscriptionManager can be used to subscribe and unsubscribe recipients. The behaviour is the same as if a recipient subscribes to a list via a web frontent. For example, if **double opt in** is configured, calling Subscribe will start the normal double opt in subscription process. Since Inxmail Professional API 1.14.1 it is possible to

set the tracking permission of a subscriber. The tracking permission indicates whether collecting data of the subscriber is allowed or forbidden.

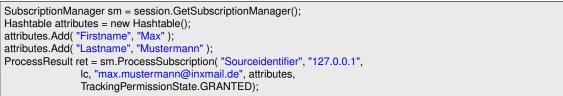

The result is either PROCESS\_ACTIVATION\_SUCCESSFULLY if the subscription or unsubscripton succeeded, or PROCESS\_ACTIVATION\_FAILED\_ADDRESS\_ILLEGAL if the address is not conform to the RFC standard.

Also can be the SubscriptionManager used for retrieving the subscription log entries. The following methods can be used for getting the subscription log entries. Each methods returns an rowset which contains the entries.

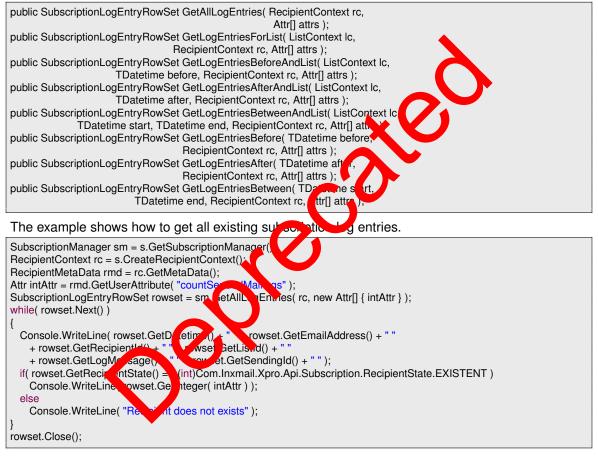

# 3.12.2. MailingManager

The MailingManager controls all aspects concerned with mailings. To use the MailingManager for a mailing list, the MAILING\_FEATURE has to be activated for this list.

Some of the methods exposed by MailingManager anticipate methods in future versions of Inxmail. Methods which have currently no function are:

Mailing requestApproval()

#### **Create and Edit Mailings**

```
MailingManager mailingMgr = session.GetMailingManager();
Mailing mailing = mailingMgr.CreateMailing( listContext );
mailing.UpdateSubject( "Monthly Newsletter" );
mailing.UpdateName( "Monthly Newsletter" );
mailing.CommitUpdate();
```

For existing mailings, always call Lock before updating it, and Unlock after committing changes! Content is put into mailings using content handlers. There are a number of such handlers:

PlainTextContentHandler - Handles plain text content.

HtmlTextContentHandler - Handles HTML-only content.

- MultiPartContentHandler Handles multipart content (HTML plus plain text), or mailings where their content is selected depending on the recipient profile.
- XsltMultiPartContentHandler Handles multipart content defined by XML/XSLT, or mailings whose content is selected depending on the recipient profile.

XsltPlainTextContentHandler - Handles plain text content defined by MLXSLT.

XsltHtmlTextContentHandler - Handles HTML text content define The SLT.

All of these handlers expose methods to enter the content. For example, diting a plain text mail:

mailing.SetContentHandler( typeof( PlainTextContentHandler ) ); PlainTextContentHandler ch =

(PlainTextContentHandler)m.GetContentHandler();

ch.UpdateContent( "...any mailing content..." );

#### **Retrieval of Mailings**

BOResultSet Select(ListContext listContext, int star Filter); BOResultSet Select(ListContext listContext and the her, int orderAttribute, int orderType); BOResultSet Select(ListContext listContext int star Filter, string filter, int orderAttribute and idea (20);

Existing Mailings can be retricted with the Select methods listed above. The BOResultSets contain Mailing objects in evalues oppons define the selection and ordering criteria.

- listContext The nailing list to get mailings from. It is currently not possible to get mailings from multiple lists in our selection.
- stateFilter Select mailings by their state. MailingStateFilter.ALL matches mailings in any state. Use MailingState.\* as single values or in bitwise combinations to select mailings by specific state(s).
- orderAttribute Specify the mailing attribute by which the result set is ordered. Use Mailing.ATTRIBUTE\_\*. For technical reasons, not all attributes may be used for ordering. Currently Mailing.ATTRIBUTE\_SUBJECT and Mailing.ATTRIBUTE\_MODIFICATION\_DATETIME are possible.

orderType - Order direction. Use Order.ASC for ascending, Order.DESC for descending ordering.

filter - Free filter expression. See section below for syntax.

Filters are specified as text strings with the same syntax as Inxmail internal filters and conditions. Mailing filters are restricted to attribute - value comparisons without AND and OR combinations. Attributes are specified with the Attribute(id) function, where id corresponds to the values for the order attribute described above. A sample filter for all mailings last changed on or after Jan. 1st, 2006 is:

```
String filter = "Attribute(" +
MailingAttribute.MODIFICATION_DATETIME +
") > #01.01.2006 00:00:00#";
```

MailingAttribute.MODIFICATION\_DATETIME is a timestamp attribute, therefore a date is not sufficient, a time must also be specified. Operators and value formats are described in the Inxmail user manual, chapter 23.

### Approval and Controlling Send-Out

Since Inxmail Professional API 1.6.0 it is possible to use the approval of mailings. The following methods are defined for requesting/deny/revoke approval.

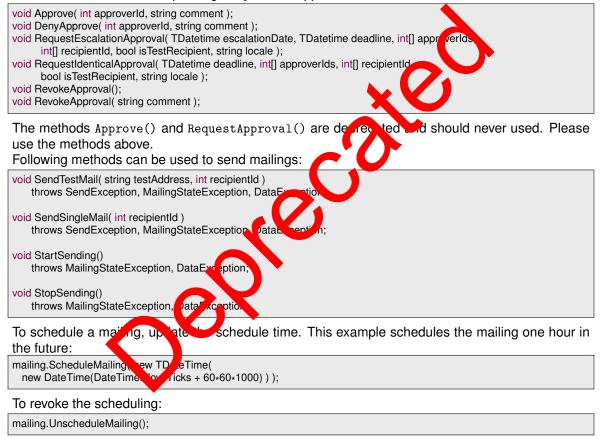

#### **Mail Preview**

Please note that starting with Inxmail Professional API version 1.11.10, the MailingRenderer is deprecated and is replaced by the GeneralMailingRenderer. For more information see chapter GeneralMailingManager.

#### Sending info

With the sending info you are able to get information about the sending of the mailing such as number of recipients or average mail size. For getting the sending info object call GetSendingInfo()

from the Mailing object.

```
public interface SendingInfo
{
    int GetDeliveredMailsCount();
    int GetSentErrorCount();
    int GetBounceCount();
    int GetNotSentMailsCount();
    double GetAverageMailSize();
}
```

Starting with Inxmail Professional API version 1.11.4 you can also use the SendingHistoryManager to access more detailled sending information. As a shortcut, you may also use the FindSendings and FindLastSending methods.

# 3.12.3. TriggerMailingManager

The TriggerMailingManager and the TriggerMailing business object cover all aspects of the trigger mailing lifecycle. Trigger mailings were introduced with Inxmail Professional 4.2 to satisfy the need for event driven mailings. In general, trigger mailings won't be set to all recipients of the associated list, but to a subset of the recipients, depending on the trigger conditions. The following trigger mailing types - as defined by the TriggerType enumeration - are upported:

- ACTION\_MAILING: This mailing type is triggered by an action.
- TIME\_TRIGGER\_INTERVAL\_MAILING: A mailing of this type desent to a recipients of the associated list at a freely definable interval (i.e. hourly, daily, weakly, .). The interval is described by a TriggerInterval object. The interval trigger is a time trigger which is not related to a specific attribute.
- TIME\_TRIGGER\_BIRTHDAY\_MAILING: A mailing of this type is sent to recipients on the annual recurrence of a specific date. A datetime attribute of the recipient acts as a baseline and the mailing is sent every year after this baseline. An offset can be specified to send the mailing some time before or after the annual recorrence. The condition is checked once a day. The birthday trigger is an attribute driven the trigger.
- TIME\_TRIGGER\_ANNIVERSARY\_MILINE A mailing of this type is sent to recipients on the recurrence of a specific date. A date time attribute of the recipient acts as baseline and the mailing is sent after a user defined policident time (years, months or days) after this baseline. An offset can be specified to send the mailing some time before or after the recurrence. The condition is checked once a day. The a price sary trigger is an attribute driven time trigger.
- TIME\_TRIGGER\_ EMINDEL\_MAILING: A mailing of this type is sent to recipients on a specific date. A datetime attribute of the recipient defines that date. An offset can be specified to send the mailing some time before the date. The condition is checked once a day. The reminder trigger is an attribute driven time trigger.
- TIME\_TRIGGER\_FOLLOW\_UP\_MAILING: A mailing of this type is sent to recipients on a specific date. A datetime attribute of the recipient defines that date. An offset can be specified to send the mailing some time after the date. The condition is checked once a day. The follow up trigger is an attribute driven time trigger.

These basic trigger types can be used to create a wide variety of different event driven mailings. The following subsections discuss the different aspects of the trigger mailing lifecycle and how to handle them using the Inxmail Professional API.

Note: The TriggerMailingManager and the MailingManager seem to be pretty similar (and in fact are to some degree) however, they are NOT interoperable.

#### **Creation and editing**

The heart of a trigger mailing is the TriggerDescriptor which defines the trigger type and the various settings. Depending on the trigger type the mailing is either sent out by an action (action driven), on a regular basis (interval driven) or according to the value of a date attribute (attribute driven). Interval and attribute driven triggers are also referred to as time triggers. See above for a list of the available trigger types.

It is rarely advisable to create a TriggerDescriptor directly as the state space is complex and can be confusing. Generally, it's reasonable to use a TriggerDescriptorBuilder for this task which will guide you through the process of creating a TriggerDescriptor and complain about any missing settings and broken invariants. To obtain a builder appropriate for the desired trigger type, use the TriggerDescriptorBuilderFactory.

The following snippet exemplary shows how to create an action trigger, an interval trigger and an anniversary trigger. Be aware that in this case the most complex configuration is used. Some of the settings are optional, as documented by each builder, but this example illustrates all the capabilities of trigger mailings:

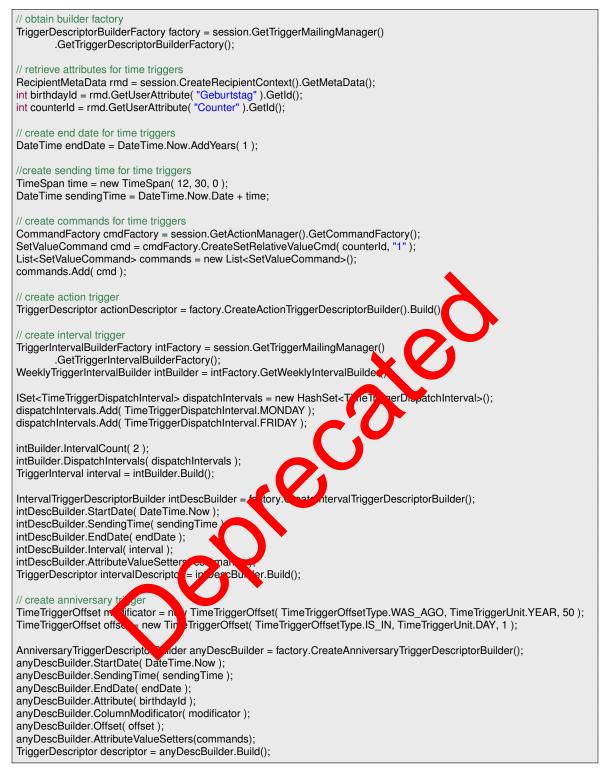

The action trigger is the easiest to configure. The reason for this is simple: There is no configuration. The sending process is controlled by an action, or more specifically, an action can use and send this mailing.

The interval trigger is one of the most complex trigger types, particularly because of the need to build the interval. The trigger in the example will send the mailing every other week on Monday and Friday and will increase the Counter attribute by one. It will be active for one year from now on.

The anniversary trigger is probably the most complex attribute driven trigger type, as it offers the most settings. The trigger in the example will send the mailing to recipients who celebrate their 50th birthday the next day. It will also increase the Counter attribute by one and will be active for one year from now on.

Apart from the TriggerDescriptor the creation of a trigger mailing works pretty much the same way as that of a normal mailing. The following snippet shows how to create a trigger mailing that will be sent to recipients who have been a member of the associated list for one year:

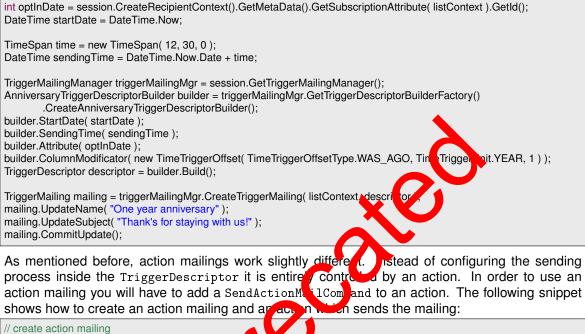

TriggerMailingManager tmm = session.GetTriggerMailing nac r(); torBuilderFactory() TriggerDescriptor descriptor = tmm.GetTriggerDesc .CreateActionTriggerDescriptorBuild vila, TriggerMailing mailing = tmm.CreateTrigger failing descriptor); mailing.UpdateName("Snippet Action Mail mailing.UpdateSubject("Snippet Ac mailing.CommitUpdate(); // action mailing must appro mailing.ApproveImm\_liately("The ailing is approved."); // create action etActionManager(); ActionManager am = session Action action = am.CreateAction(lc); action.UpdateEventType(EventType.SUBSCRIBE); action.UpdateName("Snippet Action"); // create command CommandFactory cf = am.GetCommandFactory(); Command[] cmds = new Command[1]; cmds[0] = cf.CreateSendActionMailCmd(lc.GetId(), mailing.GetId()); action.UpdateCommands(cmds); action.CommitUpdate();

For existing trigger mailings, always call Lock before updating it, and Unlock after committing changes! Content is put into trigger mailings using content handlers. There are a number of such handlers:

PlainTextContentHandler - Handles plain text content.

HtmlTextContentHandler - Handles HTML-only content.

- MultiPartContentHandler Handles multipart content (HTML plus plain text), or mailings whose content is selected depending on the recipient profile.
- XsltMultiPartContentHandler Handles multipart content defined by XML/XSLT, or mailings whose content is selected depending on the recipient profile.
- XsltPlainTextContentHandler Handles plain text content defined by XML/XSLT.
- XsltHtmlTextContentHandler Handles HTML text content defined by XML/XSLT.

All of these handlers offer methods to update content. The following snippet exemplary shows how to edit a plain text trigger mail:

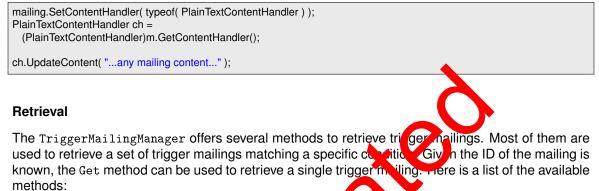

public BusinessObject Get( int id );

public BOResultSet SelectAll();

- public BOResultSet SelectByState( ListContext listContext, Statu-Filter statu-...er );
- public BOResultSet SelectByState( ListContext listContext, State Filter streFilter,
- TriggerMailingAttribute orderAttribute, int orderType )
- public BOResultSet SelectByState(ListContext listContext, StateFilter, String filter, TriggerMailingAttribute orderAttribute, int orderTree

Existing trigger mailings can be retrieved with the Select methods listed above. The BOResultSets contain TriggerMailing objects. Cotion define the selection and ordering criteria:

listContext - The mailing in to strive trigger mailings from. It is currently not possible to retrieve trigger mailings from mutuale lists in one selection.

stateFilter - Spects to get unings by their mailing and/or trigger state.

orderAttribute Specific the trigger mailing attribute by which the result set is ordered. Use TriggerMailing tribute.\*. For technical reasons, not all attributes may be used for ordering. Currently, the following attributes may be used:

- SUBJECT
- NAME
- SINGLE\_SEND\_COUNT
- ACTIVATION\_DATETIME
- MODIFICATION\_DATETIME

orderType - Order direction. Use Order.ASC for ascending and Order.DESC for descending ordering.

filter - Free filter expression.

Using a StateFilter trigger mailings can be retrieved according to their state. A trigger mailing has two types of states: the mailing state and the trigger state. The mailing state reflects the state of the mailing, pretty much like the state of a normal mailing. The possible values are defined by the TriggerMailingState enumeration. The trigger state, on the other hand, reflects the state of the trigger which can be active or inactive. The possible values are defined by the TriggerState enumeration.

A StateFilter consists of a combination of both filter types. A trigger mailing must match at least one of the specified mailing types and the trigger type. However, it is possible to create state filters that match any mailing and/or trigger state. A state filter that matches any mailing and trigger state is referred to as 'all matching state filter' which can be obtained from the manager as Singleton. The following methods can be used to create a StateFilter:

public StateFilter CreateMailingStateFilter( ISet<TriggerMailingState> stateFilter );

public StateFilter CreateTriggerStateFilter(TriggerState stateFilter);

public StateFilter CreateStateFilter(ISet<TriggerMailingState> mailingStateFilter, TriggerState triggerStateFilter); public StateFilter CreateAllMatchingStateFilter();

Using the appropriate method, it is easy to create a StateFilter which matches a set of mailing states and/or trigger state or to retrieve all trigger mailings of a list, disregarcher their state using the all matching state filter. For an example of how to create a StateFilter see the retrieval snippet at the end of this section.

Free filter expressions are specified as text strings with the same upntax as Inxmail internal filters and conditions. Trigger mailing filters are restricted to a tribute value comparisons without AND and OR combinations (only a single attribute may be marched). Attributes are specified with the Attribute(id) function, where id corresponde to a hid of any attribute defined in the TriggerMailingAttribute enumeration. An examplary filter expression is shown in the retrieval snippet at the end of this section. The available operators and value formats of filter expressions are described in the Inxmail user manual, chapter 2.

The following snippet shows how to retrieve at trigger mailings of the specified list which are in the DRAFT or APPROVAL\_REQUESTED state and have been edited during the last hour. The snippet prints out the mailing name in ascending a phabetical order.

```
TriggerMailingManager triggerMailingMgr
                                                    sessio
                                                                Get riggerMailingManager();
DateTime oneHourAgo = DateTime
                                                                   1);
string filterDate = oneHourAgo.ToS (ing/ dchMM
                                                            vyy HH:mm:ss" );
string filter = _____
ISet<TriggerMailingState> mailing_tateFilter = new _____
mailingStateFilter.Add_TriggerMailingState.DRAFT );
______
Titer Add( The nerMailingState.APPROVAL_REQUESTED );
______
Mor_CreateMailingStateFilter( mailing
                                               gAtt_bute.NODIFICATION_DATETIME.GetId() + ") > #" + filterDate + "#";
string filter = "Attribute("
                                     gerN
                                           tateFilter = new HashSet<TriggerMailingState>();
                                       allingMgr.CreateMailingStateFilter( mailingStateFilter );
BOResultSet set = triggerMailingMgr.SelectByState( listContext, stateFilter, filter,
     TriggerMailingAttribute.NAME, Order.ASC );
for( int i = 0; i < set.Size(); i++ )
{
   TriggerMailing tm = (TriggerMailing)set.Get( i );
  Console.WriteLine( tm.GetName() );
set.Close();
```

#### Approval and controlling send-out

The approval process of trigger mailings is almost identical to that of regular mailings with two exceptions: the deprecated methods were removed and a new method for the immediate approval

of trigger mailings was added. The following methods are available to manage the approval process:

public void ApproveImmediately( string comment ); public void Approve( int approverId, string comment );

- public void DenyApprove( int approverId, string comment );
- public void RequestEscalationApproval( DateTime escalationDate, DateTime deadline, int[] approverlds, int[] recipientIds, bool isTestRecipient, string locale );
- public void RequestIdenticalApproval( DateTime deadline, int[] approverIds, int[] recipientIds,

bool isTestRecipient, string locale );

public void RevokeApproval();

public void RevokeApproval( string comment );

The normal approval workflow requires an approval request in which the user decides whether the approval is granted or denied. There are two different types of approval requests: escalating and identical.

The escalating approval process involves only the primary approver at first. Only if the primary approver does not respond to the request by a given escalation date, the secondary approver will get involved. The identical approval process involves both approvers immediately and requires both to grant the approval.

Revoking the approval is possible during the request or after the approval. It is also possible to bypass the normal approval process by approving the trigger mailing impediatory. Be aware that this requires the corresponding right.

The following snippet shows how to implement the normal approval to the shows

DateTime escalationDate = DateTime.Now.AddDays( 7 ); DateTime deadline = DateTime.Now.AddDays( 14 );

int[] approverIds = new int[] { primaryId, secondaryId }; int[] recipientIds = new int[] { recipientId };

mailing.RequestEscalationApproval( escalationDate, dearance approvends, recipientIds, false, "en" ); mailing.Approve( primaryld, "Looks good!" );

Sending trigger mailings differs gravely from sending normal mailings. While normal mailings are sent only once to every recipient of the section of the section of the sec

public void ActivateSending, public void DeactivateFending(b pl stylectiveSending);

#### Mail preview

Please note that starting with Inxmail Professional API version 1.11.10, the TriggerMailing-Renderer is deprecated and is replaced by the GeneralMailingRenderer. For more information see chapter GeneralMailingManager.

### Sending info

To retrieve the date of the next sending interval, use the GetNextSending() method.

Starting with Inxmail Professional API version 1.11.4 you can also use the SendingHistoryManager to access more detailled sending information. As a shortcut, you may also use the FindSendings and FindLastSending methods.

# 3.12.4. GeneralMailingManager

Introduced in the Inxmail Professional API version 1.11.10, the GeneralMailingManager provides read-only access to most of the mailing types supported by Inxmail Professional. In contrast to the other mailing managers, the GeneralMailingManager employs a single interface.

The following mailing types are currently supported by the GeneralMailingManager:

- Regular mailings
- Action mailings
- Time trigger mailings (like birthday mailing and interval mailing)
- Subscription trigger mailings
- Split test mailings
- Sequence mailings

This is helpful especially if you want to aggregate data from various mailings, idifferent types. Without the GeneralMailingManager you would have to use several mailing nanagers and aggregate the data they produce. Also, the GeneralMailingManager for the first time offers access to split test mailings, sequence mailings and subscription trigger mailings.

### **Retrieval of GeneralMailings**

The GeneralMailingManager offers the following retrievating

GeneralMailing Get( long id ); ROBOResultSet<GeneralMailing> SelectAll(); GeneralMailingQuery CreateQuery();

Aside from the usual retrieval methods provided by all ROBOManagers, there is a wide range of criteria which can be freely combined using the General MailingQuery to find GeneralMailingS.

The GeneralMailingQuery implements a ment interface for creating and executing queries. The basic idea is to simply create a deery opect and combine the available filters as you need them instead of figuring out which method offers the appropriate set of filters. This allows you to create complex queries, while the filterinterine keeps the syntax as concise as possible, thus producing more readable and probability create.

The following criteria are supported by GeneralMailingQuery:

- The mailing type
- The ID of the list containing the mailing
- The mailing ID
- The mailing name
- The mailing subject
- The creation date of the mailing
- The last modification date of the mailing

Each of these criteria can be specified as a variadic list of values. A mailing matches the query if:

1. All criteria are met (AND concatenated)

2. For each of the criteria at least one value matches (OR concatenated)

Furthermore, it is possible to sort the output of the query in either ascending or descending order by one of the following attributes:

- The mailing ID
- The mailing type
- The ID of the list containing the mailing
- The mailing name
- The mailing subject

snippet:

- The creation date of the mailing
- The last modification date of the mailing

| The following snippet demonstrates a very simple, yet quite effective quer | Wh | ch retrieves all mail- |
|----------------------------------------------------------------------------|----|------------------------|
| ings with the specified IDs:                                               |    |                        |

| GeneralMailingManager gmm = session.GetGeneralMailingManager();<br>GeneralMailingQuery query = gmm.CreateQuery(); |
|----------------------------------------------------------------------------------------------------|
| long[] ids = new long[] { 1, 2, 3 };<br>ROBOResultSet <generalmailing> result = null;</generalmailing>            |
| try {                                                                                                    |
| result = query.MailingIds( ids ).ExecuteQuery();                                                                  |
| foreach( GeneralMailing mailing in result ) {                                                                     |
| Console.WriteLine(mailing.GetName());                                                                             |
| finally                                                                                                    |
| {     if(result != null)         result.Close();                                                                  |
| }                                                                                                    |
| Of course you can also create much more complex gueries, like the one presented in the following                  |

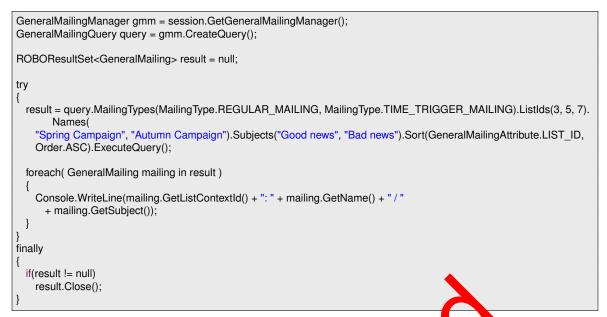

This query retrieves all mailings which:

- 1. Are either regular mailings or time trigger mailings and
- 2. Reside in list 3 or 5 or 7 and
- 3. Whose name is either "Spring Campaign" or "Autur in Campaign" and
- 4. Whose subject is either "Good news" or "Bad rews"

The result is ordered by the ID of the lists containing the pailings in ascending order.

### The GeneralMailing BusinessObject

The GeneralMailing business object row les some basic data for a mailing:

- The mailing ID
- The mailing name
- The mailing subject
- The ID of the he containing the mailing
- The mailing type
- The creation date of the mailing
- The last modification date of the mailing
- All sendings of the mailing
- The last sending of the mailing

### **Rendering & Preview**

To render a mailing or create a preview of it, use the GeneralMailingRenderer. As of Inxmail Professional API version 1.11.10, the GeneralMailingRenderer replaces the renderers formerly used for mailings and trigger mailings. It can be used to render mailings of the following types:

• Regular mailings

- Action mailings
- Time trigger mailings
- Subscription trigger mailings
- Split test mailings
- Sequence mailings
- Terminology note: In the context of this guide, the term rendering refers to the process of producing the actual HTML and plain text parts of a mailing. This process consists of the following steps:
  - 1. Parsing the Inxmail Professional specific mailing code
  - 2. Performing certain transformations
  - 3. Personalizing the content for a specific recipient
  - 4. Producing the HTML and plain text parts as they would be presented a sent mailing

To render a mailing, you need to acquire an instance of GeneralMailingRederei from the General-MailingManager. The rendering is a two-stage process. First, you made a mailing in a specific build mode. Afterwards, you need to build it for a specific recipient. The following snippet demonstrates this process:

| GeneralMailingRenderer renderer = session.GetGeneralMailingManager() |
|----------------------------------------------------------------------|
| try {                                                                |
| renderer.Parse( mailingId, BuildMode.ALTERNATIVEVIEW_A TIVE )        |
| Content content = renderer.Build( recipientId );                     |
| }                                                                    |
| finally                                                              |
|                                                                      |
| if(renderer != null)                                                 |
| renderer.Close();                                                    |
|                                                                      |
|                                                                      |

As briefly mentioned above, you need to specify a build mode during the parse stage of the rendering process. The available build code are specified in the BuildMode enumeration:

- NORMAL Mode or gen rate normal mailing, ready to be sent.
- ALTERNATIVEVEN\_ACTIVE Mode for alternative view. All links are fully functional. Embedded images are replaced with http references to image resources on the Inxmail server.
- ALTERNATIVEVIEW\_INACTIVE Mode for alternative view. Standard links are fully functional, tracking links are functional but will not trigger any event or generate any click. Embedded images are replaced with http references to image resources on the Inxmail server.
- PREVIEW Mode for mail preview. Standard links are fully functional, tracking links are functional but will not trigger any event or generate any click, unsubscription links will redirect but not unsubscribe anybody. Embedded images are replaced with http references to image resources on the Inxmail server. The function InInboxView() will return true while building the mailing.
- ARCHIVE Mode for archive view. Standard links are fully functional, tracking links are functional but will not trigger any event or generate any click, unsubscription links will redirect but not unsubscribe anybody. Embedded images are replaced with http references to image resources on the Inxmail server. The function InInboxView() will return true while building the mailing.

- ALTERNATIVEVIEW\_ACTIVE\_SIMPLE\_LINKS Mode for alternative view. All links are fully functional but converted to simple links. Embedded images are replaced with http references to image resources on the Inxmail server.
- NEWSLETTER\_SIMPLE\_LINKS All links are fully functional but converted to simple links. Embedded images are replaced with http references to image resources on the Inxmail server. The function InInboxView() will return true while building the mailing.

The Build method returns an instance of Content which contains all relevant data of the rendered mailing:

- The content type (which is the MIME type)
- The rendered, personalized HTML text part, if any
- The rendered, personalized plain text part, if any
- The personalized subject
- The email address of the recipient
- The email address of the sender
- The reply-to address
- The bounce address
- The, possibly personalized, attachments
- The embedded images
- The header information

Attachments and embedded images are con ever in an instance of class Attachment. This object offers the following information:

- The file name or embedded image identifier
- The content type (which is the UME type)
- The size in bytes
- An input stream which can be used to download the file

The following snipset demonstrates how to extract some key data of the content:

// Now the content can be a

```
Console.WriteLine("From: " + content.GetSenderAddress() );
Console.WriteLine("To: " + content.GetRecipientAddress() );
Console.WriteLine("Reply—To: " + content.GetReplyToAddress() );
Console.WriteLine("Additional Headers: " + content.GetHeader() );
Console.WriteLine("Content:\n" + content.GetPlainText() );
```

sed:

# 3.12.5. SplitTestManager and SplitTestMailingManager

Introduced in the Inxmail Professional API version 1.13.1, the SplitTestManager and SplitTestMailingManager provide read-only access to SplitTest and SplitTestMailing objects. This is helpful especially if you want to aggregate all split test mailings that refer to the same split test.

### Retrieval of SplitTests and SplitTestMailings

The SplitTestManager offers the usual retrieval methods provided by all BOManagers:

BusinessObject Get( int id ); BOResultSet SelectAll();

The same is true for the SplitTestMailingManager:

BusinessObject Get( int id ); BOResultSet SelectAll();

It is important to note that although SplitTestManager and SplitTestMailingManager inherit from the BOManager class, all write access methods (remove, commitUpdate) are currently not supported and throw a '**Not Implemented**' exception.

The SplitTest business object provides the following data:

- The split test ID
- The split test name

The SplitTestMailing business object provides nearly the same data for a splittest mailing as the according GeneralMailing Objects, with the exception of an additional Splittest attribute:

- The mailing ID
- The mailing name
- The mailing subject
- The ID of the list containing the mailing
- The SplitTest the mailing belongs to
- The creation date of the mailing
- The last modification date of the mailin
- All sendings of the mailing
- The last sending of the railing

While most of these methods, sturn immediately, be aware that the GetSplitTest method performs an additional server call.

# 3.12.6. DesignConcetionManager

With this DesignCollectionMananger there is a direct Api access to

DesignCollections. You can import them and get access to the informations which collections are available on the system. You can import itc files in a certain ListContext and get accesss to the readonly interface of the DesignCollections.

This is achieved via a ResultSet which contains the desired DesignCollections. With the Informations gained by this methods you can generate new Mailings via the MailingManager.

Note: This is a readonly access!

This sample shows how to generate a mailing with a newly imported design collection:

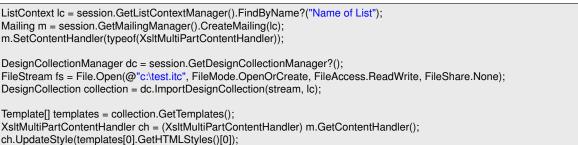

m.CommitUpdate();

This sample shows how to list all available styles in all DesignCollection in a certain ListContext.

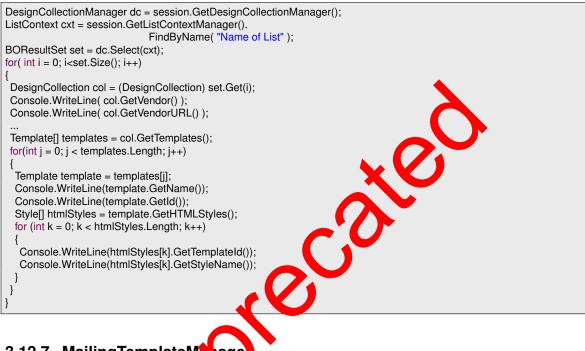

# 3.12.7. MailingTemplateManage

With this MailingTemplate analyses there is a direct Api access to MailingTemplates. You can create them and retrieve the via this Manager.

This sample show to vehiclate a new MailingTemplate and updates the name of it.

MailingTemplateManager, m = sesson.GetMailingTemplateManager(); ListContext cxt = session.getList("ntextManager(). "aByName("Name of List"); MailingTemplate html = m.CreateTemplate( cxt, MimeType.HTML\_TEXT ); html.UpdateName( "Desired name" );

html.CommitUpdate();

# 3.12.8. TextmoduleManager

With this TextmoduleManager there is a direct Api access to Textmodules. You can create them and retrieve them via this Manager.

This sample shows how to generate a new Textmodule and updates the name of it.

```
TextmoduleManager m = session.GetTextmoduleManager();
ListContext cxt = session.GetListContextManager().
FindByName( "Name of List" );
Textmodule html = m.CreateTextmodule( cxt,
MimeType.HTML_TEXT );
html.UpdateName( "Desired name" );
html.CommitUpdate();
```

# 3.12.9. TransformationManager

The TransformationManager provides access to the data source transformations used by the Inxmail Professional content agent.

A transformation is used to transform the data provided by a data source into HTML content that can be embedded in a mailing. To achieve this, the transformation applies a previously defined XSL transformation on the XML data provided by the data source. To embed the transformed content in a mailing, use the content-include tag and provide the name of the data source as well as the name of the transformation to be applied on the content.

The TransformationManager can be used to retrieve a single transformation by id or to retrieve all registered transformations. You can also create your own transformation to edit an existing one.

#### **Retrieval of transformations**

The TransformationManager offers the usual retrieval methods provided by all BOManagers:

BusinessObject Get(int id); BOResultSet SelectAll();

### **Creating transformations**

To create a Transformation, you need to privide a name and the actual XSL transformation. The following snippet demonstrates have to create a transformation:

string sampleXsI = "<pseudo xsIt><tan.exm2=cenething>text text/transformationManager (); Transformation transformation = canse or actionManager.CreateTransformation("Name Of XSLT Transformation"); transformation.Updat\_XsIt( sample\_XsIt ).CommitUpdate();

Please note that for previous this example does not use a valid XSL transformation. For more information on XSLT, see the <u>W3C recommendation</u>. Also, be aware that the name has to be unique. Attempting to create a transformation with the same name as an existing one will trigger an UpdateException.

### Editing transformations

The following snippet demonstrates how to assign a different XSLT to a Transformation:

string updateXsl = "<changed xslt><transform><something>text text</something></transform></changed xslt>";

TransformationManager transformationManager = session.GetTransformationManager(); Transformation transformation = (Transformation)transformationManager.Get( transformationId ); transformation.UpdateXslt( updateXsl ).CommitUpdate();

Please note that it is not possible to modify the name of a transformation after it was created. This is due to the fact that transformations are referenced by name inside of mailings. Modifying the name of a transformation that is already in use would break existing mailings.

# 3.12.10. DataAccess

With this DataAccess there is a direct Api access to read link or click data. There are two types of objects to get the preferred data. One is the LinkData object. With this object there can be searched for link data by recipient id, mailing id or link id. The other object is the ClickData. Which is used for searching click data by recipient id, mailing id, both or link id. Both objects returning a row set. With this row set it can be easily navigated through the result set.

#### LinkData

It is important to note that a link can be permanent or temporary. Temporary links are created each time you create a preview of a mailing, either using the Inxmail Professional API, the Inxmail Professional Client application or one of the mailing related JSPs (e.g. HTML mail or archive) shipped with the software. These links do not trigger any events and are removed once the mailing is sent.

Permanent links on the other hand are created for each sending of a mailing. They do trigger events and will not be deleted as long as the mailing that contains them exists. This implies that permanent links actually are removed once the mailing that contains them deleted.

You can decide whether you wish to retrieve all links (permanent and ten porary or if you prefer to retrieve permanent links only. The following methods always retrieve all links:

- SelectByMailing(int)
- SelectByLink(int)
- SelectByRecipient(int)
- SelectByLinkName(string)

The following methods retrieve all links or permanent skeponly, depending on the permanentLinks-Only boolean parameter:

- SelectByMailing(int, bool)
- SelectByLinkName(string, b\_\_\_\_\_)

Please note, that there is no such method for retrieval by link and recipient. Retrieval by link makes the parameter useless, as you a ready specify the specific link you are interested in. Retrieval by recipient always returns performent links only because temporary links do not generate any clicks which would be processary to establish the connection between link and recipient.

Below is a sample recipient id.

DataAccess da = session. DataAccess(); LinkData ld = da.GetLinkData();

LinkDataRowSet rowSet = Id.SelectByRecipient( id );

### Fluent interface for links

In Inxmail Professional API 1.12.1, a new fluent interface for retrieving link data was introduced. The basic idea is to simply create a query object and combine the available filters as you need instead of figuring out which method offers the appropriate set of filters. This allows you to create complex queries, while the fluent interface keeps the syntax as concise as possible, thus producing more readable and maintainable code.

Using the new fluent query interface, you can filter the link data by link ID, link name, link type, mailing ID and recipient ID. By default, a query will set a filter for permanent links only. It is possible

to override this filter in order to retrieve temporary links as well.

Be aware though, that you have to construct your queries careful with respect to the amount of links fetched by the query. For more information on this topic and the limitations of the query interface, see section *Performance considerations*.

The following sample demonstrates one of the simplest and most common link data queries: retrieving all temporary and permanent links of type unique count having the link name "New product" or "Old product".

LinkDataQuery query = session.GetDataAccess().getLinkDataWithNewLinkType().CreateQuery(); LinkDataRowSet set = query.PermanentAndTemporaryLinks().LinkTypes( LinkType.UNIQUE\_COUNT ).LinkNames( "New product", "Old product" ).ExecuteQuery();

#### Performance considerations

When using the new LinkDataQuery, you need to be aware of the fact that all these new filter possibilities and combinations come at a price: you need to be careful to make your filter conditions as narrow as possible.

With the new fluent style API it is very easy to retrieve all links of the system at once. This is not advisable, though, due to the sheer amount of links that could be pessed in the target system. This large number of links produces two problems:

- 1. The ID of each and every link needs to be read from the dat, base during the initial fetch which in this case is a lot of data.
- 2. Because there are so many links involved, iterating ver the LinkDataRowSet will naturally take quite some time.

### Huge numbers of links can cause memory roblems

Issue number one is the more critical one because this huge amount of IDs needs to be stored in-memory to support the necessary pageration of the LinkDataRowSet. If you have, say, one billion links in your system and each ID take up four bytes of memory, this would make a total of four billion bytes which is roughly 3.8 grabytes for the IDs only.

#### The number of links retrevial in the call is limited

You have a safety per unugate the inxmail Professional server will terminate any LinkDataQuery request that provides an operall result size of over ten million links, by default. Any request with a result size above has threshold will result in a server-side RuntimeException.

#### Use a smart synchronization strategy

On the other hand there are very rare occasions where you would actually need to fetch all of the links at once. Most of the time you will probably be interested in all links associated to a mailing or list. If you are intending to synchronize all links we strongly encourage you to use a pagination mechanism which is only fetching the links which were changed since the last synchronization. In order to do so, you will have to determine the changed mailings in the first place. Be careful to keep the number of links fetched per request below a reasonable limit by applying appropriate filter conditions.

#### Close your row sets

One final word regarding LinkDataRowSet: Be sure to close these resources once you have read all of the links and try to avoid keeping multiple LinkDataRowSets alive simultaneously. The ID list on the server is stored until you close either the row set or the session. If you do neither of these, it will be discarded once the session is marked as inactive. Do *not* rely on this fact because the data will accumulate pretty fast depending on the amount of data you are synchronizing.

#### ClickData

This sample shows how to get all click data for a given recipient id.

DataAccess da = session.GetDataAccess(); ClickData cd = da.GetClickData(); RecipientContext rc = s.CreateRecipientContext(); Attribute email = rc.GetMetaData().GetEmailAttribute();

ClickDataRowSet rowSet = cd.SelectByRecipient( id, rc, new Attribute[]{email} );

#### Fluent interface for clicks

In Inxmail Professional API 1.11.4, a new fluent interface for retrieving click data was introduced. The basic idea is to simply create a query object and combine the available filters as you need instead of figuring out which method offers the appropriate set of filters. This allows you to create complex queries, while the fluent interface keeps the syntax as concise a possible, thus producing more readable and maintainable code.

Using the new fluent query interface, you can now filter the lick with b link type, which for example enables you to search for all clicks on unique count link. You can also retrieve all clicks filtered only by date. Furthermore, it is now possible to fitter to more than one mailing ID, link ID, recipient ID and sending ID, thus giving you greater freedom to poste even more complex queries.

Be aware though, that you have to construct your queries careful with respect to the amount of clicks fetched by the query. For more information on his topic and the limitations of the query interface, see section *Performance consideration*.

The following sample demonstrates one of the simplest and most common click data queries: retrieving all clicks which have been particular since yesterday. Note that the last two lines show the actual query.

RecipientContext rc = session.Created priorien Context(); Attr[] attrs = new Attr[] { rc.GetMeta@ata%.GetEn.vilAttribute() }; DateTime start = DateTime Now.A dPays( ) 1 ); ClickDataQuery query = session.cetDataAccess().GetClickData().CreateQuery( rc, attrs ); ClickDataRowSet set = nuery.Afte\_start ).ExecuteQuery();

To demonstrate the polythand conciseness of the fluent query interface, the following sample shows how to retrieve all clicks for a set of mailings, recipients and link types which were performed during February 2013.

RecipientContext rc = session.CreateRecipientContext(); Attr[] attrs = new Attr[] { rc.GetMetaData().GetEmailAttribute() };

DateTime start = new DateTime( 2013, 2, 1); DateTime end = new DateTime( 2013, 2, 28, 23, 59, 59, 999 );

int[] mailingIds = new int[] { 1234, 4711 }; int[] recipientIds = new int[] { 2, 3, 5, 7, 11, 13, 17 }; LinkType[] linkTypes = new LinkType[] { LinkType.UNIQUE\_COUNT, LinkType.OPENING\_COUNT };

ClickDataQuery query = session.GetDataAccess().GetClickData().CreateQuery( rc, attrs ); ClickDataRowSet set = query.Mailings( mailingIds ).Recipients( recipientIds ).LinkTypes( linkTypes ).Between( start, end ).ExecuteQuery();

#### Performance considerations

When using the new ClickDataQuery, you need to be aware of the fact that all these new filter possibilities and combinations come at a price: you need to be careful to make your filter conditions as narrow as possible.

With the new fluent style API it is very easy to retrieve all clicks of the system at once. This is not advisable, though, due to the sheer amount of clicks that could be present in the target system. This large number of clicks produces two problems:

- 1. The ID of each and every click needs to be read from the database during the initial fetch which in this case is a lot of data.
- 2. Because there are so many clicks involved, iterating over the ClickDataRowSet will naturally take quite some time.

#### Huge numbers of clicks can cause memory problems

Issue number one is the more critical one because this huge amount of IDs needs to be stored in-memory to support the necessary pagination of the ClickDataRowSet. In you have, say, a billion clicks in your system and each ID takes up four bytes of memory, this would make a total of four billion bytes which is roughly 3.8 gigabytes! Needless to say this is too much to be in memory.

#### The number of clicks retrievable in one call is limited

You have a safety net though: the Inxmail Professional server will to minate any ClickDataQuery request that produces an overall result size of over ten million click. By default. Any request with a result size above this threshold will result in a server-side Runch eException.

#### Use a smart synchronization strategy

On the other hand there are very rare occasion where you would actually need to fetch all of the clicks at once. Most of the times you will probable on interested in all clicks associated to a mailing or list. If you are intending to synchronize all blocks be strongly encourage you to use a pagination mechanism which is only fetching the clicks when were performed since the last synchronization. You still have to perform the initial operative strong of course. Be careful to keep the number of clicks fetched per request below the associable limit by applying appropriate filter conditions.

#### Close your row sets

One final word regr amy ClackDataRowSet: Be sure to close these resources once you have read all of the clicks and try to avoid keeping multiple ClickDataRowSets alive simultaneously. The ID list on the server is stored until ou close either the row set or the session. If you do neither of these, it will be discarded once the session is marked as inactive. Do *not* rely on this fact because the data will accumulate pretty fast depending on the amount of data you are synchronizing.

# 3.12.11. SendingHistoryManager

The SendingHistoryManager and the Sending business object can be used to access data related to the sending of mailings. The following questions - and more - can be answered by this manager:

- When and to which recipients was a mailing sent?
- Did the mailing bounce?
- Did the recipient react on the mailing (opening/click)?
- How large was the sending and the average mail size?

Terminology note: In this chapter, mailings as they appear in the Inxmail Professional client are called "mailings", while the emails actually sent to recipients are called "mails".

The Sending business object represents the sending of a particular mailing to a set of recipients. A sending is either triggered by an event (e.g. subscription, action, manual sending, etc.) or if the scheduled sending date is reached. While regular mailings are usually only sent once, trigger mailings may be sent an unlimited number of times.

Each sending consists of "individual sendings", one for each contacted recipient. These entries are a kind of protocol for the sending. They keep track of the contacted recipients, their reaction on the mail and the current status of the sending regarding this recipient.

To understand how these components work together it is helpful to understand how Inxmail Professional sends mailings. After a sending is triggered, a sending object is created. This object corresponds to the sending business object and keeps track of the state of the sending and through an additional server call - grants access to some accumulated statistics. The next step is to personalize the mailing for each recipient who will be contacted. When the mailing is ready to be sent, the start date of the sending is set and the actual sending process be ins. For each recipient of the sending an "individual sending" is created, keeping track of the state of the sending process and the reaction of the recipient. After all mails have been sent, the end tate of the sending is set.

There are a number of different criteria by which sending objects can be retrieved. Mainly these are combinations of the mailing ID, the recipient ID and the date range. Edditionally, it is possible to find modified sendings which at the same time enables the pagination of sending data. The following events are considered as modifications:

- The sending was triggered (created)
- The sending was started
- The sending was finished
- A mail of the sending was sent to a
- A recipient of the sending open of the ma
- A recipient of the sending clicked a link of the mail
- A recipient of the sending of used a bounce
- The mailing v is delete
- The sending protect (individual sendings) was deleted

This list is not exhaustive.

The following methods can be used to retrieve sendings:

```
ROBOResultSet<Sending> FindSendingsByMailing( int mailingId );

ROBOResultSet<Sending> FindSendingsByRecipient( int recipientId );

ROBOResultSet<Sending> FindSendingsByDate( DateTime? start, DateTime? end );

ROBOResultSet<Sending> FindPastSendingsByMailing( int mailingId, DateTime? start, DateTime? end );

ROBOResultSet<Sending> FindPastSendingsByRecipient( int recipientId, DateTime? start, DateTime? end );

ROBOResultSet<Sending> FindPastSendingsByRecipient( int recipientId, DateTime? start, DateTime? end );

ROBOResultSet<Sending> FindModifiedSendings( DateTime since );

Sending FindLastSendingForMailing( int mailingId );

Sending FindLastSendingForRecipient( int recipientId );

Sending FindLastSending();
```

The following snippet demonstrates how to retrieve all sendings for a mailing which were processed during the last 30 days:

DateTime start = DateTime.Now.AddDays( -30 );

SendingHistoryManager mgr = session.GetSendingHistoryManager(); ROBOResultSet<Sending> sendings = mgr.FindPastSendingsByMailing( mailingId, start, null );

Apart from retrieving sending business objects, the SendingHistoryManager may also be used to retrieve the next expected sending dates. Be aware that it is not guaranteed that a sending will be performed at the dates returned. If the sending process is triggered at a point of time when no recipients match the criteria or there are no recipients at all, there will be no actual sending. Also note, that theses dates do not specify the actual point in time at which the first mail is sent. As mentioned before, the mailing has to be prepared (personalized) for each recipient before the first mail is sent.

The following methods can be used to retrieve the expected future sending dates (of a mailing):

DateTime? FindNextSending( int mailingId );

IList<DateTime> FindFutureSendingsByMailing( int mailingId, DateTime? start, DateTime end ); IList<DateTime> FindFutureSendingsByDate( DateTime? start, DateTime end );

In addition, the SendingHistoryManager allows simplified access to the mactions of single recipients. There are two kinds of these methods: Those which expect date parameters and those which do not. The difference is the following: The methods without date parameters on take into account

do not. The difference is the following: The methods without date parameters on stake into account the last sending of the mailing. The methods with date parameters take into account all sendings which were performed during the given time span. Passing in null lates here takes every sending of the mailing into account. Keep in mind that trigger mailings rightine sent an arbitrary number of times.

The following methods can be used to retrieve the reactions of the gle recipients:

bool HasOpened( int recipientId, int mailingId ); bool HasClicked( int recipientId, int mailingId ); bool HasBounced( int recipientId, int mailingId ); bool HasOpenedBetween( int recipientId, int mailingId, Date Tute? start, DateTime? end ); bool HasClickedBetween(int recipientId, int mailingId, DateTute? start, DateTime? end); bool HasBouncedBetween(int recipientId, int mailingId, DateTime? start, DateTime? end);

As mentioned before, the Sending braines, object keeps track of the status of the whole sending. The following information can be refrieved.

- The ID of the sending
- The ID of the mail to be sen
- The ID of the st containing the mailing to be sent
- The start date of the soliding (after personalization)
- The end date of the sending
- The modification date of the sending
- · The state of the sending
- The type of the mailing to be sent
- The total size of the sending in bytes (including all mails already sent)
- A boolean indicating whether the mailing was deleted
- A boolean indicating whether the protocol (individual sendings) was deleted
- The recipient reactions, including meta data if needed
- All clicks on links in the mailing of the sending

If the mailing associated with the sending still exists and is compatible with the GeneralMailing-Manager you can also retrieve a read-only view of the mailing as demonstrated in the following snippet:

In addition, the Sending business object grants access to some accumulated statistics through the GetReportData method which fetches a SendingReport object. Be aware that this method performs an additional server call. The following information can be retrieved using the SendingReport object:

- The number of recipients who opened the mail
- The number of recipients who clicked a link of the mailing
- The number of mails sent, including bounces
- The number of mails sent, excluding bounces
- The number of recipients who caused a bounce
- The number of mails which have not yet been sent
- The average size of the mails

There are several ways of retrieving recipient reactions. The casiest approach is to fetch the data as IndividualSendingRowSet. This row set contains the recipient ID, the state of the sending to that recipient and boolean flags indicating when the recipient opened the mail, clicked a link or caused a bounce.

If you need to access recipient meta data column data and state - use a SendingRecipientRowSet. This row set includes all the information ccc sible through the IndividualSendingRowSet but also allows to retrieve recipient meta data.

If you need to modify the recipients on the sending but you do not need to consider their reactions, use a Recipieron received which is also available from the sending.

| The following tak | ole depicts | e functionality of the various methods: |
|-------------------|-------------|-----------------------------------------|
|-------------------|-------------|-----------------------------------------|

|                        | Reaction (single) | Reaction (bulk) | Meta data | Manipulation |
|------------------------|-------------------|-----------------|-----------|--------------|
| HasOpened              | Х                 | -               | -         | -            |
| HasClicked             | Х                 | -               | -         | -            |
| HasBounced             | Х                 | -               | -         | -            |
| FindIndividualSendings | -                 | Х               | -         | -            |
| FindClicks             | -                 | Х               | Х         | -            |
| FindSendingRecipients  | -                 | Х               | Х         | -            |
| FindRecipients         | -                 | -               | Х         | Х            |

There is no direct way of accessing recipient reactions and at the same time manipulating recipient data. To do this you need a two-stages approach:

- 1. Collect the relevant recipient IDs using FindIndividualSendings()
- 2. Call RecipientContext.FindByIds(int[]) to manipulate these recipients

The following example demonstrates how to determine all recipients who opened the sent mail and set a date flag for these recipients:

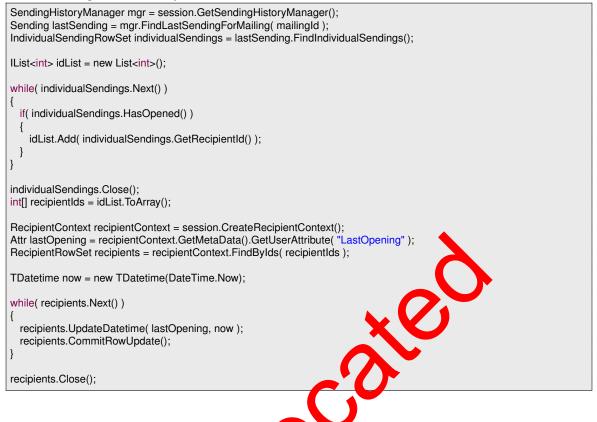

### Performance Considerations

The sending data volume in Inxmail Processinal can be rather huge. This is a factor you need to consider when using the SendingHist ryManager. The large volume of data results from the fact that for each sending there is created or each and every recipient who was supposed to be contacted, regardless of whether the man could actually be delivered to that recipient or not.

Let's say the system sends the mailing per day to a recipient base of one million recipients. Taking into consideration the consideration the consideration the consideration the consideration to a substantial substantial stored for two years that makes 730 Sendings to one million recipients. That would amount to a total of 730 million records!

Scanning this amount of data naturally takes some time. That is why the SendingHistoryManager offers a layered approach to accessing the relevant data. The less data you need, the faster the request will be.

#### The Sending BusinessObject

This implies that if you access more data you need to talk to the server more often. Because the additional server calls are transparent, it is not obvious that some of the methods on the Sending BusinessObject actually do perform one. Depending on the size of your Inxmail application the time this call takes might be quite considerable. The following methods of the Sending object perform a server call:

- GetReportData
- HasOpened
- HasClicked

- HasBounced
- FindIndividualSendings
- FindSendingRecipients
- FindClicks
- FindRecipients
- FindGeneralMailing

The time these server calls take varies greatly. The Has\* methods usually require just a few milliseconds even on installations as big as 500 million records. On the other hand, GetReportData may take up to 10 seconds on such an installation. The Find\* methods might even take up to 15 seconds.

Regarding the Find\* methods there is also another aspect you need to take into consideration: pagination. As an IndividualSendingRowSet might contain several million entries - keep in mind there will be one entry per recipient - it is impossible to fetch all the data at tace. This would simply cause a timeout. As all row sets and result sets in the Inxmail Professionar and, the row sets used in the sending history fetch data in chunks:

- FindIndividualSendings: 1000 entries at once, per default
- FindSendingRecipients: 500 entries at once, per default
- FindClicks: 500 entries at once, per default
- FindRecipients: 50 entries at once, per default
- FindGeneralMailing: 50 entries at once, per default

As stated earlier in this chapter, the Individual EndingRowSet only contains sending states and recipient reactions; no recipient metadata

The SendingRecipientRowSet contains the same data plus any recipient attributes you specified. Make sure to use as few attributes as possible, the less attributes you fetch, the less time this call will require, including the calls performed during pagination of the row set.

Finally, the Recipient RowSet includes the complete recipient record. Depending on the Inxmail application this minut be true. It is and of attributes. That is why the chunk size is so small for Recipient RowSet.

As you can see, the how data a method fetches, the smaller the chunk size gets, which is quite natural.

#### The SendingHistoryManager

Most of the methods in the SendingHistoryManager are quite fast, even in large installations of Inxmail Professional. The following methods usually return in a matter of milliseconds, again depending on the scale of the target system:

- Get
- SelectAll
- FindSendingsByMailing
- FindSendingsByRecipient
- FindSendingsByDate

- FindPastSendingsByMailing
- FindPastSendingsByRecipient
- FindModifiedSendings
- FindLastSendingForMailing
- FindLastSendingForRecipient
- FindLastSending
- HasOpened
- HasOpenedBetween
- HasClicked
- HasClickedBetween
- HasBounced
- HasBouncedBetween
- FindNextSending

There are two methods, however, which may take considerate and

- FindFutureSendingsByMailing
- FindFutureSendingsByDate

The performance of these two strongly correlates with the date range you specify. Small ranges will perform quite well. If you use ranges of up to sec on year, that will take a significant amount of time; given you have some trigger mailing when are triggered on a regular basis. The same is true for sequence mailings.

If you can settle for the FindFutureServing ByMailing method instead of the FindFutureSendings-ByDate method, this is definitely something to consider because FindFutureSendingsByDate has to check each and every scheduled mailing, trigger mailing, sequence mailing and split-test mailing. Depending on the size of the instruction this might be quite a lot. Restraining this request to a single mailing in a preferably party of the part will significantly increase the performance.

# 3.12.12. Actio Manager

The action manager code used to search, create and modify actions. Creating actions is done using the CreateAction method. But before new actions can be commited, the action type has to be set which specified the event which triggers the action.

Following action types do not need a list context to be specified, since they are system wide:

- EventType.CLICK A link in an email is clicked.
- EventType.HARD\_BOUNCE Hard bounce mail received.
- EventType.SOFT\_BOUNCE Soft bounce mail received.
- EventType.UNKNOWN\_BOUNCE Unknown mail detected through the bounce mailbox.
- EventType.AUTO\_RESPONDER\_BOUNCE Auto-responder mail received through the bounce mailbox.
- EventType.AUTO\_RESPONDER\_REPLY Auto-responder mail received through the normal mailbox.

- EventType.FLAME\_REPLY Flame mail received through the normal mailbox.
- EventType.FLAME\_REPLY Unknown mail detected through the bounce mailbox.

Following event types need a list context (StandardListContext or FilterListContext) specified:

- EventType.NEWSLETTER\_SENT A newsletter was sent.
- EventType.SINGLE\_MAIL\_SENT A single mail was sent.
- EventType.SUBSCRIBE A recipient was successfully subscribed.
- EventType.UNSUBSCRIBE A recipient was successfully unsubscribed.
- EventType.TRACKING\_PERMISSION\_GRANTED A recipient granted tracking permission.
- EventType.TRACKING\_PERMISSION\_DENIED -A recipient revoked tracking permission.

If an action is triggered, it executes predefined commands. These commands are build by a CommandFactory, which is returned from the GetCommandFactory methods of the ActionManager. These factory methods are available:

| CreateDeleteRecipientCmd();<br>CreateSetValueCmd( int attributeId, string expression );<br>CreateSetAbsoluteValueCmd( int attributeId, string absoluteValue );<br>CreateSetRelativeValueCmd( int attributeId, string relativeValue );<br>CreateSetRelativeValueCmd( int attributeId, string relativeValue );<br>CreateSubscriptionCmd( int listContextId, bool processingEnabled );<br>CreateUnsubscribeAllCmd();<br>CreateSendLastNewsletterCmd( int listContextId );<br>CreateSendMailCmd( int listContextId, int mailingId );<br>CreateSendActionMailCmd( int listContextId, int actionMailingId,<br>CreateGrantTrackingPermissionCmd( int listContextId );<br>CreateTransferTrackingPermissionCmd( int listContextId );<br>CreateTransferTrackingPermissionCmd( int targetList, in sour eListId );<br>CreateTransferTrackingPermissionCmd( int targetList); |  |
|----------------------------------------------------------------------------------------------------|--|
|                                                                                                    |  |

#### **Creating an Action**

Following example creates and "coolick" action, which sets the current date into the profile attribute LastClickAttr, and increment an integer counter in the attribute ClickCountAttr. The ExecuteAlway magin the action class controls, whether an action is executed even when there is no tracking permission. If the flag is set to false, the action is executed only, if a tracking permission of the noipient visits. If the flag is true, the action is executed always.

ListContextManager Im = s\_sign.GetListContextManager(); ListContext Ic = (ListContext)Im.FindByName( ListNames.SYSTEM\_LIST\_NAME ); ActionManager actionMgr = session.GetActionManager();

Action a = actionMgr.CreateAction( lc ); a.UpdateEventType( EventType.CLICK ); a.UpdateName( "Click-Registry" );

CommandFactory factory = actionMgr.GetCommandFactory(); Command[] cmds = new Command[2]; cmds[0] = factory.CreateSetValueCmd( lastClickAttr, "=Date()"); cmds[1] = factory.CreateSetRelativeValueCmd( clickCountAttr, 1);

a.UpdateCommands( cmds ); a.CommitUpdate();

# 3.12.13. BlacklistManager

Blacklist rules, managed by the Blacklist Manager, block email addresses matched by these rules from Inxmail. These addresses can not find their way into Inxmail, neither by import nor by subscription or in other ways.

You activate the blacklist feature on the SystemListContext:

```
ListContextManager Im = session.GetListContextManager();
SystemListContext context = (SystemListContext)Im.FindByName(
ListNames.SYSTEM_LIST_NAME);
context.EnableFeature( Features.BLACKLIST_FEATURE_ID );
```

In the blacklist, you can lock out individual addresses or whole complete address ranges. Examples:

- name@firm.com The address 'name@firma.com' is blocked
- \*firm.com All personnel of this firm is locked out
- \*.tv No addresses from Tavaluga
- spam\* All addresses beginning with 'spam' are blocked
- martin@\* All Martins are blocked

BlacklistEntry CreateBlacklistEntry(); BlacklistEntry FindByPattern( string pattern ); BOResultSet SelectAll( int orderAttribute, int orderType );

#### **Adding new Rules**

To add new rules, create a blacklist entry and update its pottern

BlacklistManager blMgr = session.GetBlacklistManager(): BlacklistEntry blEntry = blMgr.CreateBlacklistEntry(); blEntry.UpdatePattern( "\*@spamcop.com"); blEntry.UpdateDescription( "No addresses from SpimCo, blEntry.CommitUpdate();

// Now, all SpamCop addresses have bee

Console.WriteLine( "Deleted: " + blF ... Sether

#### Searching entri

Since Inxmail Professional 2.7 you can search for blacklist entries. You can use the following methods to search in the sucklist. For example you can search for all modified or created entries between to dates.

Note: Only changes in the description or pattern updates the modification date of the blacklist entry.

BOResultSet SelectAfter( TDatetime searchDate ); BOResultSet SelectBefore( TDatetime searchDate ); BOResultSet SelectBetween( TDatetime startDate, TDatetime stopDate );

The following example shows the retrieving of blacklist entries for 24 hours.

emove

it() );

# 3.12.14. Managing Resources

Attachments used in mailings are "resources". Using the ResourceManager, these resources can be upload to and download from the Inxmail server. Resources can be bound to mailing lists or mailings, which means they are not visible outside these bounds, and will be removed with their mailing list or mailing.

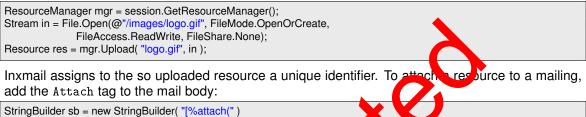

```
Append( res.GetId() )

.Append( "); ");

.Append( res.GetName() )

.Append( "]");
```

This results in a string like [%attach(42); logo.gi ]. To ocate existing resources, use the Select methods of the ResourceManager.

# 3.12.15. BounceManager

Since Inxmail Professional 3.7 it is possible to activate VERP (Variable envelope return path) in the mailserver settings. With activited VLRP, all bounce objects containing a mailing id, list id and recipient id, if they are available. Also you can retrieve the bounce mailing as input stream. With the Inxmail API 1.4.3 we introduce a bounce, handling for managing the bounces over the Inxmail API. This makes it easy to exchange the bounces to a third party system.

Note:

- Every result second include bounces which occurred while testing the mailing (sending to test recipients).
- The bounce count in the sending info can be different from the size of the result set. Because bounces can be deleted.

The BounceManager contains the methods for retrieving bounce objects.

| public interface BounceManager : BOManager                                                             |
|----------------------------------------------------------------------------------------------------|
|                                                                                                    |
| BOResultSet SelectBefore( TDatetime searchDate );                                                      |
| BOResultSet SelectBefore(TDatetime searchDate, RecipientContext rc, Attr[] attrs);                     |
| BOResultSet SelectAfter( TDatetime searchDate );                                                       |
| BOResultSet SelectAfter(TDatetime searchDate, RecipientContext rc, Attr[] attrs);                      |
| BOResultSet SelectBetween( TDatetime startDate, TDatetime stopDate );                                  |
| BOResultSet SelectBetween(TDatetime startDate, TDatetime stopDate, RecipientContext rc, Attr[] attrs); |
| BOResultSet SelectByMailingId( int mailingId );                                                        |
| BOResultSet SelectByMailingId(int mailingId, RecipientContext rc, Attr[] attrs);                       |
| BOResultSet SelectByListId( int listId );                                                              |
| BOResultSet SelectByListId(int listId, RecipientContext rc, Attr[] attrs);                             |
| BOResultSet SelectAll(RecipientContext rc, Attr[] attrs);                                              |
| BounceQuery CreateQuery();                                                                             |
| BounceQuery CreateQuery(RecipientContext rc, Attr[] attrs);                                            |
| }                                                                                                    |

Following bounce categories are defined:

- CATEGORY\_HARD\_BOUNCE Incoming mail is categorized as hard bounce.
- CATEGORY\_SOFT\_BOUNCE Incoming mail is categorized as soft bounce.
- CATEGORY\_AUTO\_RESPONDER\_BOUNCE Incoming mail is categorized a autoresponder bounce (since Inxmail Professional API 1.12.1).
- CATEGORY\_SPAM\_BOUNCE Incoming mail is categorized as spall bounte (since Inxmail Professional API 1.12.1).
- CATEGORY\_UNKNOWN\_BOUNCE Incoming mail can not be considered as one of the above categories.

The following sample shows the retrieval of bounces for a given mailing.

es

| int mailingId =;                                    |  |
|-----------------------------------------------------|--|
| BounceManager bm = s.GetBounceManager();            |  |
| BOResultSet rs = bm.SelectByMailingId( mailingId ); |  |
| for(int i = 0; i < rs.Size(); i++)                  |  |
| {                                                   |  |
|                                                     |  |
| }                                                   |  |
| rs.Close();                                         |  |
|                                                     |  |

## Fluent interface fr box ce we

In Inxmail Profectional AP 1.12.1, a new fluent interface for retrieving bounces was introduced. The basic idea is a simply create a query object and combine the available filters as you need instead of figuring out which method offers the appropriate set of filters. This allows you to create complex queries, while me fluent interface keeps the syntax as concise as possible, thus producing more readable and maintainable code.

Using the new fluent query interface, you can now filter the bounces by date, list, mailing and bounce category combined in one query.

The following sample demonstrates a common bounce query: retrieving all bounces which were received during the last 24 hours in a particular list. Note that the last two lines show the actual query.

```
RecipientContext rc = session.CreateRecipientContext();
Attr[] attrs = new Attr[] { rc.GetMetaData().GetEmailAttribute() };
DateTime start = DateTime.Now.AddDays( -1 );
```

```
BounceQuery query = session.GetBounceManager().CreateQuery( rc, attrs );
BOResultSet<Bounce> set = query.ListIds( 3 ).After( start ).ExecuteQuery();
```

### 3.12.16. InboxManager

Of course bounce notifications aren't the only messages the Inxmail Professional server can handle. The server will also manage responses sent by customers. Since version 1.9.0 of the Inxmail Professional API it is possible to manage these inbox messages using the InboxManager. This manager is organized pretty much the same way as the BounceManager, though the inbox message object contains less information due to technical restrictions with email replies.

Note: It is generally possible to retrieve recipient attributes for the sender of an inbox message if the sender is known to Inxmail Professional as a recipient. However, if the sender address is unknown, the recipient status will be RECIPIENT\_STATE\_UNKNOWN and fetching recipient attributes will raise an UnknownRecipientException.

The InboxManager defines the following methods:

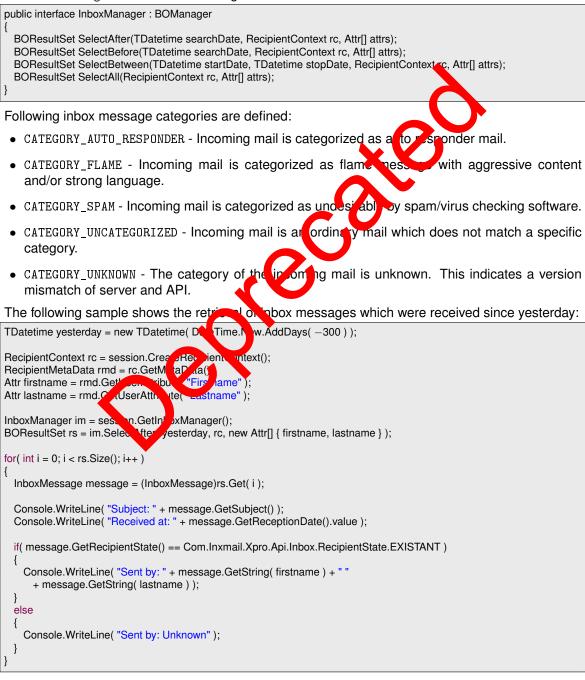

The code in the sample above prints out some basic information about the message: the subject, the date of reception and the name of the sender. Note that the recipient attributes are only fetched if the sender was recognized by Inxmail Professional and was not deleted.

#### 3.12.17. Test profiles

Since Inxmail Professional 3.8 it is possible to create test recipients. With the Inxmail Professional API 1.6.0 it is possible to access the test profiles from the API. Test recipients are similar to the normal recipients, so the handling in the Inxmail Professional API is similar to the *RecipientContext*. The following sample shows creating a new test recipient for a list.

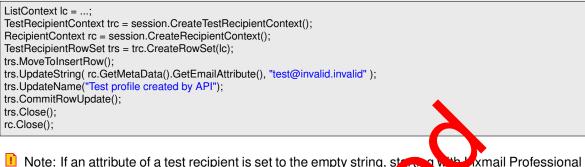

 Note: If an attribute of a test recipient is set to the empty string, strong with fixmail Professio 4.6, the resulting value will be null instead of the empty string.

#### 3.12.18. WebpageManager

Web pages are mainly used as landing pages for the subscription and unsubscription process, though they can be used for many other purposes as web. Since version 1.9.0 of the Inxmail Professional API it is possible to retrieve information about the configured web pages using the WebpageManager.

The manager offers several select methods which can be used to search for specific web pages. The most important filter is the web page type which can be JSP (dynamic) or HTML form (static). Another filter is used to retrieve web page by their sub type. The sub type is a string which is used internally by the Inxmail Profession at serve to define the usage of the web page. For example, subscription landing pages have the sub type 'subscription'.

The following example illustrate how to setrieve all subscription JSPs and print out their names and

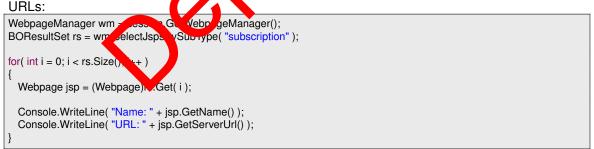

#### 3.12.19. Retrieving Reports

Reports need to be configured before they can be generated. This is done with the ReportRequest object. The asynchronous report generation process state is controlled with a ReportTicket. For each report to generate, such a ticket has to be acquired. As soon as the report has been generated, it can be downloaded with the DownloadableResult.

Following example creates a "System Domain Distribution", showing not more than 20 domains and outputting as HTML. All texts will be in German (de) language (for a list of available reports and their parameters see appendix A.):

```
ReportRequest request = new ReportRequest("SystemDomainDistribution", OutputFormat.HTML, "de_DE", "Europe/Berlin");
request.PutParameter("limit", "20");
```

Using the request, the report generation can be requested. As soon as the report is available, the report ticket will return a valid "downloadable result":

```
ReportTicket t = session.GetReportEngine().generate( request,
false );
DownloadableResult dr = t.FetchDownloadableResult();
while( dr == null )
{
// Waiting for the report to finish...
ThreadSleep( 3000 );
dr = t.FetchDownloadableResult();
}
Stream stream = dr.GetInputStream();
...
if( t != null )
t.close();
```

Generated reports are cached on the Inxmail server. The default time in fachers set to two hours. If IgnoreCache parameter of the report engine's generate method is true the server cache will be ignored and reports always regenerated.

#### 3.12.20. TrackingPermissionManager

With the TrackingPermissionManager you can retrieve racking permissions in a performant way and update single tracking permissions.

#### **Retrieval of TrackingPermissions**

The TrackingPermissionManager offers the towing retrieval methods:

TrackingPermission Get( long id ); LongBOResultSet<TrackingPermission> Selector TrackingPermissionQuery CreateQuery();

Aside from the usual retrieval and how provided by all LongBOManagers, there is a wide range of criteria which can be freely combined using the TrackingPermissionQuery to find TrackingPermissions.

The TrackingPerdissiontery Implements a fluent interface for creating and executing queries. The basic idea is takingly create a query object and combine the available filters as you need them instead of figuring outwhich method offers the appropriate set of filters. This allows you to create complex queries, while the fluent interface keeps the syntax as concise as possible, thus producing more readable and maintainable code.

The following criteria are supported by TrackingPermissionQuery:

- The ID of the tracking permission
- The ID of the list for which to find the tracking permissions for
- The ID of the recipient whose tracking permission to find

Each of these criteria can be specified as a variadic list of values. A tracking permission matches the query if:

1. All criteria are met (AND concatenated)

2. For each of the criteria at least one value matches (OR concatenated)

Furthermore, it is possible to sort the output of the query in either ascending or descending order by one of the following attributes:

- The tracking permission ID
- The ID of the list for which to find the tracking permissions for
- The ID of the recipient whose tracking permissions to find

The following snippet demonstrates a very simple, yet quite effective query which retrieves all tracking permissions with the specified IDs:

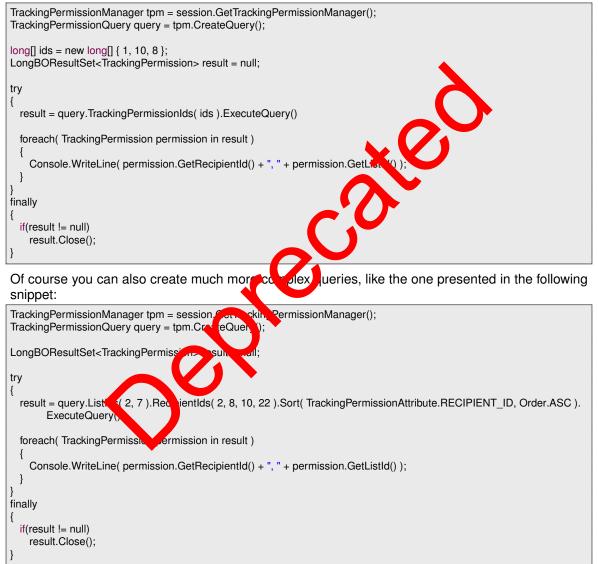

This query retrieves all tracking permissions which:

- 1. Are given by recipient 2 or 8 or 10 or 22 and
- 2. Are given for list 2 or 7

The result is ordered by the ID of the recipients containing the tracking permissions in ascending order.

#### Grant and revoke TrackingPermissions

The TrackingPermissionManager offers the following methods to grant or revoke tracking permissions:

```
void GrantTrackingPermission( int recipientId, int listId );
void RevokeTrackingPermission( int recipientId, int listId );
```

Each of the methods expect an ID for the recipient and an ID for the list for which to grant or revoke the tracking permission.

#### 3.12.21. Tracking permission log

The tracking permission log can be retrieved by using the TrackingPermissionLogQuery. The TrackingPermissionLogQuery implements a fluent interface for creating and executing queries. The basic idea is to simply create a query object and combine the available filters as you need them instead of figuring out which method offers the appropriate set of filters. This allows you to create complex queries, while the fluent interface keeps the syntax as concise as possible, thus producing more readable and maintainable code.

The following criteria are supported by TrackingPermissionLogQuery:

- The ID of the list for which to find the tracking permissions log error
- The ID of the recipient whose tracking permission log entities
- A start and end date to define the period of time of the levent.
- The ID of a tracking permission log entry to find only her er by entries

Each of these criteria can be specified as a variable list of values. A tracking permission log entry matches the query if:

- 1. all criteria are met (AND concatene ed).
- 2. for each of the criteria at least on value matches (OR concatenated).

Furthermore, it is possible to solution apput of the query in either ascending or descending order by one of the following attrik tree.

- The tracking parmission log entry ID
- The ID of the list or which to find the tracking permission log entries for
- The ID of the recipient whose tracking permissions log entries to find
- The timestamp of the log entries to find

The following sample demonstrates a tracking permission log query: retrieving all log entries which have been added since yesterday.

```
TrackingPermissionManager tpManager = session.GetTrackingPermissionManager();
DateTime startDate = DateTime.Now.AddDays( -1 );
TrackingPermissionLogQuery query = tpManager.CreateLogQuery().ListIds(list).After(startDate);
try
{
    TrackingPermissionLogEntryRowSet row = query.ExecuteQuery();
    while (row.Next())
    {
        //retrieve some information from the row set.
    }
}
```

The following sample shows how to retrieve tracking permission log entries regarding one recipient with the ID 5, lists with the IDs 10 and 12 and only those log entries whose ID is greater than 22. The list of results is sorted by the list ID in descending order.

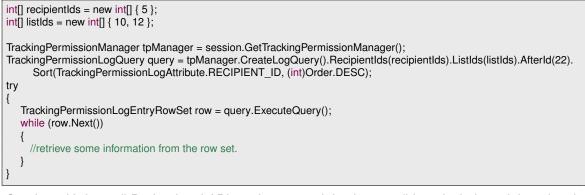

Starting with Inxmail Professional API version 1.20.0 it is also possible to include recipient data in the result of the query. The following snippet demonstrates how to retrieve all log entries along with the email address, given name and family name of the recipient.

yeve

Developer Guide | www.inxmail.com

, <sup>9</sup>

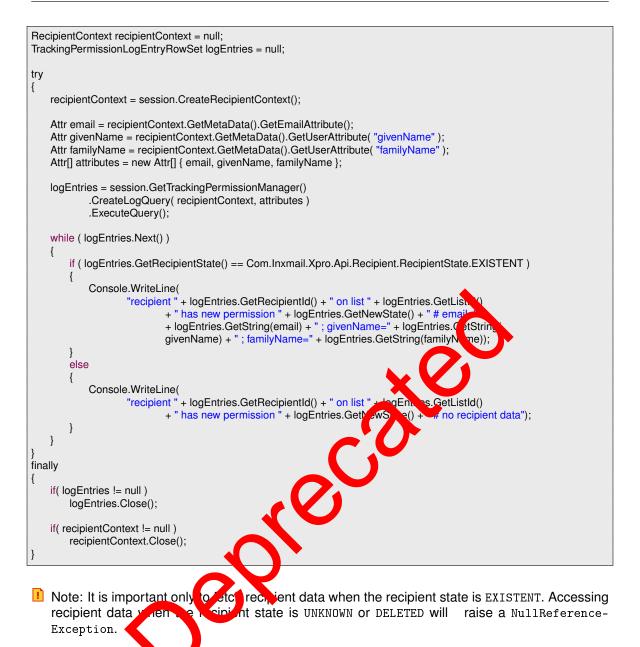

# **A. Reports Reference**

#### A.1. Catalogues

Catalogues are the first pages displayed in Inxmail Client's the Report agent ("home"), presenting a list of available reports. There are three of them, one for the system list, one for mailing lists, and one for mailings.

**Note**: The reports are not part of the Inxmail API, they can change on every release of Inxmail Professional!

| Internal names<br>List Reports -<br>Mailing Report<br>General Report | ListReportsC<br>ts - MailingR<br>rts - SystemP | eportsCatalog<br>ReportsCatalog                      |
|----------------------------------------------------------------------|------------------------------------------------|------------------------------------------------------|
| A.2.1. Brok                                                          | en down                                        | by (top-level) domain                                |
| Internal name:                                                       | BounceType                                     | esByDomain, BounceTy, sByT plevelDomain              |
| Parameter                                                            | Data type                                      | Description                                          |
| begin                                                                | long                                           | Start date of eport                                  |
| end                                                                  | long                                           | End date strep, rt                                   |
| count                                                                | integer                                        | Number of days in the past from now                  |
| limit                                                                | integer                                        | Number of rows in result                             |
|                                                                      |                                                | es. •DomainByList, BounceTypesByToplevelDomainByList |
| Parameter                                                            | Da. type                                       | Description                                          |
| listid                                                               | integer                                        | List context identifier                              |
| begin                                                                | long                                           | Start date of report                                 |
| end                                                                  | long                                           | End date of report                                   |
| count                                                                | integer                                        | Number of days in the past from now                  |
| limit                                                                | integer                                        | Number of rows in result                             |

| Parameter | Data type | Description                         |
|-----------|-----------|-------------------------------------|
| listid    | integer   | List context identifier             |
| mailingid | integer   | Mailing identifier                  |
| type      | integer   | Report mailing type                 |
| begin     | long      | Start date of report                |
| end       | long      | End date of report                  |
| count     | integer   | Number of days in the past from now |
| limit     | integer   | Number of rows in result            |

Internal name: BounceTypesByDomainByMailing, BounceTypesByTopleveIDomainByMailing

#### A.2.2. Development over time

Internal name: IncomingMailDetails

| Parameter | Data type | Description                              |  |
|-----------|-----------|------------------------------------------|--|
| begin     | long      | Start date of report                     |  |
| end       | long      | End date of report                       |  |
| count     | integer   | Number of intervals in the past from new |  |
| interval  | string    | Time interval type (hour,day,week, ont   |  |

Internal name: IncomingMailDetailsByList

| Parameter | Data type | Description                    |             |
|-----------|-----------|--------------------------------|-------------|
| listid    | integer   | List context identifier        |             |
| begin     | long      | Start date of report           |             |
| end       | long      | End date of r por              |             |
| count     | integer   | Number of incrvals in the pas  | st from now |
| interval  | string    | Time intervel type (hour,day,w | eek,month)  |

| Internal name       | : IncomingMa | al zer sBy railing                            |  |
|---------------------|--------------|-----------------------------------------------|--|
| Parameter           | Date type    | L Scription                                   |  |
| listid<br>mailingid | intege       | list context identifier<br>Mailing identifier |  |
| type                | integer      | Report mailing type                           |  |
| begin               | long         | Start date of report                          |  |
| end                 | long         | End date of report                            |  |
| count               | integer      | Number of intervals in the past from now      |  |
| interval            | string       | Time interval type (hour,day,week,month)      |  |

# Internal name: IncomingMail Dep IsB), railing

#### A.2.3. Bounces and replies by Domain

| Parameter | Data type | Description                              |
|-----------|-----------|------------------------------------------|
| begin     | long      | Start date of report                     |
| end       | long      | End date of report                       |
| count     | integer   | Number of days in the past from now      |
| interval  | string    | Time interval type (hour,day,week,month) |
| domain    | string    | Domain name                              |

Internal name: IncomingMailDetailsForDomain

#### A.2.4. Broken down by top 5 domains over time

Internal name: TimedIncomingMailByDomain

| Parameter | Data type | Description                              |
|-----------|-----------|------------------------------------------|
| begin     | long      | Start date of report                     |
| end       | long      | End date of report                       |
| count     | integer   | Number of intervals in the past from now |
| interval  | string    | Time interval type (hour,day,weet month  |
|           |           |                                          |

Internal name: TimedIncomingMailByDomainByList

| Parameter | Data type | Description              |                     |            |
|-----------|-----------|--------------------------|---------------------|------------|
| listid    | integer   | List context identifier  |                     |            |
| begin     | long      | Start date of repart     |                     |            |
| end       | long      | End date of report       |                     |            |
| count     | integer   | Number of intervals      | he pas <sup>.</sup> | t from now |
| interval  | string    | Time internal type (hour | r,day,we            | eek,month) |

| Internal name | : TimedIncor | ning TailB, DemainByMailing              |  |
|---------------|--------------|------------------------------------------|--|
| Parameter     | Data         | scrition                                 |  |
| listid        | in ger       | ist context identifier                   |  |
| mailingid     | integ r      | Mailing identifier                       |  |
| type          | integer      | Report mailing type                      |  |
| begin         | long         | Start date of report                     |  |
| end           | long         | End date of report                       |  |
| count         | integer      | Number of intervals in the past from now |  |
| interval      | string       | Time interval type (hour,day,week,month) |  |

Internal name: TimedIncoming. Italib, DenainByMailing

#### A.2.5. Broken down by top-level domains over time

| Parameter | Data type | Description                              |
|-----------|-----------|------------------------------------------|
| begin     | long      | Start date of report                     |
| end       | long      | End date of report                       |
| count     | integer   | Number of intervals in the past from now |
| interval  | string    | Time interval type (hour,day,week,month) |

Internal name: TimedIncomingMailByTopLevelDomain

Internal name: TimedIncomingMailByTopLevelDomainByList

| Parameter                                         | Data type                                  | Description                                                                                                    |
|---------------------------------------------------|--------------------------------------------|----------------------------------------------------------------------------------------------------|
| listid                                            | integer                                    | List context identifier                                                                                                    |
| begin                                             | long                                       | Start date of report                                                                                                    |
| end                                               | long                                       | End date of report                                                                                                    |
| count                                             | integer                                    | Number of intervals in the past from now                                                                                                    |
| interval                                          | string                                     | Time interval type (hour,day,week,month)                                                                                                    |
| Internal name                                     | : TimedIncor                               | ningMailByTopLevelDomainByMailing                                                                                                    |
| Internal name<br>Parameter                        | : TimedIncor<br>Data type                  | ningMailByTopLevelDomainByMailing Description                                                                                                    |
|                                                   |                                            |                                                                                                    |
| Parameter                                         | Data type                                  | Description                                                                                                    |
| Parameter<br>listid                               | Data type                                  | Description       List context identifier                                                                                                    |
| Parameter<br>listid<br>mailingid                  | Data type<br>integer<br>integer            | Description       List context identifier       Mailing identifier                                                                                         |
| Parameter<br>listid<br>mailingid<br>type          | Data type<br>integer<br>integer<br>integer | Description         List context identifier         Mailing identifier         Report mailing type         Start date of report         End date of report |
| Parameter<br>listid<br>mailingid<br>type<br>begin | Data type<br>integer<br>integer<br>long    | Description         List context identifier         Mailing identifier         Report mailing type         Start date of report                            |

# A.3. Mailing Reports

| A.3.1. Clicks related to weekday and hour<br>Internal name: Click Overview Time Unit |                    |                                               |  |
|--------------------------------------------------------------------------------------|--------------------|-----------------------------------------------|--|
| Parameter                                                                            | Data type          | Description                                   |  |
| istid<br>mailingid                                                                   | integer<br>integer | List context identifier<br>Mailing identifier |  |

#### A.3.2. Clicks related to individual links

| Parameter | Data type | Description             |  |
|-----------|-----------|-------------------------|--|
| listid    | integer   | List context identifier |  |
| mailingid | integer   | Mailing identifier      |  |

#### A.3.3. Click development over time

Internal name: ClickReactionTimeResponse

| P. P.I         |                            |                                                                     |
|----------------|----------------------------|---------------------------------------------------------------------|
| listid         | integer                    | List context identifier                                             |
|                | integer                    | Mailing identifier                                                  |
| -              | string                     | Time interval type (hour,day,week,month)                            |
| count          | integer                    | Number of intervals since dispatch date                             |
| Internal name: | MailingDeta                | t key data of mailing<br>ilOverview, SplitTestMailingDetailOverview |
| Parameter      | Data type                  | Description                                                         |
| listid         | integer                    | List context identifier                                             |
| mailingid      | integer                    | Mailing identifier                                                  |
|                | TriggerMailii<br>Data type | ngDetailOverview, SubscriptionWelcomeMailingDetailOverview          |
| listid         | intogor                    | list ontex identifier                                               |
|                | integer<br>integ           |                                                                     |
| -              | int ger                    | Report mailing type                                                 |
| -960           |                            |                                                                     |
|                |                            |                                                                     |

#### A.3.5. Sendings overview

Internal name: TriggerMailingSendingsOverview

| Parameter | Data type | Description                              |
|-----------|-----------|------------------------------------------|
| listid    | integer   | List context identifier                  |
| mailingid | integer   | Mailing identifier                       |
| type      | integer   | Report mailing type                      |
| begin     | long      | Start date of report                     |
| end       | long      | End date of report                       |
| count     | integer   | Number of intervals in the past from now |

| Parameter | Data type | Description             |
|-----------|-----------|-------------------------|
| listid    | integer   | List context identifier |
| mailingid | integer   | Mailing identifier      |
| type      | integer   | Report mailing type     |

Internal name: SubscriptionWelcomeSendings

#### A.3.6. Split test analysis

| Parameter     | Data type    | Description             |                 |
|---------------|--------------|-------------------------|-----------------|
| listid        | integer      | List context identifier |                 |
| splittestid   | integer      | Split test identifier   |                 |
|               |              |                         | <b>A</b>        |
| A.3.7. E-m    | ail clients  | used                    |                 |
| Internal name | e: UserAgent |                         | xØ              |
| Parameter     | Data type    | Description             |                 |
| listid        | integer      | List context identifier |                 |
| mailingid     | integer      | Mailing identifier      |                 |
| filterid      | integer      | Targetgroup identifier  |                 |
| count         | integer      | Number of intervation   | the st from now |
|               |              | A V                     |                 |

### A.4. Recipient Demographics

#### A.4.1. Analysis of recipient dura

Internal name: Systematerible Distribution, AttributeDistribution

| Parameter | Da. type | Description                                          |
|-----------|----------|------------------------------------------------------|
| listid    | integer  | List context identifier (only AttributeDistribution) |
| limit     | integer  | Number of rows in result                             |
| attrid    | integer  | Attribute id                                         |

#### A.4.2. Domain distribution

Internal name: SystemDomainDistribution, DomainDistribution

| Parameter | Data type | Description                                       |  |
|-----------|-----------|---------------------------------------------------|--|
| listid    | integer   | List context identifier (only DomainDistribution) |  |
| limit     | integer   | Number of rows in result                          |  |

#### A.4.3. Top-level domain distribution

Internal name: SystemTopLevelDomainDistribution, TopLevelDomainDistribution

| Parameter | Data type | Description                                         |  |
|-----------|-----------|-----------------------------------------------------|--|
| listid    | integer   | List context identifier (only TopLevelDistribution) |  |
| limit     | integer   | Number of rows in result                            |  |

#### A.5. List Reports

#### A.5.1. Most important key data of a list

|          | e: ListOvervie<br>Data type | Description                              |
|----------|-----------------------------|------------------------------------------|
| listid   | integer                     | List context identifier                  |
| begin    | long                        | Start date of report                     |
| end      | long                        | End date of report                       |
| count    | integer                     | Number of intervals in the past from nor |
| interval | string                      | Time interval type (hour,day,week,morth) |

#### A.5.2. Send overview

| Internal name | erview, SystemSentOver | (Ie) |
|---------------|------------------------|------|
|               | Description            |      |

| Falametei | Data type | Description                                    |
|-----------|-----------|------------------------------------------------|
| listid    | integer   | List context identify, (only ListSentOverview) |
| begin     | long      | Start date co epon                             |
| end       | long      | End date of report                             |
| count     | integer   | Number of a vs in the past from now            |

0

## A.5.3. Mailings over vie

| Internal name | : SylemMai | gsOverview, ListMailingsOverview                    |
|---------------|------------|-----------------------------------------------------|
| Parameter     | Data pe    | Description                                         |
| listid        | integer    | List context identifier (only ListMailingsOverview) |
| begin         | long       | Start date of report                                |
| end           | long       | End date of report                                  |
| count         | integer    | Number of days in the past from now                 |
| interval      | string     | Time interval type (hour,day,week,month)            |

#### A.5.4. Analysis of transport frequency

| Parameter | Data type | Description                         |
|-----------|-----------|-------------------------------------|
| listid    | integer   | List context identifier             |
| begin     | long      | Start date of report                |
| end       | long      | End date of report                  |
| count     | integer   | Number of days in the past from now |

Internal name: SendFrequency

#### A.5.5. Evolution over time

Internal name: SubscriptionTimeResponse

| Parameter | Data type | Description                              |
|-----------|-----------|------------------------------------------|
| listid    | integer   | List context identifier                  |
| begin     | long      | Start date of report                     |
| end       | long      | End date of report                       |
| count     | integer   | Number of intervals in the past from now |
| interval  | string    | Time interval type (hour,day,week month) |

#### A.5.6. Related to weekday and daytime

Internal name: SubscriptionTimeUnit

| Parameter | Data type | Description                         |
|-----------|-----------|-------------------------------------|
| listid    | integer   | List context rentifier              |
| begin     | long      | Start date free ort                 |
| end       | long      | End date of hoort                   |
| count     | integer   | Number of drys in the past from now |

#### A.5.7. Comparison of mailings in current list

Internal name: Compare AilingDetailOverview

| Parameter  | Data type | Description                                    |
|------------|-----------|------------------------------------------------|
| listid     | integer   | List context identifier                        |
| mailingids | string    | List of mailing ids, Note: use # as separator! |
| interval   | string    | Time interval type (hour,day,week,month)       |
| count      | integer   | Number of intervals in the past from noww      |

#### A.5.8. Target group comparison of current mailing

| Parameter       | Data type | Description                                        |
|-----------------|-----------|----------------------------------------------------|
| listid          | integer   | List context identifier                            |
| mailingid       | integer   | Mailing identifier                                 |
| selectedLinklds | string    | List of link ids, Note: use # as separator!        |
| targetGroupIds  | string    | List of targetgroup ids, Note: use # as separator! |
| begin           | long      | Start date of report                               |
| end             | long      | End date of report                                 |
| count           | integer   | Number of intervals in the past from now           |
| interval        | string    | Time interval type (hour,day,week,month)           |

Internal name: TargetGroupClickReport

#### A.5.9. E-mail clients used

| Internal name | : UserAgentI | ByList                                   |
|---------------|--------------|------------------------------------------|
| Parameter     | Data type    | Description                              |
| listid        | integer      | List context identifier                  |
| mailingid     | integer      | Mailing identifier                       |
| filterid      | integer      | Targetgroup identifier                   |
| count         | integer      | Number of intervals in the past from now |

# A.6. Administrative Reports

Internal name: MailServer

| Parameter | Data type       | es ipt                                   |
|-----------|-----------------|------------------------------------------|
| begin     | long            | s art cute of report                     |
| end       | le g            | End date of report                       |
| count     | inte <u>e</u> r | Jumber of intervals in the past from now |
| interval  | string          | Time interval type (hour,day,week,month) |

#### A.6.2. Analysis of sending mail server (SMTP)/(POP3)

Internal name: MailServerDetail

| Parameter | Data type | Description                              |
|-----------|-----------|------------------------------------------|
| begin     | long      | Start date of report                     |
| end       | long      | End date of report                       |
| count     | integer   | Number of intervals in the past from now |
| interval  | string    | Time interval type (hour,day,week,month) |
| server    | string    | Name of the mail server                  |
| type      | string    | Type of the mail server (pop3,smtp)      |

#### A.7. General Reports

| A.7.1. Ove    | rview of th  | ne most important key data of all lists      |
|---------------|--------------|----------------------------------------------|
| Internal name | e: SystemOve | erview                                       |
| Parameter     | Data type    | Description                                  |
| begin         | long         | Start date of report                         |
| end           | long         | End date of report                           |
| count         | integer      | Number of intervals in the part from now     |
| interval      | string       | Time interval type (hour, day, we k, n with) |
|               |              |                                              |
| A.7.2. E-m    | ail volume   |                                              |
| Internal name | : SendRever  | nue                                          |
|               |              |                                              |

#### A.7.2. E-mail volume

| Parameter | Data type | Description         |
|-----------|-----------|---------------------|
| begin     | long      | Stan datt of report |
| end       | long      | End date on eport   |

#### A.7.3. E-mail clients used

Internal name: UserAgentSystem

| Parameter | Data type | Description                              |  |
|-----------|-----------|------------------------------------------|--|
| listid    | integer   | List context identifier                  |  |
| mailingid | integer   | Mailing identifier                       |  |
| filterid  | integer   | Targetgroup identifier                   |  |
| count     | integer   | Number of intervals in the past from now |  |

## **B.** Support and Copyright

Inxmail is registered trademark of Inxmail GmbH, Freiburg. If you have any problems please contact support@inxmail.com.

**Acknowledgment** This product includes software developed by the Apache Software Foundation (http://www.apache.org/).

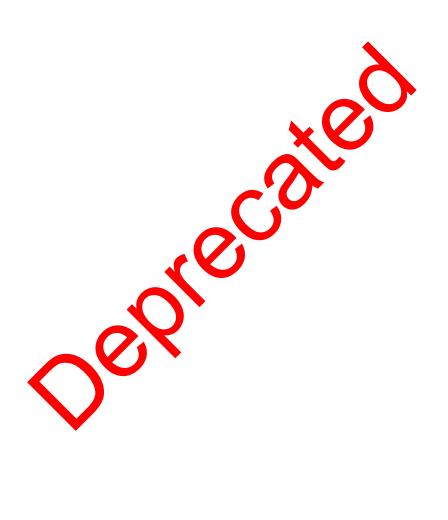

# INXMAIL Professional

Imprint

| Publisher: | Inxmail GmbH                       |
|------------|------------------------------------|
| Address:   | Wentzingerstr. 17, 79106 Freiburg  |
| Phone:     | +49 761 296979-0                   |
| Fax:       | +49 761 296979-9                   |
| Email:     | info@inxmail.com                   |
| Web:       | www.inxmail.com                    |
| Date:      | 4/2020                             |
| Author:    | Stefan Biermann, Christian Gerteis |

**O**ox